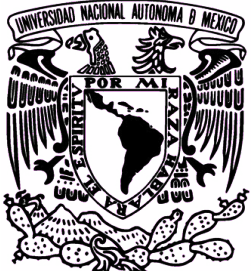

# UNIVERSIDAD NACIONAL AUTÓNOMA DE MÉXICO

# PROGRAMA DE MAESTRÍA Y DOCTORADO EN INGENIERÍA

# ANÁLISIS DINÁMICO DE MECANISMO MANIVELA CORREDERA ADAPTABLE

# **TESIS**

QUE PARA OBTENER EL GRADO DE:

# MAESTRO EN INGENIER´IA

INGENIERÍA MECÁNICA-DISEÑO MECÁNICO

P R E S E N T A:

# MIGUEL ANGEL VELÁZQUEZ LÓPEZ

TUTOR:<br>DR. JESÚS MANUEL DORADOR GONZÁLEZ

2012

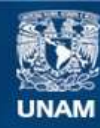

Universidad Nacional Autónoma de México

**UNAM – Dirección General de Bibliotecas Tesis Digitales Restricciones de uso**

# **DERECHOS RESERVADOS © PROHIBIDA SU REPRODUCCIÓN TOTAL O PARCIAL**

Todo el material contenido en esta tesis esta protegido por la Ley Federal del Derecho de Autor (LFDA) de los Estados Unidos Mexicanos (México).

**Biblioteca Central** 

Dirección General de Bibliotecas de la UNAM

El uso de imágenes, fragmentos de videos, y demás material que sea objeto de protección de los derechos de autor, será exclusivamente para fines educativos e informativos y deberá citar la fuente donde la obtuvo mencionando el autor o autores. Cualquier uso distinto como el lucro, reproducción, edición o modificación, será perseguido y sancionado por el respectivo titular de los Derechos de Autor.

# JURADO ASIGNADO:

PRESIDENTE: Dr. Vicente Borja Ramírez

SECRETARIO: Dr. Francisco Cuenca Jiménez

VOCAL: Dr. Jesús Manuel Dorador González

1<sup>er</sup> SUPLENTE: Dr. Adrián Espinosa Bautista

 $2^{do}$  SUPLENTE: M.I. Rosa Itzel Flores Luna

# LUGAR DE LA REALIZACIÓN DE LA TESIS: CENTRO DE DISEÑO MECÁNICO E INNOVACIÓN TECNOLÓGICA (CDMIT)

TUTOR:

# JESÚS MANUEL DORADOR GONZÁLEZ

# Objetivos

Modelar el mecanismo manivela corredera adaptable con el fin de realizarle el análisis cinemático y din´amico, considerando las fuerzas producidas por la inercia de los elementos y las fuerzas producidas por la presencia de los eslabones flexibles.

### Alcances

Se desarrollará un programa en el cual se podrá realizar el análisis cinemático del mecanismo manivela corredera adaptable, y se obtendrá el análisis dinámico de los elementos flexibles y el análisis inercial del mismo.

El programa mostrará una simulación del movimiento del mecanismo, las gráficas de las variables dependientes contra la variable independiente (para el análisis se consideró la posición de la manivela como coordenada generalizada) y una tabla con los valores de las variables involucradas en los análisis.

### Agradecimientos

Se agradece el apoyo de los proyectos PAPIIT IT102512 "Diseño de sistemas mecatrónicos aplicados al ser humano"

Se agradece el apoyo del CONACYT mediante una beca durante mis estudios de maestría.

# Introducción

En la actualidad las prótesis de miembro superior comerciales cuentan con elementos estructurales rígidos, lo que limita el funcionamiento de estas en cuanto a las sujeción adecuada de objetos, por lo tanto se propone utilizar un mecanismo adaptable en la palma para permitir que se pueda adecuar a la forma del objeto que se quiere asir y as´ı mejorar la calidad de vida de las personas amputadas.

El mecanismo que se propone es el manivela corredera adaptable y para poderlo aplicar se requiere conocer su comportamiento mecánico, por lo tanto es indispensable modelar el mecanismo y realizarle el análisis cinemático y dinámico y así conocer su trayectoria de deformación y la fuerza necesaria para llevarlo a una posición deseada y mantenerlo en esta posición.

En la siguiente tesis se presenta el desarrollo del análisis cinemático del mecanismo manivela corredera adaptable, así como los análisis de los elementos flexibles que lo conforman y el análisis inercial de los mismos, los resultados que deben arrojar estos análisis son: simulación del movimiento del mecanismo, resultados de posiciones, velocidades y aceleraciones de los eslabones que conforman el mecanismo y fuerzas debidas a elementos flexibles e inerciales, las posiciones, velocidades, aceleraciones y fuerzas se podrán obtener como gráficos o tablas de datos.

Existen tres formas diferentes del mecanismo manivela corredera adaptable, en el primero, ambos eslabones son flexibles; en el segundo, el primer eslabón es flexible y el segundo rígido; y en el tercero, el primer eslabón es rígido y el segundo flexible. El análisis se debe realizar sobre cualquier mecanismo manivela corredera de los citados anteriormente.

En el primer capítulo se presenta una explicación acerca de lo que son los mecanismos y en particular los mecanismos adaptables, se presenta su desarrollo histórico, las ventajas y desventajas que tienen comparados con los mecanismos de eslabones rígidos y algunas herramientas para su diseño y análisis.

En el segundo capítulo se aborda la teoría necesaria para realizar el análisis de mecanismos adaptables, primero se explica la teoría empleada en los mecanismos de eslabones rígidos y a partir de ahí se desarrolla la teoría para el análisis de los diferentes tipos de elementos flexibles y las consideraciones necesarias para el modelado de los mismos.

En el tercer capítulo se desarrolla el análisis cinemático del mecanismo manivela corredera adaptable, el cual consiste en el análisis de los grados de libertad del mecanismo, análisis de posiciones, velocidades y aceleraciones de los eslabones del mecanismo y también se desarrollan los análisis necesarios para encontrar las fuerzas en el mecanismo producidas por los elementos flexibles basado en el m´etodo del trabajo virtual y las fuerzas producidas por las inercias de los eslabones a partir del método de Newton con un enfoque matricial[1].

El cuarto capítulo muestra el desarrollo del programa que realizá los análisis mencionados anteriormente aplicando las ecuaciones desarrolladas en el capítulo tres, el cual deberá cumplir con los posprocesos presentados en los alcances de la tesis.

El quinto capítulo muestra pruebas realizadas al programa, así como la validación de los resultados obtenidos comparados con publicaciones anteriores y las conclusiones del proyecto desararrollado.

Por último en los anexos se muestra el modelo IDEF0 para llevar a cabo los análisis y el código de los programas empleados para la realización de los mismos.

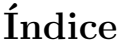

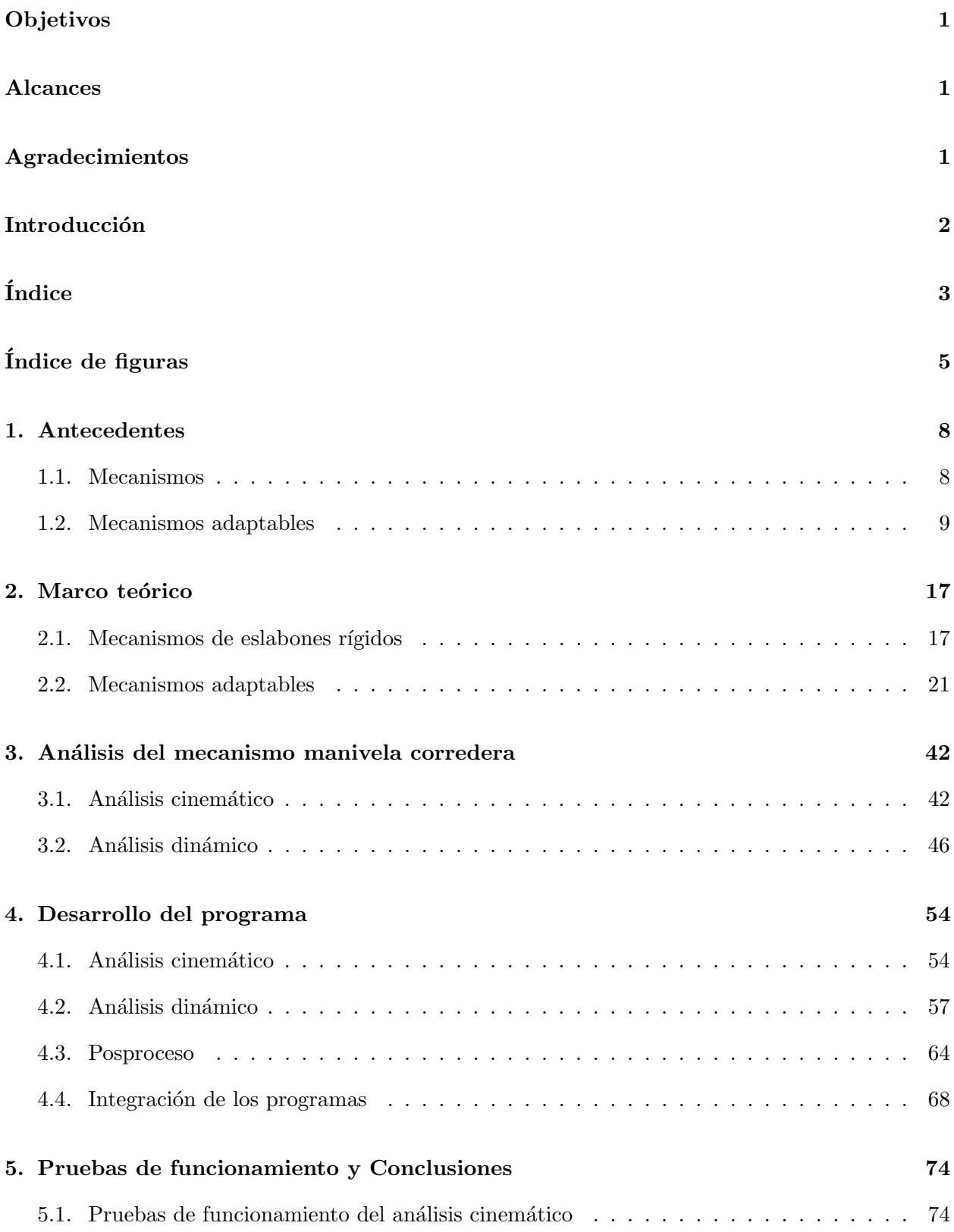

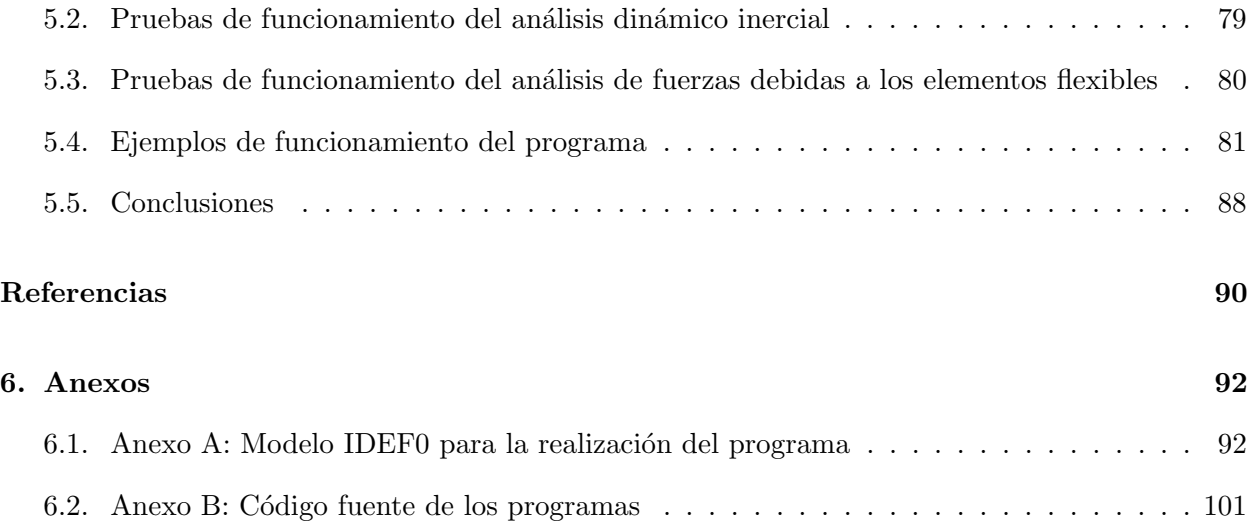

# $\acute{\rm{1}}$ ndice de figuras

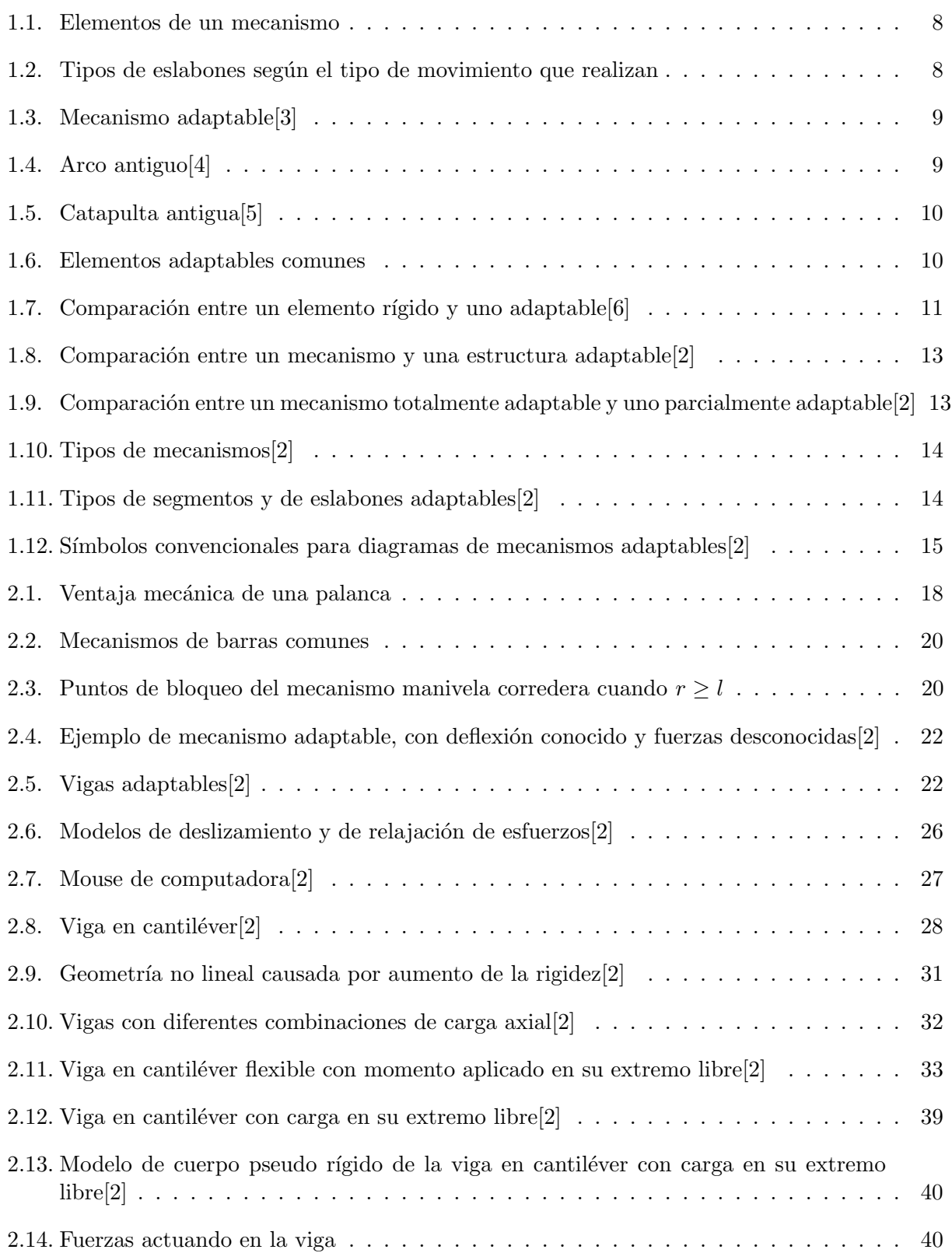

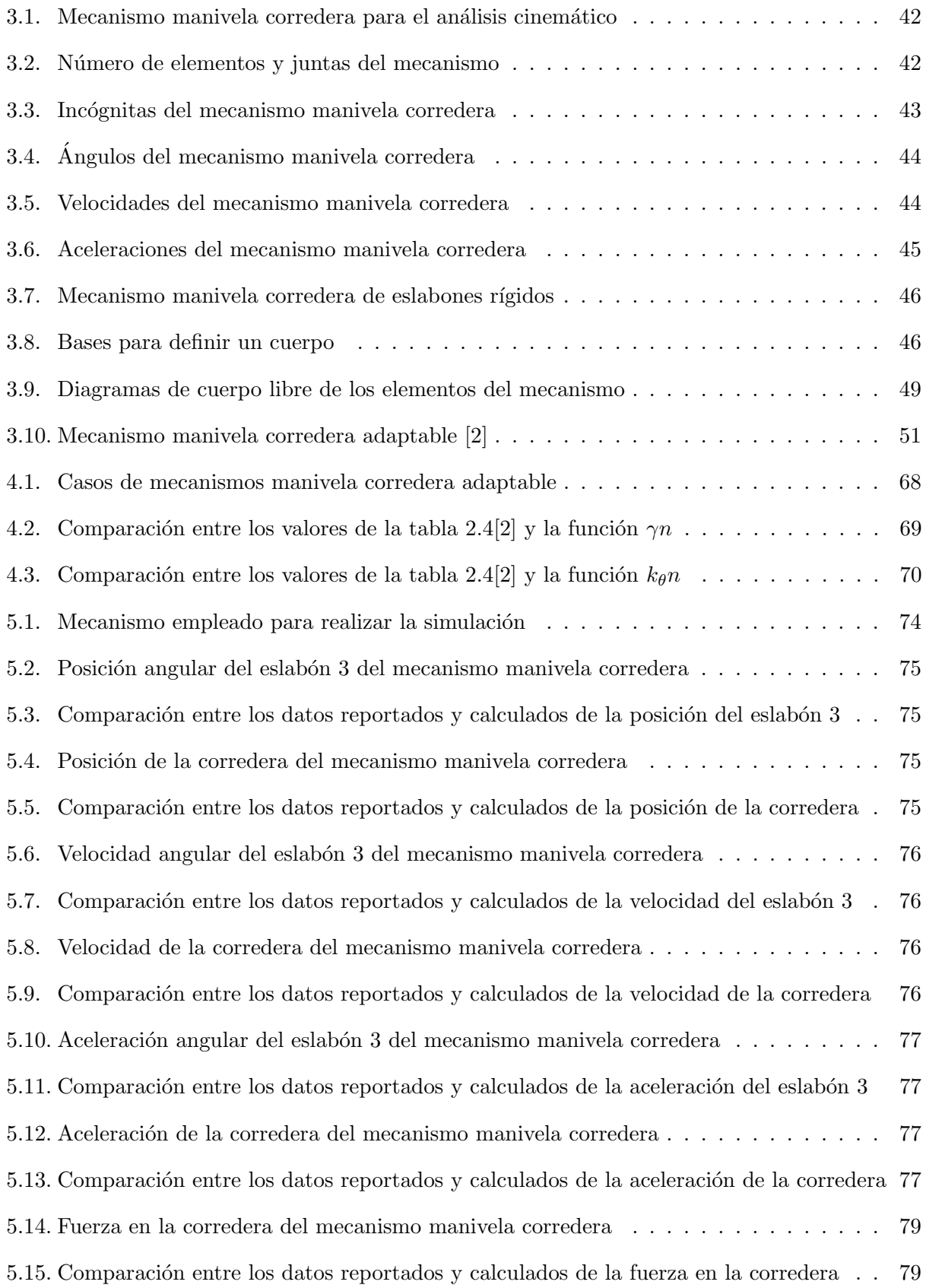

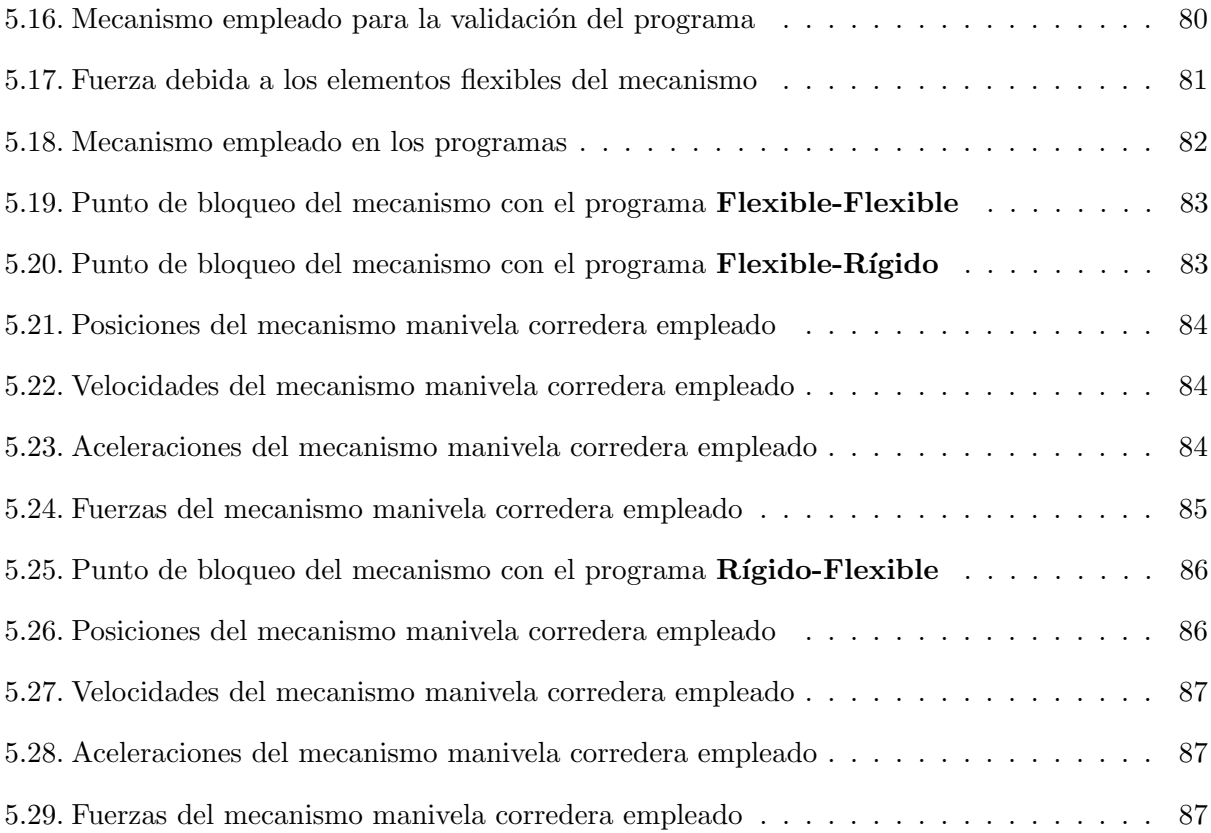

# 1. Antecedentes

# 1.1. Mecanismos

Un mecanismo es un conjunto de elementos, cuyo propósito es transmitir o convertir movimiento, fuerza o energía através de las cadenas cinemáticas que lo conforman; desde un elemento motriz a un elemento receptor.

Una cadena cinemática es un conjunto de elementos (eslabones) conectados entre sí por juntas o pares cinem´aticos los cuales permiten o restringen movimientos relativos entre los eslabones. Los puntos en los cuales se lleva a cabo la unión entre los eslabones se denominan nodos (figura 1.1).

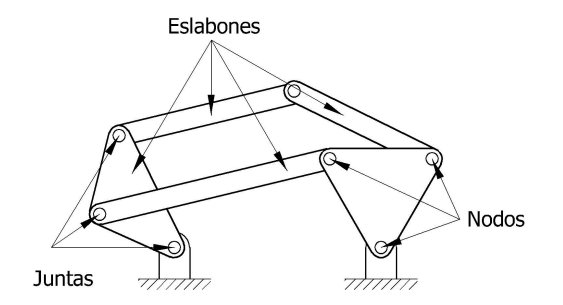

Figura 1.1: Elementos de un mecanismo

Los pares cinemáticos se clasifican según los movimientos (grados de libertad) que restringen, en el caso de mecanismos planos existen dos movimientos de traslación y uno de rotación, si las juntas que unen los eslabones restringen dos movimientos reciben el nombre de juntas completas y si restringen un solo movimiento reciben el nombre de semijuntas.

# 1.1.1. Clasificación de los eslabones

Los eslabones se clasifican según diversos criterios. De acuerdo con el comportamiento del material, pueden ser rígidos o flexibles (también llamados adaptables).

Otra clasificación se puede realizar según el número de pares cinemáticos a los cuales se encuentran ligados. Así se dice que un eslabón es binario, terciario, etc.

Según el tipo de movimiento, un eslabón con un punto articulado fijo se denomina manivela si puede dar vueltas enteras y balancín si solamente puede oscilar. Si el miembro no tiene ningún punto articulado fijo, recibe el nombre de acoplador o biela (figura 1.2).

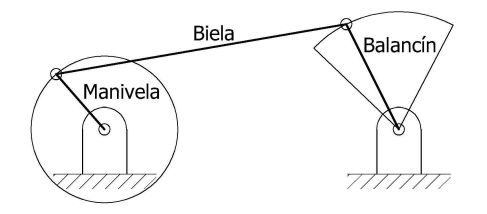

Figura 1.2: Tipos de eslabones según el tipo de movimiento que realizan

## 1.2. Mecanismos adaptables

El área de los mecanismos adaptables existe gracias a la visión del profesor Ashok Midha, algunas personas m´as han contribuido al aprendizaje de mecanismos adaptables, pero el profesor Midha puede ser considerado como el padre de los mecanismos adaptables modernos.

Los mecanismos adaptables son dispositivos mecánicos diseñados para transformar desplazamientos, fuerzas o energía a través de la flexibilidad de sus elementos estructurales<sup>[2]</sup>, obtienen ganancias de la deflexión de miembros flexibles y no solamente de las juntas móviles que unen a los eslabones (figura 1.3).

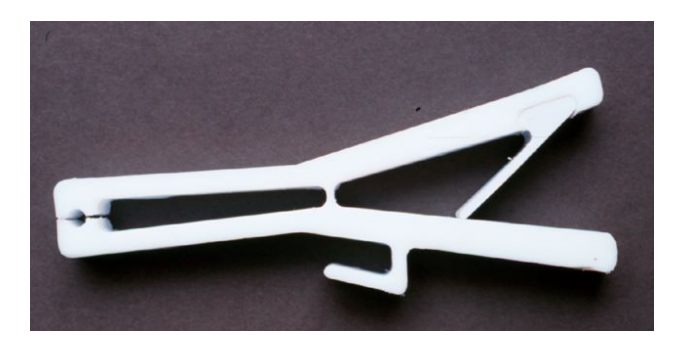

Figura 1.3: Mecanismo adaptable[3]

Una parte de la energía total que se le suministra al mecanismo es almacenada como energía de deformación en los miembros flexibles del mismo. El diseño de mecanismos adaptables puede realizarse con el empleo de técnicas de optimización estructural, de las cuales, la optimización topológica es la más empleada.

### 1.2.1. Desarrollo histórico

El concepto de utilizar miembros flexibles para almacenar energía y crear movimiento se ha utilizado por siglos. Existe evidencia arqueológica de arcos que fueron utilizados desde el año 8000 a.C. y se utilizaban como arma o como herramienta de caza en muchas culturas. La energía almacenada en el arco es transformada en energía cinética en la flecha (figura 1.4).

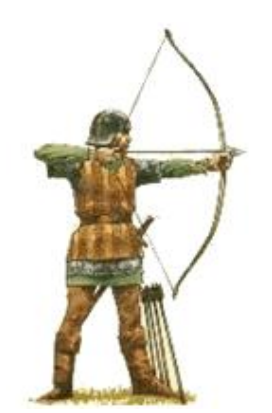

Figura 1.4: Arco antiguo[4]

Las catapultas son otro ejemplo del empleo de mecanismos adaptables, utilizadas por los griegos a principios del siglo IV a. C., la estructura de las catapultas era fabricada de madera, que se deformaba y propulsaba al proyectil (figura 1.5).

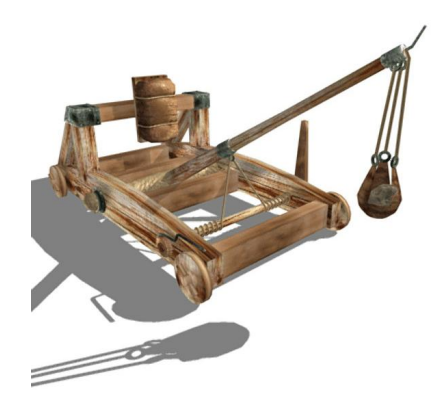

Figura 1.5: Catapulta antigua[5]

Los elementos flexibles han sido utilizados ampliamente en la fabricación de instrumentos de medición, por ejemplo celdas de carga de alta precisión para medida de fuerza y tubos de Bourdon para mediciones de presión, traslación de unidades de microposicionamiento; actuadores y motores piezoeléctricos, dispositivos de alineación de fibra óptica de alta precisión, dispositivos de control de misiles, amplificadores y reductores de fuerza y desplazamiento, prótesis ortopédicas, antenas, válvulas, acelerómetros, giroscopios, cámaras de alta precisión, nanolitografía, mecanismos robóticos de microdesplazamientos, bioingeniería a nano escala, dispositivos de actuación para vehículos aéreos no tripulados, entre otros.

Una de las áreas de más rápido crecimiento son los sistemas micro electromecánicos (MEMS por sus siglas en inglés), donde las estructuras microscópicas y las tecnologías para su fabricación demandan la utilización de mecanismos adaptables como juntas entre miembros semi-rígidos.

El número de productos que dependen de miembros flexibles para su funcionamiento ha aumentado significativamente en las últimas décadas, en parte gracias al desarrollo de materiales más seguros y resistentes. El uso de mecanismos adaptables puede continuar en aumento si se perfeccionan los materiales y las metodologías de diseño. La demanda de productos de alta calidad y bajo costo presiona a la industria para implementar mecanismos adaptables (figura 1.6).

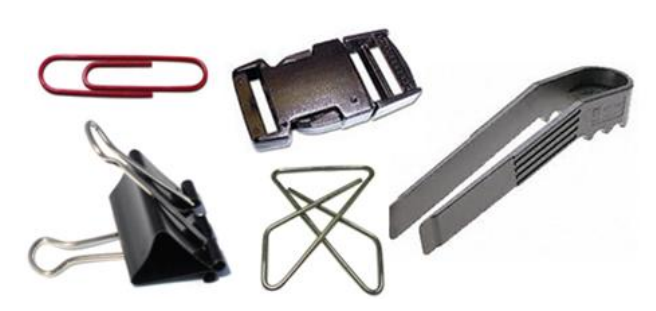

Figura 1.6: Elementos adaptables comunes

## 1.2.2. Ventajas

Las ventajas de los mecanismos adaptables se pueden dividir en dos rubros, reducción de costos (reducción de número de piezas, reducción de tiempo de ensamble y simplificación de procesos de manufactura) y mejoramiento en el desempeño (incremento en la precisión, incremento en la seguridad, reducción del desgaste, reducción de peso y reducción de mantenimiento).

Algunas de estas ventajas son:

- No hay pérdidas por fricción
- $\bullet$  No necesitan lubricación
- $\bullet$  No presentan histéresis
- Pueden ser utilizados a pequeña escala
- $\bullet$  Son de fácil fabricación
- No requieren mantenimiento

Una de las principales ventajas es la reducción drástica en el número de piezas para una tarea específica, esto se traduce en menor tiempo de manufactura, de ensamble y disminución en el costo del elemento, otra ventaja es la reducción de juntas móviles, esto brinda reducción del desgaste, de lubricación y puede mejorar la precisión del mecanismo porque el juego mecánico puede ser reducido o eliminado en su totalidad, este puede ser un factor en el diseño de instrumentos de alta precisión (figura 1.7).

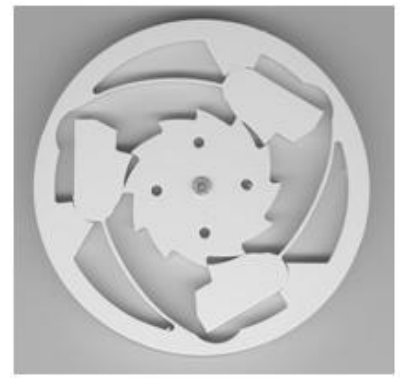

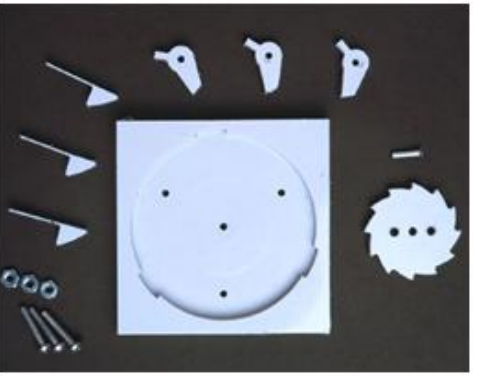

a) Clutch adaptable b) Clutch rígido desensamblado

Figura 1.7: Comparación entre un elemento rígido y uno adaptable<sup>[6]</sup>

Los mecanismos adaptables dependen de la deflexión o la energía almacenada en forma de deformación de sus elementos flexibles. Esta energía de deformación es similar a la energía almacenada por un resorte, y los efectos de resorte pueden ser integrados en el dise˜no de los mecanismos adaptables, de esta forma, la energía puede fácilmente ser transformada o almacenada para ser utilizada después o en forma diferente.

Esta energía almacenada puede ser utilizada para el diseño de mecanismos con propiedades específi-

cas de fuerza y deflexión o para llevar al mecanismo a una posición en particular.

La reducción de peso respecto a los mecanismos de eslabones rígidos hace a los mecanismos adaptables una alternativa atractiva para industrias como la aeroespacial y para empresas que quieren reducir el peso de sus productos y así reducir sus costos.

Otra ventaja de estos mecanismos es que pueden ser miniaturizados, como micro-estructuras simples, actuadores, sensores y muchos otros sistemas micro-electromec´anicos (MEMS), adem´as de que se pueden fabricar micro-mecanismos utilizando los materiales y las técnicas que se utilizan para la fabricación de circuitos integrados.

Aunque los mecanismos adaptables presentan un gran número de ventajas, también tienen algunas desventajas en ciertas aplicaciones. Probablemente la principal desventaja es la dificultad para diseñarlos y analizarlos. Es necesario el conocimiento de análisis y síntesis de mecanismos y de deflexión en miembros flexibles.

Para elementos flexibles bajo grandes deflexiones las ecuaciones linealizadas de las vigas no son aplicables, por lo tanto se deben utilizar ecuaciones no lineales. Debido a estos problemas los mecanismos adaptables se diseñaban anteriormente a prueba y error, actualmente se han desarrollado algunos métodos para sistemas simples y para el desempeño de tareas relativamente sencillas. Se han desarrollado teorías para simplificar el análisis y diseño de mecanismos adaptables y las limitaciones se han ido reduciendo, considerando que el diseño y análisis de mecanismos adaptables es más complicado que el de mecanismos de eslabones rígidos.

# 1.2.3. Desventajas

La energía almacenada en los elementos flexibles puede ser considerada una desventaja, por ejemplo en mecanismos cuya función es la transferencia de energía de una entrada a la salida, no toda la energía a la entrada es transferida debido a que una parte se almacena en el elemento flexible.

Uno de los principales problemas de los mecanismos adaptables comparados con los mecanismos de eslabones rígidos es la fatiga, debido a que estos mecanismos están sometidos a cargas cíclicas, por lo tanto es indispensable diseñarlos para que tengan la vida útil que garantice su buen funcionamiento, otro criterio a considerar durante el dise˜no de mecanismos adaptables es que generalmente los eslabones adaptables permanecen sometidos a cargas por largos periodos de tiempo.

Otra desventaja en cuanto a la generación o transmisión de movimiento es que un eslabón adaptable no puede producir el movimiento circular continuo que se produce con un perno.

# 1.2.4. Nomenclatura

La diferencia entre mecanismos adaptables y estructuras adaptables consiste en que el mecanismo adaptable es un dispositivo que transmite o transforma energía y una estructura adaptable es un dispositivo que no transmite o transforma energía durante su funcionamiento (figura 1.8).

Un eslabón se define como el elemento continuo que conecta las superficies en contacto de uno o m´as pares cinem´aticos. Se pueden identificar desensamblando el mecanismo desde las juntas y contando los elementos resultantes.

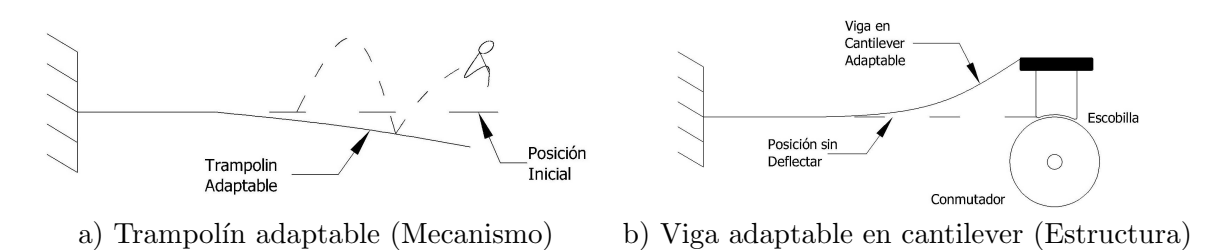

Figura 1.8: Comparación entre un mecanismo y una estructura adaptable<sup>[2]</sup>

Los mecanismos adaptables se dividen en mecanismos totalmente adaptables y mecanismos parcialmente adaptables, los mecanismos totalmente adaptables son aquellos que no tienen juntas tradicionales y por consiguiente no tienen eslabones, y los mecanismos que tienen uno o más pares cinem´aticos tradicionales junto con miembros flexibles son llamados mecanismos parcialmente adaptables (figura 1.9).

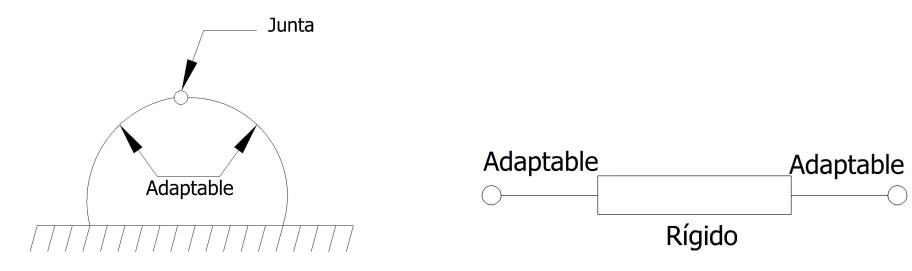

a) Mecanismo totalmente adaptable b) Mecanismo parcialmente adaptable

Figura 1.9: Comparación entre un mecanismo totalmente adaptable y uno parcialmente adaptable[2]

Para un eslabón rígido la distancia entre las juntas es fija, y la forma del eslabón no es cinemáticamente importante, sin embargo, el movimiento para un mecanismo adaptable depende de la geometría de los eslabones y de la localización y magnitud de las fuerzas aplicadas.

El tipo de estructura de un eslabón se determina cuando el eslabón no está sujeto a cargas externas, si el eslabón tiene dos juntas de unión se llama eslabón estructuralmente binario, y así para diferente número de juntas.

El tipo de función del eslabón toma en cuenta el tipo de estructura, y el número de pseudo juntas. Las pseudo juntas se presentan cuando una carga es aplicada a un segmento adaptable. Si la fuerza es aplicada en un eslabón adaptable, podrá cambiar el comportamiento del mecanismo dramáticamente.

Un eslabón estructuralmente binario, con fuerzas o momentos únicamente en las juntas es llamado funcionalmente binario. Si el eslabón tiene dos puntos de conexión y también tiene fuerza en un segmento adaptable es estructuralmente binario y funcionalmente ternario, debido a la pseudo junta causada por la fuerza en el segmento adaptable (figura 1.10).

La definición tradicional de eslabón no es muy descriptiva para los elementos adaptables, la aplicación de una fuerza o un momento en un elemento adaptable afecta la deformación del elemento y viceversa, esto contribuye al movimiento del mecanismo. Las características de los eslabones pueden

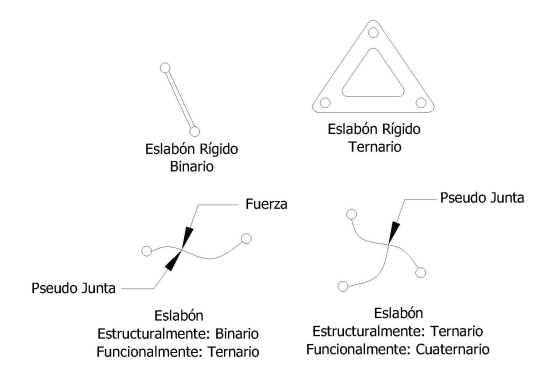

Figura 1.10: Tipos de mecanismos[2]

influenciar en la deformación, incluyendo las propiedades de la sección transversal, propiedades de los materiales y la magnitud y ubicación de las fuerzas y desplazamientos aplicados. Por lo tanto, un eslab´on adaptable es mejor caracterizado en segmentos.

Un eslabón puede estar compuesto por uno más segmentos. La distinción entre los segmentos es cuestión de la persona que lo desea analizar, y puede depender de la estructura, de la función o de las cargas que se aplican al mecanismo. Los puntos finales de un segmento pueden ser localizados por discontinuidades en el material o cambios en la geometría del elemento.

Un segmento puede ser rígido o adaptable, un segmento adaptable puede ser mejor clasificado como simple o compuesto. Un segmento simple es el que está inicialmente recto, que tiene propiedades del material homogéneas y una sección transversal constante, todos los demás segmentos son compuestos (figura 1.11).

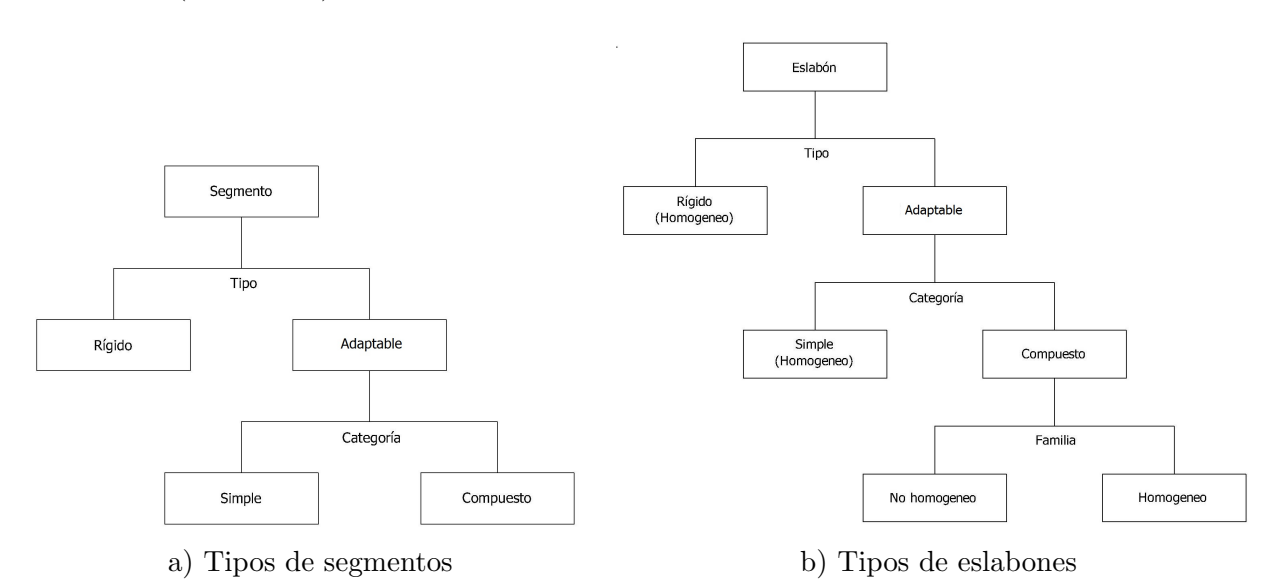

Figura 1.11: Tipos de segmentos y de eslabones adaptables[2]

Un eslabón puede ser rígido o adaptable y puede consistir en uno o más segmentos. Un eslabón rígido no necesita más características, sin embargo, un eslabón adaptable puede ser simple o compuesto. Un eslab´on adaptable simple consiste en un segmento adaptable simple, todos los dem´as son compuestos. Un eslabón compuesto puede ser homogéneo o no homogéneo. Un eslabón homogéneo consiste en únicamente segmentos rígidos o segmentos adaptables, esto quiere decir que los eslabones rígidos y eslabones adaptables simples son casos particulares de eslabones homogéneos. Los eslabones no homogéneos contienen segmentos rígidos y adaptables.

#### 1.2.5. Diagramas

Los diagramas de esqueleto son utilizados para mecanismos de eslabones rígidos, para los mecanismos adaptables se utilizan unos diagramas similares pero distinguen entre eslabones y segmentos rígidos y adaptables. Los símbolos que utilizan estos diagramas se muestran en la figura 1.12.

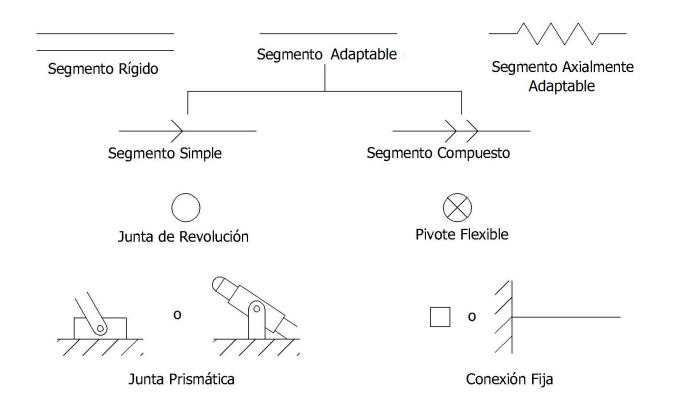

Figura 1.12: Símbolos convencionales para diagramas de mecanismos adaptables[2]

#### 1.2.6. Diseño

En los últimos años se han desarrollado dos enfoques para diseñar mecanismos adaptables: el cinemático y el basado en el continuo. El enfoque cinemático emplea un modelo de cuerpo pseudo rígido basado en un mecanismo de eslabones rígidos unidos por juntas flexibles, el cual es convertido posteriormente en un mecanismo completamente adaptable. El enfoque basado en el continuo considera que el mecanismo adaptable está compuesto por un material que se deforma ante la acción de cargas aplicadas.

#### 1.2.7. Modelo de cuerpo pseudo rígido

La propuesta del modelo del cuerpo pseudo rígido es proporcionar una metodología simple para el análisis de sistemas bajo grandes deformaciones y no lineales. Es utilizado para modelar las deflexiones de elementos flexibles utilizando componentes rígidos que tienen características de fuerza-deflexión equivalentes. La teoría de los mecanismos rígidos se puede utilizar para analizar los mecanismos adaptables y se utiliza el modelo del cuerpo pseudo rígido como un puente que une ambas teorías. Cada tipo de segmento requiere un modelo diferente, para cada segmento flexible, un modelo de cuerpo pseudo rígido predice la trayectoria de deformación y la relación fuerza-deflexión.

El movimiento es modelado por eslabones rígidos unidos por juntas de revolución. Se agregan resortes al modelo para predecir con más precisión las relaciones fuerza-deflexión de los segmentos adaptables. El punto clave para cada modelo de cuerpo pseudo rígido es decidir el lugar donde irán las juntas y que valor se le asigna en las constantes de los resortes.

### 1.2.8. Prevención de fallas

Uno de los aspectos más críticos del diseño de mecanismos adaptables es garantizar que el mecanismo realizará sin fallas la tarea para la cual fue diseñado. Las teorías más comúnmente empleadas en el diseño de mecanismos adaptables son la de fallas estáticas y la de fallas por fatiga, estas teorías de falla son herramientas muy importantes en el diseño de mecanismos adaptables.

Muchos mecanismos operan en dos dimensiones, y se utilizan modelos de esfuerzo planos, las cargas axiales y momentos flexionantes son las principales tipos de cargas en los mecanismos adaptables. Los momentos flexionantes en los mecanismos adaptables son causados principalmente por una fuerza actuando a una distancia del punto de interés, lo que implica que se presenta un momento y fuerzas cortantes a lo largo de todo el elemento.

Los esfuerzos torsionales en miembros adaptables ocurren cuando una carga fuera del plano del mecanismo es aplicada, también se tiene en barras utilizadas para obtener deflexión angular.

La principal razón para calcular el esfuerzo que se induce en un elemento es para determinar si éste va a fallar bajo las condiciones de carga a las cuales será sometido, se aplican diferentes teorías dependiendo del tipo de cargas (estáticas o variables) y el tipo de material (dúctil o frágil).

Para algunas estructuras adaptables, el movimiento deseado puede ocurrir tan solo una vez, y las teorías de falla estática pueden ser suficientes para analizarlas, sin embargo por la definición de los mecanismos adaptables, la deflexión de sus elementos flexibles es necesaria para la transmisión del movimiento. En algunos casos es necesario que el elemento esté sometido al movimiento en muchas ocasiones, y los criterios de diseño pueden ser para millones de ciclos o para vida infinita. Estas cargas repetidas causan fluctuaciones en el esfuerzo que se induce en el elemento y puede resultar en fallas por fatiga.

Las fallas por fatiga pueden ocurrir en esfuerzos significativamente más bajos que las causadas por cargas estáticas, un diseño que no tome en cuenta las cargas cíclicas puede producir fallas prematuras e imprevistas. Por esto es cr´ıtico que se analicen los mecanismos adaptables para este comportamiento.

# 2. Marco teórico

### 2.1. Mecanismos de eslabones rígidos

El análisis de mecanismos tradicionales asume que la deflexión de los eslabones es despreciable comparada con el movimiento completo del mecanismo. Si los eslabones son rígidos, el movimiento del mecanismo no es una función de la forma de los eslabones o de las fuerzas aplicadas. Esto permite realizar el análisis del movimiento (cinemático), y el análisis de las fuerzas que lo producen (dinámico) independientes para simplificar el análisis.

#### 2.1.1. Grados de libertad

Durante el funcionamiento de un mecanismo, todos sus elementos, con excepción de la base, se desplazan y en cada instante ocupan posiciones definidas. Para determinar las posiciones de todos los elementos, es preciso proponer las posiciones de algunos de estos.

Las posiciones de estos últimos dependen de parámetros dados. Dichos parámetros pueden ser:

- Los ángulos de giro de los elementos (coordenadas angulares)
- Los desplazamientos lineales de los elementos (coordenadas lineales).

Las coordenadas angulares y lineales comúnmente reciben el nombre de coordenadas generalizadas del mecanismo, las coordenadas generalizadas son cada uno de los par´ametros independientes entre sí y que de manera única determinan la posición de los elementos del mecanismo respecto a la base.

El número de coordenadas generalizadas del mecanismo se denomina también número de grados de libertad (F) del mecanismo, ya que indica cuántos parámetros independientes pueden ser dados arbitrariamente.

Por otra parte los grados de libertad en un mecanismo nos indican los actuadores necesarios que requerir´a el sistema para ejecutar su tarea. Antes de conectarse con otros eslabones, cada uno de ellos posee tres grados de libertad, pero al conectarse con otro se restringen los movimientos que puede realizar. Para determinar los grados de libertad de mecanismos planos se emplea el criterio de Grübler-Kutzbach[7].

$$
F = 3(L - 1) - 2J_1 - J_2 \tag{2.1}
$$

Donde:

 $L =$ Número total de eslabones, incluyendo la tierra

 $J_1$  = Número de juntas completas

$$
J_2
$$
 = Número de semijuntas

Si  $F > 0$  entonces el mecanismo posee F grados de libertad, si  $F = 0$  el mecanismo tiene 0 grados de libertad lo que significa que no puede haber movimiento entre los eslabones y por lo tanto se trata de una estructura y si F < 0 hay restricciones redundantes y se trata de una estructura estáticamente indeterminada.

Hay casos en los cuales el criterio de Grübler-Kutzbach conduce a un resultado incorrecto debido a que en su desarrollo no se consideran las longitudes de los eslabones u otras propiedades dimensionales, por esto se pueden encontrar excepciones a este criterio en casos particulares con longitudes equivalentes de los eslabones, eslabones paralelos u otras características geométricas especiales.

#### 2.1.2. Ventaja mecánica

La ventaja mecánica de un mecanismo es la relación de las salidas Par/Fuerza con las entradas Par/Fuerza requeridas. La ventaja mecánica se puede calcular suponiendo que la potencia se conserva de la entrada a la salida.

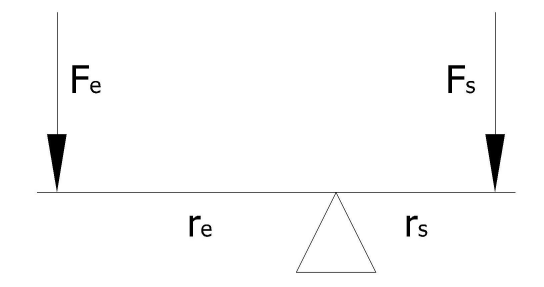

Figura 2.1: Ventaja mecánica de una palanca

Como se puede ver en la figura 2.1, la ventaja mecánica de una palanca se puede encontrar asumiendo que el sistema está en equilibrio, se igualan los momentos generados por ambas fuerzas:

$$
F_e r_e = F_s r_s \tag{2.2}
$$

La ventaja mecánica,  $VM$ , es la relación entre la fuerza de salida Fs con la fuerza de entrada Fe:

$$
VM = \frac{F_s}{F_e} = \frac{r_e}{r_s} \tag{2.3}
$$

#### 2.1.3. Síntesis de mecanismos

El análisis cinemático de un mecanismo se utiliza para determinar el movimiento característico de  $\acute{e}$ ste, conociendo su geometría. La síntesis cinemática se utiliza para diseñar mecanismos para un movimiento específico. Existen muchos diseños para solucionar un problema específico. Se proponen mecanismos y se analizan para determinar si se cumplen los objetivos de diseño. Por lo tanto el diseño de mecanismos es un proceso iterativo entre la síntesis cinemática y el análisis.

Las principales categorías de síntesis incluyen:

• S´ıntesis de Tipo: Se define el tipo adecuado de mecanismo para solucionar el problema.

• Síntesis de Número: Se considera el subconjunto de mecanismos incluidos en los seleccionados por la síntesis de tipo, involucra la determinación del número de eslabones y los grados de libertad del mecanismo para que realice la tarea deseada.

• Síntesis Dimensional: Es la determinación de la geometría del mecanismo para cumplir con una tarea específica.

Tres tareas comunes para la síntesis cinemática son:

• Generación de Función: Es la correlación entre la entrada y la salida, es decir, para un valor de entrada dado, es especificado también el valor en la salida.

• Generación de Trayectoria: Se requiere que un punto siga una trayectoria específica. Si la posición del punto en la trayectoria es correlacionada a la entrada, se denomina generación de trayectoria con sincronización prescrita.

• Generación de Movimiento: Consiste en pasar un cuerpo montado en un eslabón del mecanismo (que no está directamente unido a una base), a través de puntos específicos (puntos de precisión) con orientaciones específicas.

Las funciones, trayectorias y movimientos específicos no pueden generar íntegramente el movimiento del mecanismo. Existen dos caminos a considerar debido a esto. Primero, los valores de entrada y salida pueden ser especificados y coincidir exactamente en un cierto número de puntos, llamados puntos de precisión. Segundo, se pueden utilizar métodos numéricos para optimizar el funcionamiento del mecanismo, entre ellos se pueden utilizar mínimos cuadrados para minimizar la desviación general de la salida deseada.

### 2.1.4. Mecanismos de barras

Los mecanismos más simples para diseñar y analizar son los que se pueden esquematizar mediante barras con pares inferiores. Estos mecanismos se utilizan tanto para generar trayectorias de puntos como para guiar y relacionar el movimiento de diversos miembros. Como se mencionó anteriormente, existen varias soluciones para que el mecanismo realice una tarea específica, si dos mecanismos realizan la misma trayectoria del acoplador se denominan cognados. Su estudio tiene interés en la síntesis de mecanismos, ya que permite dar más de una solución a un requisito establecido.

Los mecanismos de barras más utilizados son los mecanismos de cuatro barras (figura 2.2a) y los mecanismos de manivela corredera (figura 2.2b). Generalmente los mecanismos están acoplados a motores rotacionales, por lo que es muy importante garantizar que el eslabón de entrada pueda dar vueltas completas.

Para los mecanismos de cuatro barras existe una ley llamada Ley de Grashof que se debe cumplir para que el eslab´on de entrada del mecanismo pueda dar vueltas completas.

Dicha ley indica que la suma del eslabón más pequeño (s) y del eslabón más largo (l) debe ser menor o igual a la suma de los dos eslabones restantes  $(p)$  y  $(q)$ .

$$
s + l \le p + q \tag{2.4}
$$

Es importante recalcar que la posición relativa de los eslabones no influye en la ecuación, ya que es una condición púramente geométrica.

En cuanto al mecanismo manivela corredera se debe cumplir que el eslabón  $r$  sea menor o igual al

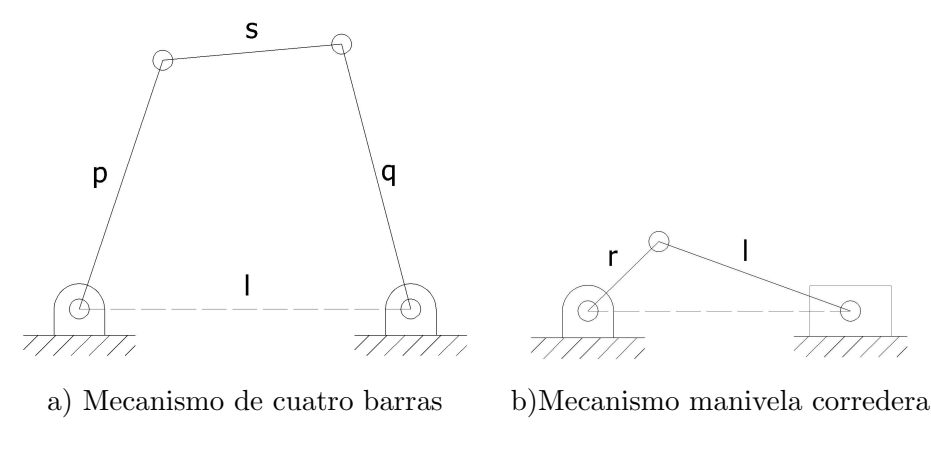

Figura 2.2: Mecanismos de barras comunes

eslabón  $l$  para que pueda dar una vuelta completa el eslabón de entrada.

$$
r < l \tag{2.5}
$$

Si el mecanismo manivela corredera no cumple con esta ley existirán los puntos de bloqueo mostrados en la figura 2.3.

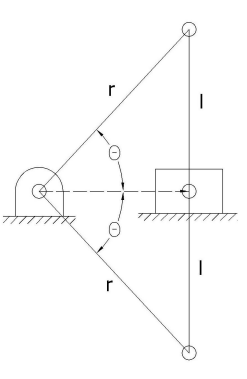

Figura 2.3: Puntos de bloqueo del mecanismo manivela corredera cuando  $r \geq l$ 

El ángulo  $\theta$  en el cual se da el bloqueo es:

$$
\theta = \pm sen^{-1}\left(\frac{l}{r}\right) \tag{2.6}
$$

Por lo tanto el intervalo de movimiento del eslabón de entrada quedará restringido por los puntos de bloqueo del mecanismo.

## 2.2. Mecanismos adaptables

### 2.2.1. Deformaciones lineales y no lineales

En numerosos análisis de deformación se considera que las deformaciones son muy pequeñas comparadas con la estructura, que el material es elástico y que la deformación es proporcional al esfuerzo en los elementos, estas consideraciones se utilizan para facilitar el análisis linealizando las ecuaciones para la solución. En algunas aplicaciones estructurales las deformaciones son muy pequeñas, los esfuerzos inducidos se encuentran por debajo del límite elástico y las ecuaciones lineales proveen resultados muy precisos. Pero en otros casos para estructuras de comportamiento no lineal estas suposiciones no son válidas y se debe realizar un análisis no lineal.

Las estructuras no lineales se dividen en dos categorías: materiales no lineales y geometrías no lineales. En las estructuras de materiales no lineales no se aplica la Ley de Hooke que relaciona las deformaciones con los esfuerzos en el material, un ejemplo de estos materiales son los polímeros. En las estructuras con geometrías no lineales las deformaciones alteran la naturaleza del problema, ejemplos de estas son las estructuras que sufren grandes deformaciones.

Las geometrías no lineales que sufren grandes deformaciones son comúnmente encontradas en mecanismos adaptables. Un an´alisis no lineal es importante para determinar si las cargas son conservativas o no conservativas. Un problema conservativo es aquel en el cual la deflexión final es independiente del orden en el cual fueron aplicadas las cargas, la energía potencial de un sistema conservativo depende únicamente de la deflexión final y no de las deformaciones que se obtuvieron hasta llegar a la final, este conocimiento se puede aplicar para facilitar la solución de problemas conservativos. Las geometrías no lineales y materiales elásticos no lineales son ejemplos de problemas conservativos. Si la energía del sistema depende de la trayectoria, el problema es no conservativo y la solución se obtiene con la trayectoria de carga aplicada.

### 2.2.2. Rigidez y resistencia

Si una carga pequeña causa una deflexión relativamente grande, entonces el material tiene una baja rigidez, la rigidez de un elemento es función tanto del material como de la geometría, pero eso no tiene relación con la resistencia del material. La resistencia es una propiedad del material que especifica el esfuerzo que el material puede resistir antes de fallar. Es decir: la rigidez de una estructura determina la deflexión que se obtiene al aplicarle una carga y la resistencia determina el esfuerzo que es capaz de soportar antes de fallar.

### 2.2.3. Flexibilidad

La flexibilidad y deflexión en las vigas son características indeseables en muchas estructuras y sistemas mecánicos. Por ejemplo en un mecanismo de alta velocidad, la flexibilidad de sus miembros móviles causa vibraciones en el sistema, esto puede traer resultados indeseables en su desempeño e incluso la falla. Las deflexiones en las estructuras se deben minimizar para evitar que tengan una apariencia d´ebil, incluso si la resistencia de una estructura es la adecuada para resistir las cargas aplicadas. También si las deflexiones son pequeñas se pueden simplificar y utilizar ecuaciones lineales para encontrarlas. Por esto es apropiado que en las estructuras y en diseños mecánicos se utilicen métodos para aumentar la rigidez del sistema y reducir las deflexiones bajo cargas específicas.

Los mecanismos adaptables dependen de las deflexiones para poder producir movimiento, por lo tanto es esencial la flexibilidad de sus miembros y es necesario que las deflexiones sean obtenidas con las cargas y los esfuerzos inducidos m´as peque˜nos posibles. La flexibilidad de un elemento es su capacidad para deflectarse bajo una carga aplicada, es el inverso de la rigidez.

#### 2.2.4. Fuerzas aplicadas y desplazamientos

Uno de los retos de los mecanismos adaptables es permitir grandes deflexiones en el mecanismo para desempeñar una función deseada, manteniendo los esfuerzos por debajo del esfuerzo permisible del material. Una vez que se conoce la posición deflectada de un mecanismo adaptable es relativamente sencillo realizar el análisis de los esfuerzos inducidos.

En el análisis de un mecanismo adaptable se debe calcular la deflexión y los esfuerzos para una carga conocida, se conoce el desplazamiento y el estado de esfuerzos y las fuerzas reactivas deben ser calculadas (figura 2.4).

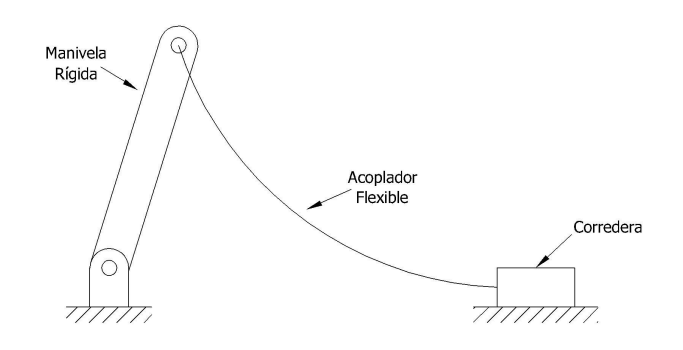

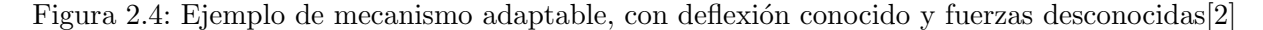

El enfoque utilizado para diseñar un sistema con una carga de desplazamiento es significativamente diferente al de una estructura con cargas de fuerza.

Considerando dos vigas como las mostradas en la figura 2.5.

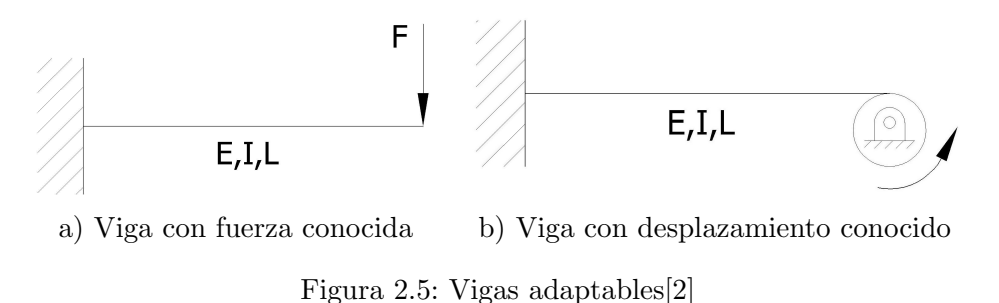

En la primera viga se conoce la fuerza. El esfuerzo máximo se conoce por la siguiente ecuación:

$$
\sigma = \frac{FL_c}{I} \tag{2.7}
$$

El desplazamiento de la segunda viga es determinado por el perfil de la leva, y las fuerzas de reacción son desconocidas. El momento máximo  $M_{m\acute{a}x}$  se encuentra en el extremo fijo y la deflexión se obtiene en la siguiente ecuación:

$$
\delta = \frac{FL^3}{3EI} = \frac{M_{\text{max}}L^2}{3EI} \tag{2.8}
$$

Sustituyendo en la ecuación de esfuerzo para flexión,  $\sigma = Mc/I$ , se tiene:

$$
\sigma = \frac{3 \,\delta E_c}{L^2} \tag{2.9}
$$

Para el caso de la viga cargada con una fuerza, el esfuerzo se reduce en medida que incrementa el momento de inercia  $(I)$ . En el caso de una carga de desplazamiento decrece conforme decrece la rigidez del material. Por lo tanto una estructura bajo cargas de desplazamiento puede ser flexible. Esto se puede lograr al utilizar materiales con bajo m´odulo de elasticidad o disminuyendo el momento de inercia del elemento.

#### 2.2.5. Consideraciones de los materiales

Para el diseño de mecanismos adaptables se pueden utilizar diferentes tipos de materiales. También para cada aplicación se utiliza un criterio de selección de materiales diferente. Uno de los principales puntos a considerar es que la rigidez y la resistencia son dos cosas diferentes, por lo tanto se pueden obtener estructuras flexibles y resistentes. La ductilidad y flexibilidad tampoco son equivalentes, por lo tanto los materiales frágiles se pueden utilizar en la construcción de mecanismos adaptables, siempre y cuando su geometría evite la generación de esfuerzos en el elemento. Otro punto a considerar es que cualquier elemento puede hacerse más flexible, cambiando su geometría o el material del cual está fabricado.

En algunos dispositivos mecánicos y estructuras, los materiales para mecanismos adaptables son elegidos para maximizar la flexibilidad en lugar de la rigidez.

#### 2.2.6. Deflexión para una viga flexible

Considerando una viga en cantiléver de sección rectangular. La deflexión del extremo libre ( $\delta$ ) se obtiene de la ecuación (2.8), y para una sección rectangular con  $I = bh^3/12$ :

$$
\delta = \frac{4FL^3}{Ebh^3} \tag{2.10}
$$

El esfuerzo máximo ocurre en el extremo fijo, en donde el momento es  $M_{\text{max}} = FL$  y  $c = h/2$ . Sustituyendo en la ecuación de esfuerzo para flexión se obtiene:

$$
\sigma_{\text{max}} = \frac{6FL}{bh^2} \tag{2.11}
$$

Considerando que la falla en una viga ocurre cuando el esfuerzo máximo es igual al esfuerzo de fluencia del material  $Sy$ , entonces:

$$
\sigma_{\text{max}} = S_y = \frac{6FL}{bh^2} \tag{2.12}
$$

Se reordena para despejar la fuerza y se obtiene:

$$
F = \frac{S_y bh^2}{6L} \tag{2.13}
$$

Sustituyendo la ecuación (2.13) en la (2.10) obtenemos la deflexión máxima ( $\delta_{\hat{m}ax}$ ) a la cual puede estar sometida la viga antes de fallar:

$$
\delta_{m\acute{a}x} = \frac{2}{3} \frac{S_y}{E} \frac{L^2}{h} \tag{2.14}
$$

Se observa que la deflexión máxima depende de la geometría de la viga  $(L^2/h)$  y de las propiedades del material  $(S_u/E)$ .

#### 2.2.7. Relación entre resistencia y módulo de elasticidad

El material que presenta grandes deformaciones es el que tiene una gran relación entre resistencia y el módulo de elasticidad. Los materiales con una alta relación entre la resistencia y el módulo de elasticidad permiten grandes deformaciones antes de la fractura. Esta relación es de los parámetros más importantes en la selección de materiales para aplicaciones de mecanismos adaptables.

#### 2.2.8. Otros criterios de selección de materiales

Aunque la relación entre la resistencia y el módulo de elasticidad es uno de los criterios más importantes para la selección de un material para mecanismos adaptables, existen otros criterios que se deben considerar, dependiendo de las aplicaciones que se le darán al sistema.

Metales: Metales como el acero, aluminio, titanio y algunos otros se deben considerar para aplicaciones de mecanismos adaptables por las siguientes razones:

• Comportamiento de las propiedades del material predecibles (necesarias para aplicaciones de alta precisión).

- Buen desempe˜no en aplicaciones de alta temperatura.
- Biocompatibilidad de algunos metales.
- Baja susceptibilidad al deslizamiento.
- Resistencia a la fatiga predecible.
- Capacidad para operar en aplicaciones de ambientes severos.
- $\bullet$  Conductividad eléctrica.

Algunas desventajas de estos materiales son:

• Alto costo de los materiales

- Alto costo del conformado o maquinado de los materiales
- Mayor necesidad para ensamble de componentes
- Alta densidad
- Relación de resistencia-módulo de elasticidad baja, comparada con algunos polímeros.

**Polímeros:** A pesar de que el costo por kilogramo de algunos polímeros es comparable con el de los aceros, los métodos para el procesado de plásticos tienen un costo considerablemente más bajo que el de otros materiales en altos volúmenes. Su alta relación entre resistencia y módulo de elasticidad son algunas razones por las cuales se utilizan estos materiales para mecanismos adaptables que se generan en altos volúmenes. Algunas de las ventajas de los plásticos en aplicaciones de mecanismos adaptables son:

- $\bullet$  Bajo costo de manufactura en altos volúmenes.
- Alta relación resistencia-módulo de elasticidad.
- Maquinabilidad.
- Incrementa la posibilidad de eliminar ensamble de partes.
- Baja densidad.
- Biocompatibilidad de algunos plásticos.
- $\bullet$  Aislamiento eléctrico.

Las desventajas del uso de plásticos en mecanismos adaptables incluyen:

• Variación en las propiedades mecánicas, el comportamiento de los plásticos es menos predecible que el de otros materiales.

- Bajas temperaturas de fusión.
- Degradación del material en algunos ambientes.
- Relajación del esfuerzo por deslizamiento.
- Percepción de debilidad por los usuarios.
- Algunos plásticos presentan comportamiento no lineal en sus propiedades mecánicas.

Se pueden reforzar los plásticos, pero esto incrementa la rigidez, y como resultado decrece la relación entre resistencia y el módulo de elasticidad.

El polipropileno es un polímero muy comúnmente utilizado en aplicaciones de mecanismos adaptables por varias razones: tiene una alta relación entre resistencia y módulo de elasticidad, es fácil de conseguir, de bajo costo, fácil de procesar, tiene baja densidad. Es muy dúctil, lo que reduce la probabilidad de una falla catastr´ofica cuando las cargas rebasan su l´ımite de fluencia. El material puede estar bajo grandes deformaciones por millones de ciclos pero no es aplicable en algunos casos: deslizamiento, altas temperaturas, además de que su resistencia química tiene algunas limitaciones,

lo que lo hace inestable para algunas aplicaciones.

**Otros Materiales:** Cuando son utilizados materiales frágiles para mecanismos adaptables es usualmente porque las restricciones de diseño solo permiten las utilización de cierto tipo de materiales. Este es el caso de la construcción de micro mecanismos con la tecnología utilizada para la construcción de circuitos integrados.

La madera se ha utilizado para la construcción de mecanismos adaptables por siglos, arcos y catapultas son ejemplos de ello. La variación en las propiedades mecánicas de la madera es una desventaja para los sistemas modernos de ingeniería.

#### 2.2.9. Desplazamiento y relajación de esfuerzos

El deslizamiento (Creep) es la deformación que ocurre a un material que está sometido a cargas por un largo periodo de tiempo. Para metales el deslizamiento es significativo únicamente a temperaturas elevadas, pero en algunos polímeros ocurre a temperaturas bajas. Un modelo típico de deslizamiento es el que se muestra en la figura 2.6a. Los resortes representan la componente elástica del material, lo que resulta en una deflexión inmediata cuando se aplica la carga. Los amortiguadores permiten que la deformación continúe con el tiempo. El ritmo de deslizamiento depende de la viscosidad asociada con los amortiguadores, además de las propiedades viscoelásticas del material.

La relajación del esfuerzo está fuertemente relacionada con el deslizamiento, ocurre cuando una deflexión constante es aplicada a una estructura, y como resultado el esfuerzo decrece con el tiempo. La relajación del esfuerzo se modela como se ve en la figura 2.6b. Se aplica una deflexión inicial y se obtiene una deformación en el dispositivo. La carga de reacción es muy grande cuando la deformaci´on es aplicada por primera vez. En el modelo la fuerza inicial es la constante del resorte multiplicada por la deflexión, esto corresponde a la deflexión elástica inicial del material. El amortiguador se mueve con el tiempo y el resorte se relaja, resultando en una fuerza de reacción menor. Como con el deslizamiento, las características del amortiguador dependen de las propiedades viscoelásticas del material.

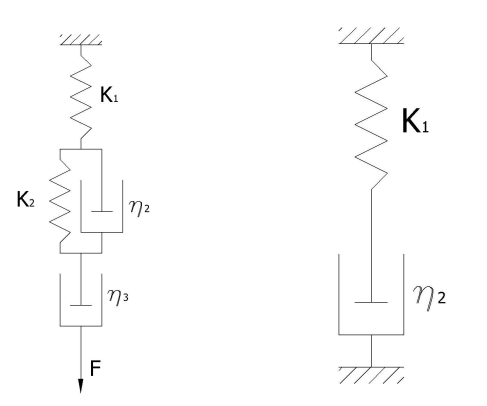

a) Deslizamiento b) Relajación de esfuerzos

Figura 2.6: Modelos de deslizamiento y de relajación de esfuerzos[2]

La relajación del esfuerzo puede ser un problema serio para componentes adaptables, esto significa que actuarán como un resorte para suplir las fuerzas de reacción por largos periodos de tiempo. La figura 2.7 es un ejemplo de cómo la relajación del esfuerzo puede ser un problema en los dispositivos adaptables. Se muestra un mouse de computadora con un miembro adaptable actuando como un resorte para sujetar la bola del mouse contra los rodillos[2]. La bola rota conforme se mueve el mouse a través de una superficie. Debido a que la bola está en contacto con los rodillos, estos también rotan como la bola. Una señal corresponde a una rotación del rodillo, esta se manda a la computadora para identificar el movimiento del mouse. Debido al que miembro adaptable está sujeto a una deflexión constante por largos periodos de tiempo, es importante que la relajación del esfuerzo se tome en cuenta. Si la fuerza de reacción del resorte se reduce debido a la relajación del esfuerzo, es posible que la bola rote sin hacer girar los rodillos. Esto mandaría una señal falsa a la computadora y el mouse no funcionaría correctamente. Un ejemplo similar es el uso de miembros adaptables que actúen como resortes para empujar las escobillas en el rotor de un motor eléctrico. En cuyo caso es importante considerar metales para los miembros adaptables o plásticos que tengan un comportamiento aceptable bajo estas condiciones.

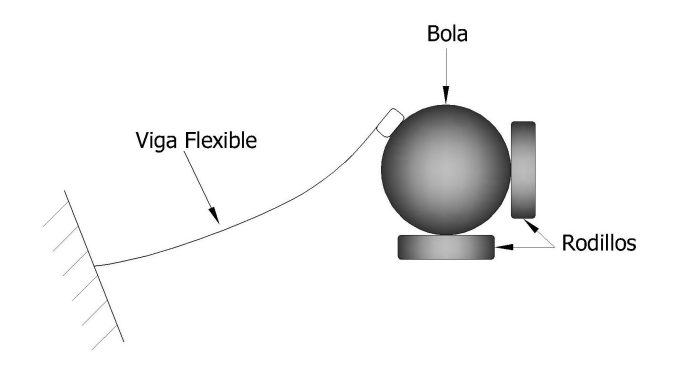

Figura 2.7: Mouse de computadora[2]

Agregando fibra de vidrio se refuerza el plástico, se reduce el desplazamiento y la relajación del esfuerzo, pero puede repercutir en otras características del material, por ejemplo reducción de la ductilidad del elemento.

#### 2.2.10. Deflexiones elásticas lineales

La ecuación de Bernoulli-Euler indica que el momento flexionante aplicado a una viga es proporcional a la curvatura que se induce en ella, es decir:

$$
M = EI \frac{d\theta}{ds} \tag{2.15}
$$

En donde  $M$  es el momento, la derivada del ángulo respecto a la posición representa la relación de cambio de la deflexión a lo largo de la viga (curvatura),  $E$  es el módulo de elasticidad y finalmente, I es el momento de inercia de la viga. La curvatura se obtiene de la siguiente forma:

$$
\frac{d\theta}{ds} = \frac{d^2y/dx^2}{[1 + (dy/dx)^2]^{3/2}}
$$
(2.16)

Donde  $y$  es la deflexión transversal y  $x$  es la coordenada a lo largo de la cual la viga no se deflecta. Si la deflexión es muy pequeña, la expresión  $(dy/dx)^2$  es muy pequeña comparada con el numerador

de la ecuación, y de esta consideración se obtiene la siguiente ecuación:

$$
M = EI \frac{d^2y}{dx^2} \tag{2.17}
$$

Como ejemplo se considera una viga en cantiléver con una carga vertical en el extremo, como se muestra en la figura 2.8.

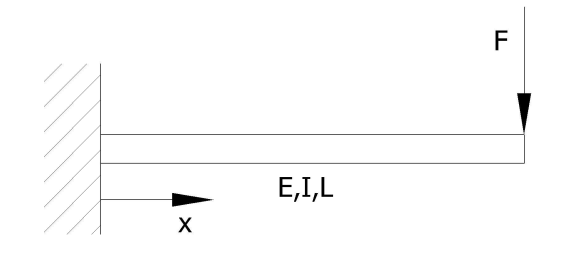

Figura 2.8: Viga en cantiléver $[2]$ 

El momento se obtiene de la siguiente forma:

$$
M = F(L - x) \tag{2.18}
$$

Donde  $F$  es el valor de la fuerza y  $L$  es la longitud de la viga. El ángulo de la viga o la pendiente es:

$$
\theta = \frac{dy}{dx} \tag{2.19}
$$

La ecuación  $(2.17)$  se puede reescribir como:

$$
M = EI \frac{d\theta}{dx} \tag{2.20}
$$

Sustituyendo la ecuación  $(2.18)$  en la  $(2.20)$  se obtiene:

$$
F(L-x) = EI \frac{d\theta}{dx}
$$
\n(2.21)

Separando variables e integrando tenemos:

$$
\int d\theta = \frac{F}{EI} \int (L - x) dx \tag{2.22}
$$

Resolviendo la ecuación se encuentra  $\theta$ :

$$
\theta = \frac{F}{EI} \left( Lx - \frac{x^2}{2} \right) + C_1 \tag{2.23}
$$

La constante de integración  $C_1$ se encuentra al aplicar las condiciones de frontera. Si  $\theta=0$ cuando  $x = 0$ , entonces  $C_1 = 0$  y:

$$
\theta = \frac{dy}{dx} = \frac{Fx}{2EI}(2L - x) \tag{2.24}
$$

La deflexión vertical se obtiene al separar variables e integrar.

$$
y = \int \frac{Fx}{2EI}(2L - x)dx = \frac{F}{2EI}\left(Lx^2 - \frac{x^3}{3}\right) + C_2\tag{2.25}
$$

La condición de frontera  $y = 0$  cuando  $x = 0$  nos indica que  $C_2 = 0$ , por lo tanto:

$$
y = \frac{Fx^2}{6EI}(3L - x)
$$
 (2.26)

En aplicaciones estructurales, las cargas de fuerza, momento o presión son conocidas, y las deflexiones y esfuerzos se obtienen de las ecuaciones. En el caso de mecanismos adaptables se requiere conocer la deflexión, y la fuerza necesaria para producir esa deflexión y el estado de esfuerzos deben ser calculados.

#### 2.2.11. Energía almacenada

Debido a que los mecanismos adaptables tienen miembros elásticos que se deflectan, se almacena energía en el sistema en forma de energía de deformación. La energía disponible a la salida del sistema es menor a la energía que se le suministró, esta energía no se pierde, solamente se almacena para ocuparla después. Para algunas aplicaciones de mecanismos adaptables la energía almacenada es una característica deseable del sistema, y es una razón para seleccionar un mecanismo sobre otros. Ejemplos de estos mecanismos son en los que los efectos de eslabones r´ıgidos y resortes se integran en un elemento flexible. La energía almacenada puede ser deseable o indeseable, por lo tanto es importante entender los factores que afectan la cantidad de energía que se almacena en el sistema.

La energía almacenada puede ser minimizada mediante el diseño de un mecanismo adaptable, si se minimiza el trabajo requerido para obtener la forma que el mecanismo requiere. Considerando un número de vigas con cargas diferentes y trabajo diferente para obtener una deflexión específica. Suponiendo que cada viga tiene longitud L, en la cara izquierda están fijas y en el extremo libre se obtiene una deflexión  $\delta$ . Considerando que las deflexiones son muy pequeñas, para una viga cargada con una fuerza vertical en su extremo libre tenemos:

$$
F = \frac{3EI\delta}{L^3} \tag{2.27}
$$

El trabajo requerido para lograr la deflexión se calcula como:

$$
W = \int_0^\delta F d\delta \tag{2.28}
$$

Combinando las ecuaciones (2.27) y (2.28) e integrando se obtiene:

$$
W = \int_0^\delta \frac{3EI\delta}{L^3} d\delta = \frac{3EI\delta^2}{2L^3}
$$
\n(2.29)

Para una viga con un momento  $(M_0)$  en su extremo libre tenemos:

$$
M_0 = \frac{EI\theta}{L} \tag{2.30}
$$

Donde  $\theta$  es el ángulo en el extremo libre y:

$$
\theta = \frac{2\delta}{L} \tag{2.31}
$$

El trabajo realizado por el momento es:

$$
W = \int_0^\theta M d\theta = \int_0^\theta \frac{EI\theta}{L} d\theta = \frac{EI\theta^2}{2L} = 2\frac{EI\delta^2}{L^3}
$$
 (2.32)

Utilizando una aproximación similar para una viga fija-guiada (fija en un extremo y con deformación angular constante en el otro):

$$
W = 6\frac{EI\delta^2}{L^3} \tag{2.33}
$$

Si el trabajo requerido para obtener la deflexión  $\delta$  se escribe como:

$$
W = C \frac{EI\delta^2}{L^3} \tag{2.34}
$$

El valor de C se puede utilizar para comparar el trabajo requerido para diferentes condiciones de carga. Los valores de C para diferentes tipos de carga se presentan en la tabla 2.1.

| Tipo de carga       |            |
|---------------------|------------|
| Fuerza vertical     | 1.5        |
| Momento             | 2          |
| Guiada              |            |
| Axial               | $AL^2/2I$  |
| Axial (rectangular) | $6(L/h)^2$ |

Tabla 2.1: Valores de C para diferentes cargas

Se realiza trabajo para la deflexión de la viga y la energía es almacenada en la viga como energía de deformación. Esto es similar a deformar un resorte, en donde la energía es almacenada como energía potencial en el resorte. Si un resorte es un par de veces más rígido que otro, almacenará el doble energía con la misma deformación. Se puede utilizar el conocimiento de eficiencia en las cargas para obtener las deformaciones deseadas con pequeñas cantidades de energía almacenada. Ahora consideraremos una estructura cargada axialmente. El trabajo requerido para obtener una deformación axial  $\delta$  es:

$$
W = \frac{EA\delta^2}{2L} \tag{2.35}
$$

Donde A es el área de la sección transversal. Si la viga tiene una sección rectangular y h es el espesor tenemos:

$$
W = 6\left(\frac{L}{h}\right)^2 \frac{EI\delta^2}{L^3} \tag{2.36}
$$

Donde  $C = 6(L/h)^2$ . Para una viga flexible típica, h es mucho menor que L, y C es muy grande comparada con otras condiciones de carga. Para carga axial la carga es comparable con una viga fija-guiada, pero el espesor puede ser tan grande como la longitud. Esto demuestra que la carga axial es muy ineficiente para obtener deflexiones, y se requiere una gran cantidad de energía para obtener deformaciones relativamente peque˜nas. Esta es una raz´on por la cual se evitan las cargas axiales en el diseño de mecanismos adaptables. La tensión provocada por el aumento de la rigidez causada por esfuerzos es otro problema provocado por cargas axiales y que reducen la deflexión.

#### 2.2.12. Aumento de la rigidez debido a esfuerzos

El aumento de la rigidez debido a esfuerzos ocurre cuando la rigidez de una estructura varía al cambiar la deflexión. La rigidez de la estructura debe ser conocida antes que la deflexión sea calculada, pero si la deflexión es conocida antes de la que la rigidez sea calculada, resulta una solución no lineal.

Un ejemplo de este comportamiento se muestra en la figura 2.9, la viga está empotrada en ambos extremos y se aplica una carga vertical  $F$  en el centro.

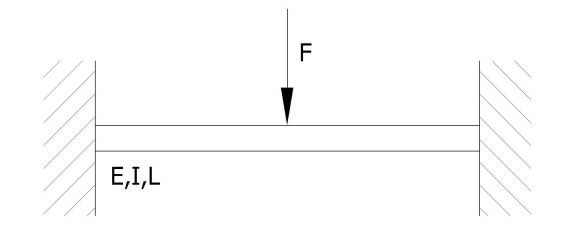

Figura 2.9: Geometría no lineal causada por aumento de la rigidez[2]

Para deflexiones muy pequeñas, la ecuación de la deflexión máxima se puede expresar como sigue:

$$
y = \frac{FL^3}{192EI} \tag{2.37}
$$

Si la deflexión vertical no es muy pequeña, la longitud se debe incrementar para permitir a la estructura alcanzar esa deflexión. El incremento en longitud se refleja como una deformación axial causada por la extensión de la viga. El esfuerzo asociado con la deformación axial aumenta la rigidez de la estructura.

Considerando la viga mostrada en la figura 2.10a. La deformación causada en esta viga por la carga aplicada es pequeña y lineal por lo tanto puede ser calculada utilizando la ecuación (2.26). Ahora suponiendo una carga axial muy grande aplicada como se muestra en la figura 2.10b. Esta fuerza tiende a oponerse a una deflexión horizontal, y la deflexión es más pequeña que la de la viga sin carga axial. Esto se conoce como aumento de la rigidez axial. Ahora considerando la viga mostrada en la figura 2.10c, que tiene una fuerza de compresión muy grande, la deflexión causada por la fuerza horizontal proporciona un brazo de momento para la fuerza de compresión, el resultado es un momento en la viga debido a la fuerza de compresión. La adición del momento resulta en una deflexión más grande que la que se presenta sin carga axial. Este efecto hace a la viga más flexible.

Estos conceptos se pueden utilizar para la eficiencia de las cargas que producen la deflexión. Si un miembro adaptable es cargado de manera que experimente una tensión considerable, la carga

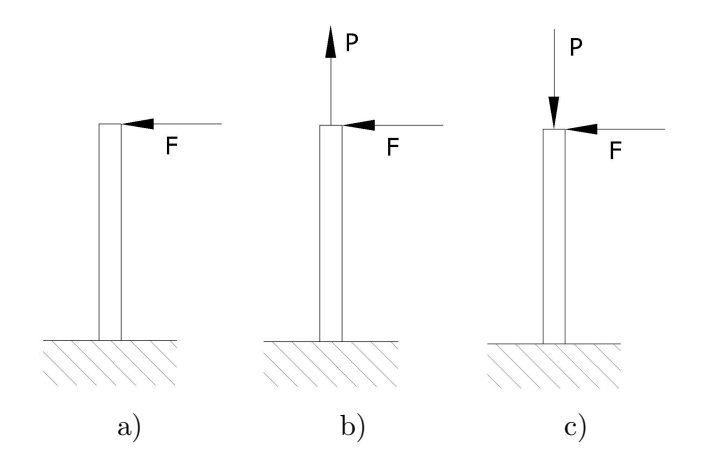

Figura 2.10: Vigas con diferentes combinaciones de carga axial[2]

es relativamente ineficiente y la deflexión será pequeña. En general las cargas de tensión se deben reducir o eliminar en miembros adaptables, donde las deflexiones son deseadas.

#### 2.2.13. Análisis de grandes deformaciones

Generalmente los miembros de mecanismos adaptables bajo grandes deformaciones utilizan geometrías no lineales y requieren consideraciones especiales en los métodos para su análisis. La principal diferencia entre el análisis de grandes y pequeñas deflexiones radica en las suposiciones hechas para resolver la ecuación de Bernoulli-Euler (2.15). Para pequeñas deformaciones, se asume que la pendiente es pequeña, y que la curvatura se aproxima con la segunda derivada de la deflexión, como se expresa en la ecuación (2.17). Se requiere que la pendiente sea pequeña para poder aplicar esta suposición, en caso contrario la suposición no es válida. En general, la curvatura se aproxima de la siguiente manera:

$$
\frac{d\theta}{ds} = C \frac{d^2 y}{dx^2} \tag{2.38}
$$

Entonces:

$$
C = \frac{1}{[1 + (dy/dx)^2]^{3/2}}
$$
\n(2.39)

Con deflexiones pequeñas, se asume que  $C = 1$ . Como las deflexiones aumentan, C cambia, y esa desviación de la unidad representa un factor con el cual la suposición de pequeñas deflexiones es incorrecta. En la tabla 2.2 se muestran los valores de la pendiente, en ángulo de la viga correspondiente y  $C$ . Para valores muy pequeños de la pendiente,  $C$  es muy cercano a 1. Conforme la pendiente aumenta, C disminuye.

| dy/dx | $\theta$ (deg) | ( )    |
|-------|----------------|--------|
| 0.01  | 0.6            | 0.9999 |
| 0.05  | 2.9            | 0.9963 |
| 0.10  | 5.7            | 0.9852 |
| 0.25  | 14.0           | 0.9131 |
| 0.50  | 26.6           | 0.7155 |
| 1.00  | $45.0\,$       | 0.3536 |
| 2.00  | 63.4           | 0.0894 |

Tabla 2.2: Valores de la pendiente, ángulo de viga y  $C$ 

#### 2.2.14. Vigas con momento aplicado en el extremo

Considerando una viga en cantiléver, con un momento aplicado en el extremo libre, como se muestra en la figura 2.11. La ecuación de Bernoulli-Euler es:

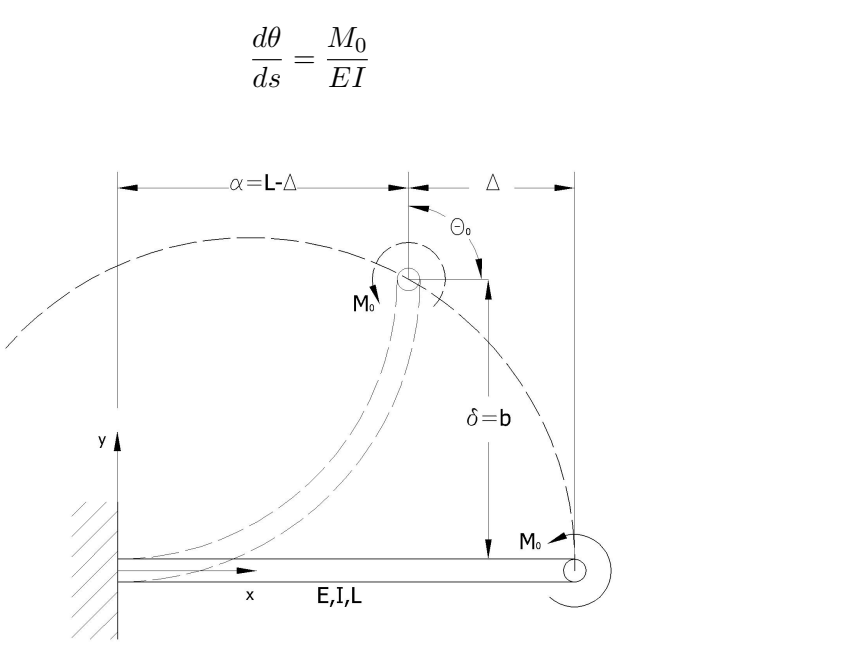

Figura 2.11: Viga en cantiléver flexible con momento aplicado en su extremo libre[2]

Donde  $M_0$  es constante a lo largo de toda la longitud de la viga. El ángulo deflectado al final de la viga,  $\theta_0$  se encuentra al separar las variables e integrar.

$$
\int_0^{\theta_0} d\theta = \int_0^L \frac{M_0}{EI} ds \tag{2.41}
$$

$$
\theta_0 = \frac{M_0 L}{EI} \tag{2.42}
$$

(2.40)

Donde  $\theta_0$  está en radianes. Una suposición debida a una deflexión grande se ha hecho en esta ecuación, debido a que la integral no se hizo respecto a s, la distancia a lo largo de la viga, sino
respecto a x, la distancia horizontal. La deflexión vertical se puede encontrar al aplicar la regla de la cadena, para obtener:

$$
\frac{M_0}{EI} = \frac{d\theta}{ds} = \frac{d\theta}{dy}\frac{dy}{ds}
$$
\n(2.43)

Sabiendo que  $dy/ds = \text{sen}\theta$ , la ecuación (2.43) se puede simplificar de la siguiente manera:

$$
\frac{M_0}{EI} = \frac{d\theta}{dy} sen(\theta)
$$
\n(2.44)

Separando variables e integrando tenemos:

$$
\int_0^b dy = \frac{EI}{M_0} \int_0^{\theta_0} \operatorname{sen}(\theta) d\theta \tag{2.45}
$$

Integrando esta ecuación resulta:

$$
b = \frac{EI}{M_0} (-\cos(\theta_0) + 1)
$$
 (2.46)

Dividiendo ambos miembros entre  $L$ , resulta la deflexión adimensional de la viga:

$$
\frac{b}{L} = \frac{EI}{M_0 L} \left[ (1 - \cos(\theta_0)) \right] \tag{2.47}
$$

Sustituyendo la ecuación  $(2.42)$  en la  $(2.47)$  se obtiene:

$$
\frac{b}{L} = \frac{1 - \cos(\theta_0)}{\theta_0} \tag{2.48}
$$

Sustituyendo el valor de  $\theta_0$ :

$$
\frac{b}{L} = \frac{1 - \cos[M_0 L/(EI)]}{M_0 L/(EI)}\tag{2.49}
$$

La deflexión horizontal se encuentra de una manera similar. Se utiliza la regla de la cadena para escribir la ecuación de Bernoulli-Euler:

$$
\frac{M_0}{EI} = \frac{d\theta}{ds} = \frac{d\theta}{dx}\frac{dx}{ds}
$$
\n(2.50)

Sabiendo que  $dx/ds = cos\theta$ , la ecuación (2.50) se puede simplificar de la siguiente manera:

$$
\frac{M_0}{EI} = \frac{d\theta}{dx}\cos(\theta) \tag{2.51}
$$

Separando variables e integrando tenemos:

$$
\int_0^a dx = \frac{EI}{M_0} \int_0^{\theta_0} \cos(\theta) d\theta \tag{2.52}
$$

Integrando y dividiendo ambos miembros entre L, se obtiene la coordenada horizontal adimensional del extremo de la viga.

$$
\frac{a}{L} = \frac{sen(\theta_0)}{\theta_0} = \frac{sen[M_0L/(EI)]}{M_0L/(EI)}
$$
\n(2.53)

La deflexión horizontal adimensional es  $1-a/L$ . La deflexión en el extremo, descrita por la ecuación (2.47) y (2.53) se observa como la curva interrumpida en la figura 2.11.

## 2.2.15. Trabajo y energía

El trabajo realizado por un elemento se representa por la letra  $W$ , si este trabajo es producido por una fuerza F, el trabajo se define como el producto del vector de fuerza y el vector de desplazamientos z:

$$
dW = \mathbf{F} \cdot d\mathbf{z} \tag{2.54}
$$

Donde dz representa los desplazamientos del elemento. El trabajo total realizado durante el desplazamiento del elemento de un punto 1 a un punto 2 y a lo largo de una trayectoria es:

$$
W = \int_{z_1}^{z_2} \mathbf{F} \cdot d\mathbf{z}
$$
 (2.55)

El trabajo realizado por un momento  $M$  es:

$$
dW = Md\theta \tag{2.56}
$$

En esta ecuación  $d\theta$  representa el desplazamiento angular del elemento.

Una fuerza es conservativa si el trabajo realizado por esta fuerza es independiente de la trayectoria de desplazamiento, es decir, s´olo depende de las posiciones inicial y final del elemento. Para estos casos el trabajo realizado es igual a la diferencia de energía potencial del elemento en ambos puntos:

$$
W = V_1 - V_2 \tag{2.57}
$$

El trabajo que realiza un resorte está definido dentro de esta categoría. La energía de deformación de un resorte se puede determinar de la siguiente manera:

$$
W = \int_{s_0}^{s} f_k(s)ds
$$
 (2.58)

Donde  $f_k(s)$  es la fuerza del resorte como función de s, y s<sub>0</sub> es el valor de s para el cual la fuerza en el resorte es cero. Para un caso especial de resortes lineales:

$$
s = x - x_0 \tag{2.59}
$$

Las variables x y  $x_0$  representan las posiciones inicial y final del resorte y  $s_0 = 0$ . La fuerza en el resorte es:

$$
f_k(s) = k(x - x_0) = ks
$$
\n(2.60)

Donde  $k$  es la constante del resorte, la energía de deformación se encuentra mediante la siguiente ecuación:

$$
V = \frac{k}{2}(x - x_0)^2
$$
 (2.61)

En los modelos de cuerpo pseudo rígido es muy común encontrar resortes torsionales, y la energía de deformación puede ser calculada de la siguiente forma:

$$
V = \int_{\psi_0}^{\psi} m_k(\psi) d\psi \tag{2.62}
$$

La variable  $m_k(\psi)$  es el par del resorte como función de  $\psi$ , y  $\psi_0$  es el valor de  $\psi$  para el cual el par es cero. Para un caso especial de resortes torsionales lineales:

$$
\psi = \theta - \theta_0 \tag{2.63}
$$

De la ecuación anterior  $\theta$  y  $\theta_0$  son las posiciones angulares inicial y final del resorte y  $\psi_0 = 0$ . El par en el resorte es:

$$
m_k(\psi) = k_\theta(\theta - \theta_0) = k\psi = T \tag{2.64}
$$

La variable  $k_\theta$  es la constante del resorte torsional, la energía de deformación se encuentra mediante la siguiente ecuación:

$$
V = \frac{k_{\theta}}{2} (\theta - \theta_0)^2 \tag{2.65}
$$

Generalmente la energía de deformación de miembros flexibles en mecanismos adaptables es mucho mayor que el trabajo potencial causado por la gravedad. Cuando no es este el caso, el trabajo producido por la fuerza de gravedad se calcula mediante la siguiente ecuación:

$$
V = mgy_g \tag{2.66}
$$

Donde y<sup>g</sup> es la altura del centro de gravedad del elemento.

En la tabla 2.3 se muestran valores de k y de  $m_k(\psi)$  para diferentes elementos.

| Tipo de elemento                         | k.             | $m_k(\psi)$                                                                                                    |
|------------------------------------------|----------------|----------------------------------------------------------------------------------------------------|
| Pivote flexible de longitud pequeña      | $\frac{EI}{l}$ | $\frac{EI}{l} \psi$                                                                                                    |
| Segmento fijo-unido                      |                |                                                                                                    |
| Segmento fijo-fijo guiado                |                |                                                                                                    |
| Segmento fijo-unido inicialmente curvado |                | $\left[ \begin{array}{c c} \vspace{0.1cm} \gamma \ k_\theta \ \frac{EI}{l} \ \end{array} \right] \begin{array}{c} \vspace{0.1cm} \gamma \ k_\theta \ \frac{EI}{l} \ \psi \ \end{array} \hspace{0.1cm} \left[ \begin{array}{c} \vspace{0.1cm} \gamma \ k_\theta \ \frac{EI}{l} \ \psi \ \end{array} \right] \hspace{0.1cm} \left[ \begin{array}{c} 2 \ \gamma \ k_\theta \ \frac{EI}{l} \ \psi \ \end{array} \right] \hspace{0.1cm} \left[ \begin{array}{c} \vspace{0.1cm} \rho \ k_\theta \$ |

Tabla 2.3: Valores de k y  $m_k$  para diferentes elementos

## 2.2.16. Método del trabajo virtual

Suponiendo un cuerpo en equilibrio con un sistema de fuerzas actuando sobre él, si se aplica un peque˜no desplazamiento en el cuerpo cambiar´a el sistema de fuerzas, suponiendo ahora que se aplica un pequeño desplazamiento arbitrario en el cuerpo llamado desplazamiento virtual  $(\partial z)$ , el trabajo virtual  $(\partial W)$  realizado por este desplazamiento de acuerdo con la ecuación (2.54) es:

$$
\partial W = \mathbf{F} \cdot \partial \mathbf{z} \tag{2.67}
$$

Donde F corresponde al vector de fuerzas resultante al aplicar el desplazamiento virtual.

Similarmente el trabajo virtual realizado por un momento  $M$ , y un desplazamiento angular virtual  $\partial\theta$  de acuerdo con la ecuación (2.56) es:

$$
\partial W = M \partial \theta \tag{2.68}
$$

El trabajo virtual para fuerzas conservativas se encuentra derivando la energía potencial  $V$ , con respecto a la coordenada generalizada q.

$$
\partial W = -\frac{dV}{dq} \, \partial q \tag{2.69}
$$

El trabajo virtual total de un sistema se puede escribir de la siguiente manera:

$$
\partial W = \sum_{i} \mathbf{F}_{i} \cdot \partial \mathbf{z}_{i} + \sum_{j} M_{j} \partial \theta_{j} - \sum_{k} \frac{dV_{k}}{dq_{k}} \partial q_{k}
$$
(2.70)

### 2.2.17. Modelo de cuerpo pseudo rígido

El modelo de cuerpo pseudo rígido se utiliza para simplificar el diseño y análisis de mecanismos adaptables, Salamon<sup>[8]</sup> introdujo esta metodología, la cual permite unificar la teoría de mecanismos adaptables y la teoría de mecanismos rígidos, proporcionando un método para modelar deformaciones no lineales de vigas flexibles, la deformación de los elementos flexibles es modelada como resortes torsionales o lineales. El modelo predice la trayectoria de deflexión del elemento adaptable al aplicarle cargas conocidas.

Los modelos de cuerpo pseudo rígido son mucho más fáciles de analizar que los modelos idealizados, los cuales requieren para su solución la aplicación del método de los elementos finitos o la solución de integrales elípticas complejas. El modelo de cuerpo pseudo rígido generalmente tiene desplazamientos y ecuaciones de fuerza de forma cerrada, esto permite al diseñador visualizar más fácilmente los efectos de los parámetros en el diseño de los mecanismos. El atributo más importante del modelo de cuerpo pseudo rígido es que simplifica significativamente el proceso de diseño.

El modelo consiste en dos eslabones rígidos conectados por un eje característico para representar el desplazamiento, y un resorte torsional que modela la rigidez de la viga[9]. El modelo predice la trayectoria de deflexión del elemento representado.

La localización del eje característico se expresa en términos del factor de radio característico  $\gamma$ (gamma), el cual representa la fracción de la viga en la cual se localiza el eje. Una vez que se determina  $\gamma$ , la trayectoria de deflexión puede ser parametrizada en términos de  $\theta$ , el ángulo de cuerpo pseudo rígido.

Para todo cuerpo flexible se cumple la siguiente relación:

$$
L = \gamma l \tag{2.71}
$$

Donde  $l$  es la longitud del elemento flexible y  $L$  es la longitud del elemento rígido que lo representa de acuerdo con el modelo de cuerpo pseudo rígido.

La precisión de este método disminuye cuando la longitud relativa de los elementos flexibles aumenta, y se debe utilizar una aproximación diferente para mecanismos que contienen ejes flexibles muy grandes. Para encontrar una aproximación de la deflexión de un mecanismo de acuerdo a una deformación inicial, se utilizan soluciones por integrales elípticas de forma cerrada.

Este modelo es una herramienta muy importante en el análisis y síntesis de mecanismos adaptables, ya que permite determinar fácilmente las cargas requeridas para generar una trayectoria y también el estado de esfuerzos que se induce en el elemento.

Una de las principales ventajas del modelo es en las etapas iniciales del diseño, ya que permite generar prototipos y realizar el análisis numérico completo del mecanismo, por lo que un diseño inicial puede obtenerse antes de que el mecanismo sea modelado o construido. Por otro lado, permite realizar diseños preliminares que deben ser optimizados, una vez que se conoce el diseño específico para realizar las tareas deseadas, este puede ser refinado utilizando diferentes métodos de evaluación, además se puede adaptar el sistema para desempeñar tareas más complejas.

# 2.2.18. Viga en cantiléver con una fuerza aplicada en su extremo libre

Considerando una viga en cantiléver con sección transversal constante y un material homogéneo de propiedades lineles, como la mostrada en la figura 2.12. Si las deflexiones son grandes, está fuera del intervalo de aplicación de las ecuaciones de deflexión de una viga lineal. El modelo de cuerpo pseudo rígido provee una método sencillo y preciso para analizar la deflexión de vigas flexibles. Una viga en cantiléver cargada en su extremo libre es muy común, representa segmentos fijos en uno de sus extremos y acoplados en el otro.

Para una viga flexible cargada en su extremo libre, el extremo libre sigue una trayectoria de deflexión circular, con diferentes radios de curvatura a lo largo de la longitud de la viga [2].

La figura 2.13 muestra el modelo de cuerpo pseudo rígido de una viga sometida a grandes deflexiones, por lo tanto se asume la trayectoria circular de su extremo libre. Se puede modelar mediante dos eslabones rígidos unidos por un perno a lo largo de la viga. Un resorte torsional en el perno representa la resistencia a la deflexión de la viga. La localización del pivote característico se mide a partir del extremo de la viga hasta una fracción de la longitud de la viga, esta distancia es  $\gamma l$ y  $\gamma$  es el radio característico. El producto  $\gamma l$  es el radio del círculo que describe la trayectoria de deflexión de la viga en cada punto de la travectoria. También γl es la longitud del eslabón rígido que describe la viga flexible (eslabón pseudo rígido).

La aproximación de acuerdo con el modelo de cuerpo pseudo rígido puede utilizarse para parametrizar la trayectoria de deflexión de la viga, la deflexión angular en el extremo de la viga y la

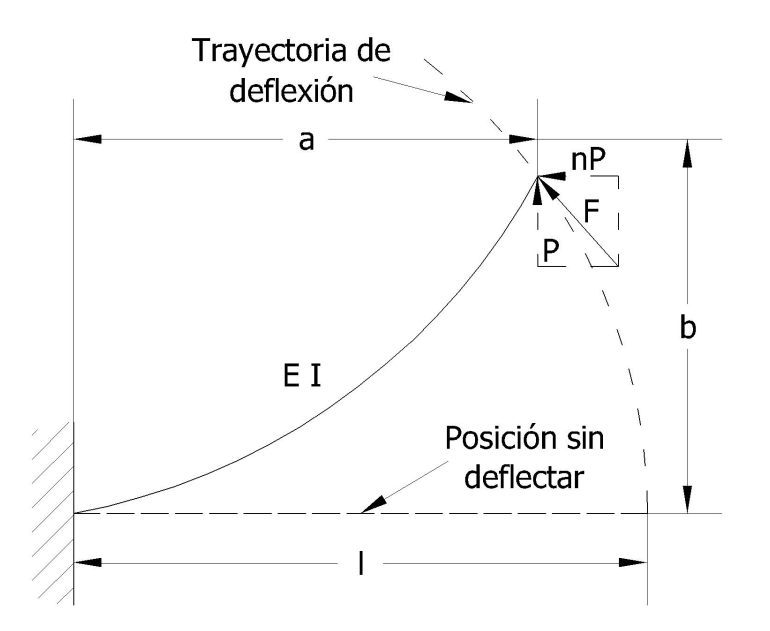

Figura 2.12: Viga en cantiléver con carga en su extremo libre[2]

relación entre carga-deflexión con  $\Theta$  el ángulo de cuerpo pseudo rígido. Éste es el ángulo que se forma entre el eslabón pseudo rígido y la posición sin deflectar de la viga.

La componente transversal de la fuerza necesaria para llevar la viga a una posición es  $P$ , la componente axial es  $nP$ . Un valor positivo de n representa una carga de compresión. La fuerza total  $F$  es:

$$
F = P\sqrt{n^2 + 1} \tag{2.72}
$$

Existen fórmulas para aproximar los valores de  $\gamma$  como función de n de la siguiente forma:

$$
\gamma = \begin{cases} 0.841655 - 0.0067807n + 0.000438n^2 & 0.5 < n < 10.0 \\ 0.852144 - 0.0182867n & -1.8316 < n < 0.5 \\ 0.912364 + 0.0145928n & -5 < n < -1.8316 \end{cases}
$$
 (2.73)

Por lo tanto el valor del radio característico  $\gamma$  varía en cada punto debido al ángulo de aplicación de la carga sobre el elemento flexible. Otra propiedad que varía con el ángulo de aplicación es  $k_{\theta}$ . En la siguiente tabla se muestran los datos del valor de  $\gamma$ , y de  $k_{\theta}$  como función de n[2]:

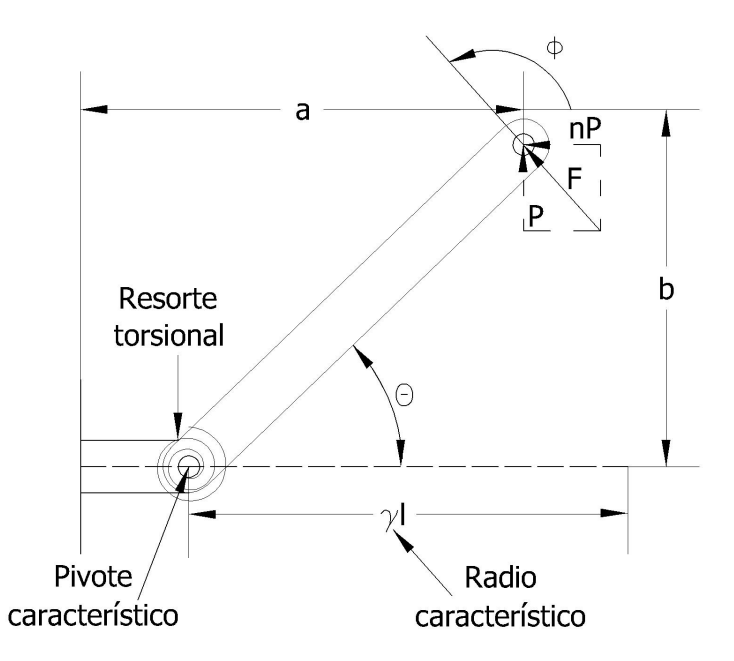

Figura 2.13: Modelo de cuerpo pseudo rígido de la viga en cantiléver con carga en su extremo libre[2]

| n      | $\gamma$ | $k_{\theta}$ |
|--------|----------|--------------|
| 0.0    | 0.8517   | 2.67617      |
| 0.5    | 0.8430   | 2.63744      |
| 1.0    | 0.8360   | 2.61259      |
| 1.5    | 0.8311   | 2.59289      |
| 2.0    | 0.8276   | 2.59707      |
| 3.0    | 0.8232   | 2.56737      |
| 4.0    | 0.8207   | 2.56506      |
| 5.0    | 0.8192   | 2.56251      |
| 7.5    | 0.8168   | 2.55984      |
| 10.0   | 0.8156   | 2.56597      |
| $-0.5$ | 0.8612   | 2.69320      |
| $-1.0$ | 0.8707   | 2.72816      |
| -1.5   | 0.8796   | 2.78081      |
| $-2.0$ | 0.8813   | 2.80162      |
| $-3.0$ | 0.8669   | 2.68893      |
| -4.0   | 0.8522   | 2.58991      |
| $-5.0$ | 0.8391   | 2.49874      |

Tabla 2.4: Datos numéricos de  $\gamma$  y  $k_\theta$  en función de n

En la siguiente figura se muestra la fuerza actuando en la viga para determinar el valor de n.

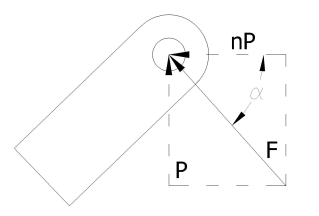

Figura 2.14: Fuerzas actuando en la viga 40

De la figura anterior se obtiene:

$$
tan(\alpha) = \frac{P}{nP} = \frac{1}{n}
$$
\n(2.74)

Despejando  $n$  se obtiene:

$$
n = \frac{1}{tan(\alpha)} = cot(\alpha) \tag{2.75}
$$

#### 2.2.19. Grados de libertad

Existe una ecuaión para calcular los grados de libertad de los mecanismos adaptables[10], la cual se muestra a continuación:

$$
F_A = F + C \tag{2.76}
$$

Donde F son los grados de libertad calculados con la ecuación de Grübler-Kutzbach (2.1) y C se obtiene de la siguiente ecuación:

$$
C = K_1 + 2K_2 + 3K_3 \tag{2.77}
$$

Donde  $K_1$ ,  $K_2$  y  $K_3$  son los eslabones flexibles que constan de 1, 2 y 3 segmentos respectivamente.

Para aplicar esta ecuación se deben identificar claramente los elementos adaptables del mecanismo y de igual modo identificar los segmentos existentes en cada elemento.

La aplicación de esta ecuación depende del conocimiento que se tenga sobre el mecanismo, pero algunas veces; en mecanismos simples, es suficiente con la aplicación de la ecuación de Grübler-Kutzbach (2.1) para determinar los grados de libertad del mismo.

Cabe resaltar que para el cálculo de los grados de libertad de un mecanismo es muy importante el conocimiento del movimiento que genera, para mecanismos con elementos rígidos y flexibles resulta una tarea muy complicada, por lo tanto la experiencia y la intuición son herramientas importantes en la determinación de los grados de libertad del mecanismo.

# 3. Análisis del mecanismo manivela corredera

## 3.1. Análisis cinemático

Para realizar el análisis cinemático del mecanismo se emplea el mecanismo manivela corredera adaptable mostrado en la figura 3.1.

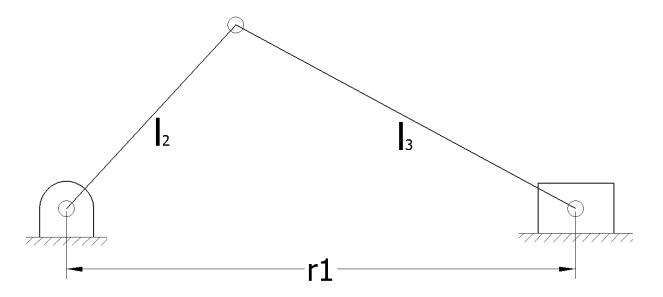

Figura 3.1: Mecanismo manivela corredera para el análisis cinemático

En este mecanismo los dos eslabones son flexibles, el primer eslabón  $(l_2)$  se modela como un segmento fijo-unido,  $\gamma y k_{\theta}$  toman los valores de la tabla 2.4, mientras que para el segundo eslabón  $(l_3)$  se considera que la corredera siempre está en contacto con la tierra y que no existe fuerza de fricción entre ellos, por lo tanto  $n = 0$  y de la tabla 2.4 se sabe que  $\gamma = 0.8517$  y  $k_{\theta} = 2.67617$ .

El primer paso para realizar el análisis cinemático consiste en determinar los grados de libertad del mecanismo, lo que se realiza a continuación:

## 3.1.1. Grados de libertad

Para determinar los grados de libertad del mecanismo se emplean los modelos de cuerpo pseudo rígido de los eslabones y se aplica el criterio de Grübler-Kutzbach (2.1), se emplea la numeración de los eslabones y de las juntas de la figura 3.2; la numeración de las juntas se muestra encerrada en un círculo.

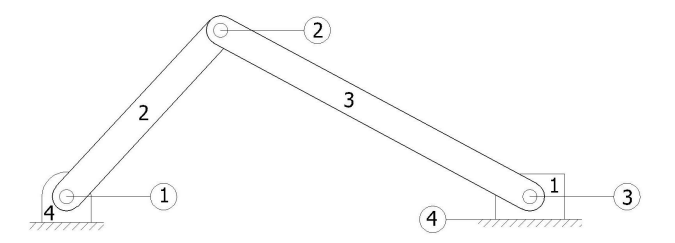

Figura 3.2: Número de elementos y juntas del mecanismo

De la figura se tiene que  $L = 4$ ,  $J_1 = 4$ ; de las cuales, las juntas 1,2 y 3 son juntas de revolución y la junta 4 que se forma con la corredera y la tierra es junta prismática; y  $J_2 = 0$ , por lo tanto la ecuación  $(2.1)$  queda de la siguiente forma:

$$
F = 3(4 - 1) - 2(4) - 1(0) = 1
$$
\n(3.1)

Por lo tanto se necesita una coordenada generalizada  $(q)$  para tener la información completa del sistema, y se necesita un solo actuador para que el mecanismo se mueva.

Para el análisis se considera que la coordenada generalizada  $(q)$  es  $\theta_2$ , debido a que en el nodo 1 estará colocado el actuador y se puede conocer la posición angular del mismo.

Conociendo los grados de libertad del mecanismo, se procede a determinar las incógnitas del mismo como función de la coordenada generalizada. El primer paso es determinar las posiciones de los eslabones.

#### 3.1.2. Análisis de las posiciones

En la figura 3.3 se muestran las incógnitas del mecanismo, incluyendo  $\theta_2$  que se utilizará como coordenada generalizada, las incógnitas son: las longitudes  $r_1$ ,  $r_2$  y  $r_3$  y los ángulos  $\theta_2$  y  $\theta_3$ .

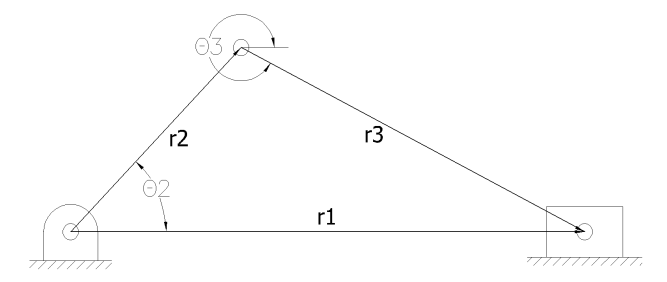

Figura 3.3: Incógnitas del mecanismo manivela corredera

Las longitudes  $r_2$  y  $r_3$  se encuentran aplicando el modelo de cuerpo pseudo rígido de los elementos, por lo tanto de la ecuación  $(2.71)$  se tiene:

$$
r_2 = \gamma_2 l_2 \tag{3.2}
$$

$$
r_3 = \gamma_3 l_3 \tag{3.3}
$$

De acuerdo con los modelos de cuerpo pseudo rígido de los eslabones, para el eslabón 2,  $\gamma_2$  depende del ángulo, por lo tanto se necesita calcular cada  $\gamma_2$  mediante la ecuación (2.73) o de la tabla 2.4 a partir del valor de n calculado con la ecuación (2.75). Mientras que para el eslabón 3,  $\gamma_3 = 0.8517$ , los valores de las longitudes  $l_i$  deben ser datos del problema.

Para encontrar el ángulo  $\theta_3$  como función del ángulo  $\theta_2$  se utiliza la figura 3.4.

Aplicando ley de senos se obtiene:

$$
\frac{r_3}{sen(\theta_2)} = \frac{r_2}{sen(2\pi - \theta_3)}\tag{3.4}
$$

Aplicando identidades trigonométricas y despejando el ángulo  $\theta_3$ :

$$
\theta_3 = \operatorname{sen}^{-1}\left(\frac{-r_2 \operatorname{sen}(\theta_2)}{r_3}\right) \tag{3.5}
$$

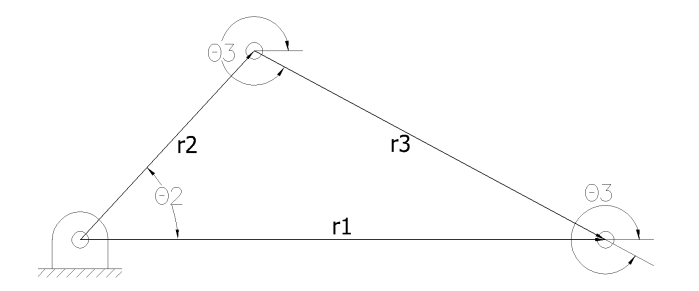

Figura 3.4: Angulos del mecanismo manivela corredera ´

El valor del vector  $r_1$  se obtiene de las proyecciones de los vectores  $r_2$  y  $r_3$ .

$$
r_1 = r_2 \cos(\theta_2) + r_3 \cos(2\pi - \theta_3) = r_2 \cos(\theta_2) + r_3 \cos(\theta_3)
$$
\n(3.6)

Los valores de entrada  $(\theta_2)$  se obtienen de la siguiente ecuación:

$$
\theta_2 = \theta_{2i} + i \qquad i = 1, 2, ..., \alpha \qquad (3.7)
$$

Donde  $\theta_{2i}$  es el ángulo en el cual se inicia el análisis, el contador i que va de 1 hasta  $\alpha$  representa incrementos de un grado en el valor de  $\theta_2$ , y  $\alpha$  es el incremento angular en el cual se realizará el análisis del mecanismo.

Obteniendo los valores de los ángulos  $\theta_2$  y  $\theta_3$  y del vector  $r_1$  se procede al análisis de las velocidades del mecanismo.

## 3.1.3. Análisis de velocidades

En la figura 3.5 se muestran las velocidades del mecanismo, debido a que se dan los valores del ángulo  $\theta_2$  para la solución del mecanismo, también se debe dar el valor de la velocidad angular  $\omega_2$ como dato del problema.

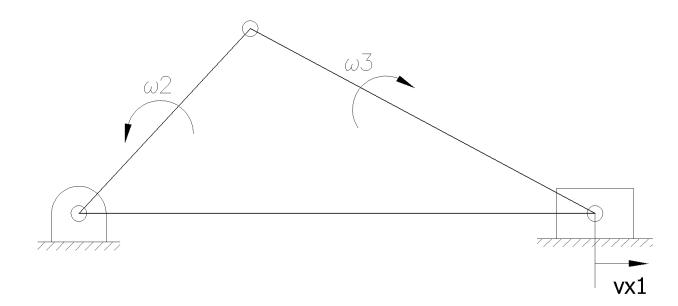

Figura 3.5: Velocidades del mecanismo manivela corredera

Para obtener la velocidad angular  $\omega_3$  se debe derivar la ecuación (3.5) con respecto al tiempo, para simplificar se utiliza regla de la cadena como se muestra:

$$
\omega_3 = \frac{d\theta_3}{dt} = \frac{\partial\theta_3}{\partial\theta_2} \frac{d\theta_2}{dt} = \frac{\partial\theta_3}{\partial\theta_2} \omega_2
$$
\n(3.8)

Sustituyendo términos se obtiene lo siguiente:

$$
\omega_3 = -\frac{r_2 \cos(\theta_2)}{\sqrt{r_3^2 - r_2^2 \sin^2(\theta_2)}} \; \omega_2 \tag{3.9}
$$

De forma similar, para obtener la velocidad de la corredera se deriva la ecuación  $(3.6)$  y aplicando regla de la cadena se obtiene:

$$
v_{x_1} = \frac{dr_1}{dt} = \frac{\partial r_1}{\partial \theta_2} \omega_2 + \frac{\partial r_1}{\partial \theta_3} \omega_3 \tag{3.10}
$$

Sustituyendo términos se obtiene:

$$
v_{x_1} = -r_2 \operatorname{sen}(\theta_2) \omega_2 - r_3 \operatorname{sen}(\theta_3) \omega_3 \tag{3.11}
$$

Por último, conociendo los valores de las velocidades se procede a realizar el análisis de las aceleraciones del mecanismo.

## 3.1.4. Análisis de aceleraciones

En la figura 3.6 se muestran las aceleraciones del mecanismo, debido a que se dan los valores del ángulo  $\theta_2$  para la solución de las posiciones del mecanismo, y de  $\omega_2$  para la solución de las velocidades, se deben dar los valores de la aceleración angular  $\alpha_2$  para la solución de las aceleraciones.

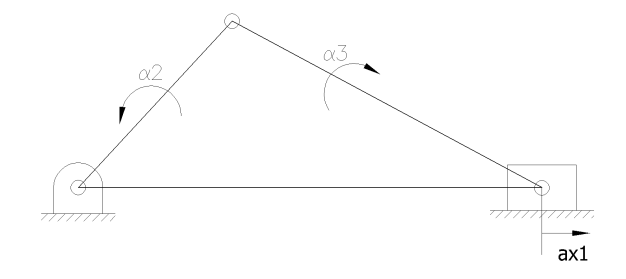

Figura 3.6: Aceleraciones del mecanismo manivela corredera

Para obtener la aceleración angular  $\alpha_3$  se deriva la ecuación (3.8) con respecto al tiempo, aplicando regla de la cadena, la ecuación queda de la siguiente forma:

$$
\alpha_3 = \frac{d\omega_3}{dt} = \frac{\partial\omega_3}{\partial\theta_2} \frac{d\theta_2}{dt} + \frac{\partial\omega_3}{\partial\omega_2} \frac{d\omega_2}{dt} = \frac{\partial\omega_3}{\partial\theta_2} \omega_2 + \frac{\partial\omega_3}{\partial\omega_2} \alpha_2 \tag{3.12}
$$

Sustituyendo los términos, la ecuación para la aceleración angular  $\alpha_3$  es:

$$
\alpha_3 = \left( -\frac{r_2^2 \omega_2 \cos^2(\theta_2) \sin(\theta_2)}{[r_3^2 - r_2^2 \sin^2(\theta_2)]^{3/2}} + \frac{r_2 \omega_2 \sin(\theta_2)}{\sqrt{r_3^2 - r_2^2 \sin^2(\theta_2)}} \right) \omega_2 + \frac{-r_2 \cos(\theta_2)}{\sqrt{r_3^2 - r_2^2 \sin^2(\theta_2)}} \alpha_2 \tag{3.13}
$$

Para obtener la aceleración lineal de la corredera, se deriva la ecuación (3.10) respecto al tiempo, aplicando regla de la cadena la ecuación es:

$$
a_{x_1} = \frac{dv_{x_1}}{dt} = \frac{\partial v_{x_1}}{\partial \theta_2} \omega_2 + \frac{\partial v_{x_1}}{\partial \omega_2} \alpha_2 + \frac{\partial v_{x_1}}{\partial \theta_3} \omega_3 + \frac{\partial v_{x_1}}{\partial \omega_3} \alpha_3 \tag{3.14}
$$

Sustituyendo términos, la ecuación para la aceleración lineal de la corredera es:

$$
a_{x_1} = -r_2 \omega_2^2 \cos(\theta_2) - r_2 \alpha_2 \sin(\theta_2) - r_3 \omega_3^2 \cos(\theta_3) - r_3 \alpha_3 \sin(\theta_3)
$$
\n(3.15)

Con este resultado se termina el análisis cinemático del mecanismo manivela corredera adaptable, por lo tanto se procede a realizar el análisis dinámico del mecanismo.

## 3.2. Análisis dinámico

### 3.2.1. Análisis dinámico para eslabones rígidos

Para realizar el desarrollo del análisis inercial se considerarán los dos eslabones como rígidos, pero en la realidad al menos alguno debe ser flexible para que se pueda considerar como mecanismo adaptable.

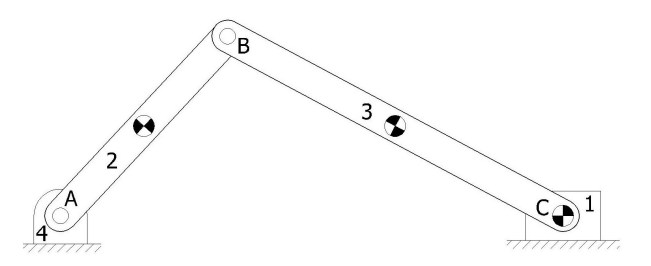

Figura 3.7: Mecanismo manivela corredera de eslabones rígidos

Las masas y los momentos de inercia de cada eslabon son respectivamente:  $m_1$ ,  $I_1$ ,  $m_2$ ,  $I_2$ ,  $m_3$  e  $I_3$ .

A continuación se realiza el desarrollo del análisis para el cualquier mecanismo de eslabones rígidos, basado en la figura 3.8.

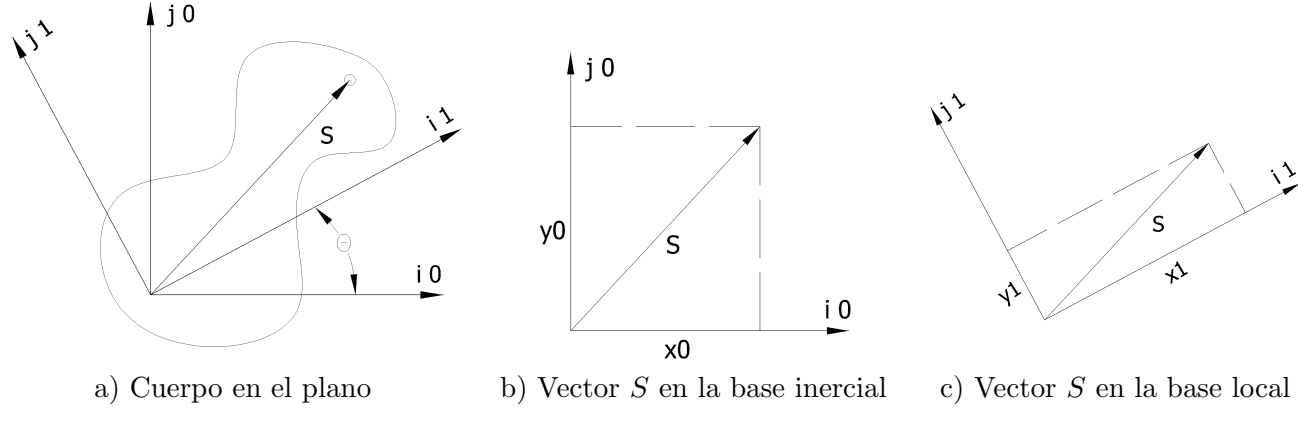

Figura 3.8: Bases para definir un cuerpo

Se considera una base inercial fija en la tierra, y bases móviles unidas al cuerpo, para las cuales se construye una matriz de cambio de base que las relacione. Considerando que  $(x_0, y_0)$  son las coordenadas inerciales y que  $(x_1, y_1)$  son las coordenadas locales, los vectores unitarios de la base inercial se definen como:

$$
\mathbf{i_0} = \begin{bmatrix} 1 & 0 \end{bmatrix}^T ; \mathbf{j_0} = \begin{bmatrix} 0 & 1 \end{bmatrix}^T
$$
 (3.16)

Los vectores de la base local, expresados en su misma base se definen de la siguiente manera:

$$
\mathbf{i_1} = \begin{bmatrix} 1 & 0 \end{bmatrix}^T ; \mathbf{j_1} = \begin{bmatrix} 0 & 1 \end{bmatrix}^T
$$
 (3.17)

De esta manera el vector S se expresa de la siguiente forma:

$$
\mathbf{S} = x_0 \mathbf{i_0} + y_0 \mathbf{j_0} \tag{3.18}
$$

$$
\mathbf{S} = x_1 \mathbf{i}_1 + y_1 \mathbf{j}_1 \tag{3.19}
$$

Igualando la ecuación  $(3.18)$  y la  $(3.19)$  tenemos:

$$
x_0 \mathbf{i_0} + y_0 \mathbf{j_0} = x_1 \mathbf{i_1} + y_1 \mathbf{j_1} \tag{3.20}
$$

Por lo tanto la base local se puede representar como una combinación lineal de la base inercial de la siguiente forma:

$$
\mathbf{i_1} = \cos(\theta)\mathbf{i_0} + \sin(\theta)\mathbf{j_0} \tag{3.21}
$$

$$
\mathbf{j}_1 = -sen(\theta)\mathbf{i}_0 + cos(\theta)\mathbf{j}_0 \tag{3.22}
$$

Sustituyendo estas ecuaciones se obtiene:

$$
x_0 \mathbf{i_0} + y_0 \mathbf{j_0} = x_1(\cos(\theta)\mathbf{i_0} + \sin(\theta)\mathbf{j_0}) + y_1(-\sin(\theta)\mathbf{i_0} + \cos(\theta)\mathbf{j_0})
$$
(3.23)

Agrupando términos:

$$
x_0 \mathbf{i_0} + y_0 \mathbf{j_0} = (x_1 \cos(\theta) - y_1 \sin(\theta)) \mathbf{i_0} + (x_1 \sin(\theta) + y_1 \cos(\theta)) \mathbf{j_0}
$$
(3.24)

En forma matricial se escribe:

$$
\begin{bmatrix} x_0 \\ y_0 \end{bmatrix} = \begin{bmatrix} x_1 cos(\theta) - y_1 sen(\theta) \\ x_1 sen(\theta) + y_1 cos(\theta) \end{bmatrix}
$$
 (3.25)

Simplificando tenemos:

$$
\begin{bmatrix} x_0 \\ y_0 \end{bmatrix} = \begin{bmatrix} \cos(\theta) & -\sin(\theta) \\ \sin(\theta) & \cos(\theta) \end{bmatrix} \begin{bmatrix} x_1 \\ y_1 \end{bmatrix}
$$
 (3.26)

$$
\mathbf{R} = [\mathbf{Rot}] \mathbf{r} \tag{3.27}
$$

Despejando  $\mathbf r$  de la ecuación (3.27) se obtiene:

$$
\mathbf{r} = [\mathbf{Rot}]^{-1} \mathbf{R} = [\mathbf{Rot}]^{T} \mathbf{R}
$$
\n(3.28)

Donde  $\bf R$  es el vector inercial,  $\bf r$  es el vector local y  $[\bf Rot]$  es la matriz de rotación.

Para conocer la velocidad se deriva la ecuación (3.27) respecto al tiempo, lo que genera:

$$
\dot{\mathbf{R}} = [\dot{\mathbf{R}\dot{\mathbf{ot}}}] \mathbf{r} + [\mathbf{Rot}]\dot{\mathbf{r}} \tag{3.29}
$$

Cambiando variables tenemos:

$$
\mathbf{V} = [\dot{\mathbf{Rot}}]\mathbf{r} + [\mathbf{Rot}]\mathbf{v}
$$
 (3.30)

Sustituyendo la ecuación  $(3.28)$  en la  $(3.30)$  resulta:

$$
\mathbf{V} = [\dot{\mathbf{Rot}}][\mathbf{Rot}]^{T}\mathbf{R} + [\mathbf{Rot}]\mathbf{v}
$$
 (3.31)

Cambiando de variable se obtiene:

$$
\mathbf{V} = [\mathbf{W}]\mathbf{R} + [\mathbf{Rot}]\mathbf{v} \tag{3.32}
$$

Donde:

$$
[\mathbf{W}] = [\mathbf{Rot}][\mathbf{Rot}]^T
$$
\n(3.33)

Realizando las operaciones correspondientes obtenemos:

$$
\left[\mathbf{W}\right] = \begin{bmatrix} 0 & -\dot{\theta} \\ \dot{\theta} & 0 \end{bmatrix} = \begin{bmatrix} 0 & -w \\ w & 0 \end{bmatrix}
$$
\n(3.34)

Para obtener la aceleración se deriva la ecuación (3.32) respecto al tiempo y se obtiene lo siguiente:

$$
\dot{\mathbf{V}} = [\dot{\mathbf{W}}]\mathbf{R} + [\mathbf{W}]\dot{\mathbf{R}} + [\mathbf{Rot}]\mathbf{v} + [\mathbf{Rot}]\dot{\mathbf{v}} \tag{3.35}
$$

Cambiando variables y sabiendo que  $V = \dot{R}$  tenemos:

$$
\mathbf{A} = [\dot{\mathbf{W}}]\mathbf{R} + [\mathbf{W}] ([\mathbf{W}]\mathbf{R} + [\mathbf{Rot}]\mathbf{v}) + [\dot{\mathbf{Rot}}]\mathbf{v} + [\mathbf{Rot}]\mathbf{a}
$$
(3.36)

Desarrollando los términos se obtiene:

$$
\mathbf{A} = ([\dot{\mathbf{W}}] + [\mathbf{W}][\mathbf{W}])\mathbf{R} + 2[\mathbf{W}][\mathbf{Rot}]\mathbf{v} + [\mathbf{Rot}]\mathbf{a}
$$
 (3.37)

Cambiando variables resulta:

$$
\mathbf{A} = [\mathbf{A}]\mathbf{R} + 2[\mathbf{W}][\mathbf{Rot}]\mathbf{v} + [\mathbf{Rot}]\mathbf{a}
$$
 (3.38)

Donde:

$$
[\mathbf{A}] = [\dot{\mathbf{W}}] + [\mathbf{W}][\mathbf{W}] \tag{3.39}
$$

Desarrollando la ecuación anterior tenemos:

$$
\begin{bmatrix} \mathbf{A} \end{bmatrix} = \begin{bmatrix} -\dot{\theta}^2 & -\ddot{\theta} \\ \ddot{\theta} & -\dot{\theta}^2 \end{bmatrix} = \begin{bmatrix} -w^2 & \alpha \\ \alpha & -w^2 \end{bmatrix} \tag{3.40}
$$

Conociendo el comportamiento del mecanismo de eslabones rígidos, se realiza un diagrama de cuerpo libre de cada uno de los elementos del mecanismo, el cual se muestra en la figura 3.9.

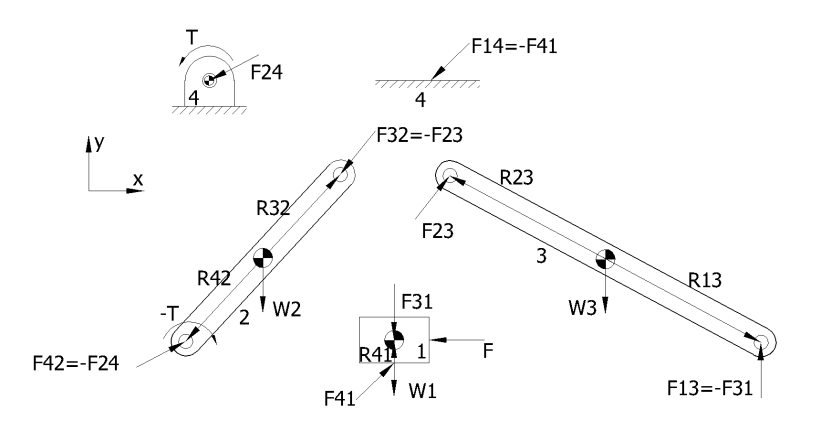

Figura 3.9: Diagramas de cuerpo libre de los elementos del mecanismo

Las fuerzas que se presentan en la figura tienen las siguientes componentes:

| Fuerza            | Componente en $x$           | Componente en $y$   |
|-------------------|-----------------------------|---------------------|
| $\mathbf{W}_1$    |                             | $m_1$ g             |
| $\bf W_2$         |                             | $m_2$ g             |
| $\bf W_3$         |                             | $m_3$ g             |
| F                 | $\mathbf{F}_{\mathbf{x}}$   |                     |
| $\mathrm{F}_{31}$ |                             | $F_{31y}$           |
| $\mathrm{F}_{41}$ | $F_{41x}$                   | $F_{41y}$           |
| $\mathrm{F}_{24}$ | $-F_{24x}$                  | $-\mathbf{F_{24y}}$ |
| $\mathrm{F}_{23}$ | $\mathrm{F}_{23\mathrm{x}}$ | $F_{23y}$           |

Tabla 3.1: Componentes de las fuerzas en el mecanismo

Las incógnitas totales del sistema son 9:  $F_x$ ,  $F_{31y}$ ,  $F_{41x}$ ,  $F_{41y}$ ,  $F_{24x}$ ,  $F_{24y}$ ,  $F_{23x}$ ,  $F_{23y}$  y  $T$  por lo tanto se necesitan 9 ecuaciones para resolverlas.

El comportamiento dinámico de un cuerpo sigue las siguientes relaciones:

$$
\sum \mathbf{F} = m\mathbf{a} \tag{3.41}
$$

$$
\sum M = I\alpha \tag{3.42}
$$

Donde la ecuación (3.41) es una ecuación vectorial y resuelve dos incógnitas, la fuerza en el eje x y la fuerza en el eje  $y$ , y la ecuación  $(3.42)$  es escalar por lo tanto resuelve una sola incógnita.

Para el cuerpo 1, considerando el sistema de referencia mostrado en la figura 3.9, se tiene:

$$
\mathbf{F}_{41} - \mathbf{W}_1 - \mathbf{F} + F_{31} = m_1 \mathbf{A}_1 \tag{3.43}
$$

Donde  $A_1$  debido al movimiento de la corredera solo tiene valores a lo largo del eje x.

La única fuerza que causa momento es la  $F_{41}$ , con un brazo de palanca  $R_{41}$  igual a la mitad de la altura de la corredera, pero sabiendo que la corredera no gira se obtiene:

$$
\mathbf{R}_{41} \otimes \mathbf{F}_{41} = 0 \tag{3.44}
$$

Donde el símbolo  $\otimes$  representa el producto cruz entre dos vectores.

Como  $\mathbf{R_{41}} = \{0, \mathbf{R_{41y}}\}$ , entonces la  $\mathbf{F_{41x}} = 0$  para cualquier valor de  $\mathbf{R_{41y}}$  y  $\mathbf{F_{41y}}$  es diferente de  $0$ , de hecho es la fuerza transmitida de la corredera al eslabón 3.

Para el cuerpo 2 tenemos:

$$
-{\bf F}_{24}-{\bf W}_{2}-{\bf F}_{23}=m_{2}{\bf A}_{\bf G2} \t\t(3.45)
$$

Donde  $A_{G2}$  es la aceleración del centro de gravedad del eslabón 2, por lo tanto es:

$$
\mathbf{A}_{\mathbf{G2}} = 0.5\mathbf{A}_2 \tag{3.46}
$$

Para este cuerpo las fuerzas que causan momento respecto al centroide son −F<sup>24</sup> y F<sup>32</sup> con sus respectivos vectores  $\mathbf R$ , por lo tanto tenemos:

$$
-R_{42} \otimes (-F24) + R_{32} \otimes (-F_{32}) - (-T) = I_2 \alpha_2 \tag{3.47}
$$

Donde:

$$
\mathbf{R}_{42} = -\frac{1}{2}\mathbf{R}_2\tag{3.48}
$$

$$
\mathbf{R}_{32} = \frac{1}{2}\mathbf{R}_2\tag{3.49}
$$

Para el cuerpo 3 tenemos:

$$
F_{23} - F_{31} - W_3 = m_3 A_{G3}
$$
 (3.50)

Donde  $A_{G3}$  es la aceleración del centro de gravedad del eslabón 3, por lo tanto es:

$$
\mathbf{A}_{\mathbf{G3}} = 0.5\mathbf{A}_3 + \mathbf{A}_2 \tag{3.51}
$$

Las fuerzas  $F_{23}$  y  $F_{31}$  causan momento respecto al centroide de la siguiente forma:

$$
\mathbf{R}_{23} \otimes \mathbf{F}_{23} + \mathbf{R}_{13} \otimes (-\mathbf{F}_{31}) = I_3 \alpha_3 \tag{3.52}
$$

Donde:

$$
\mathbf{R}_{23} = \frac{1}{2}\mathbf{R}_3\tag{3.53}
$$

$$
\mathbf{R}_{13} = -\frac{1}{2}\mathbf{R}_3\tag{3.54}
$$

Por lo tanto son 3 ecuaciones vectoriales que resuelven 6 incógnitas y 3 ecuaciones escalares que resuelven 3 incógnitas lo que nos da las 9 incógnitas del problema.

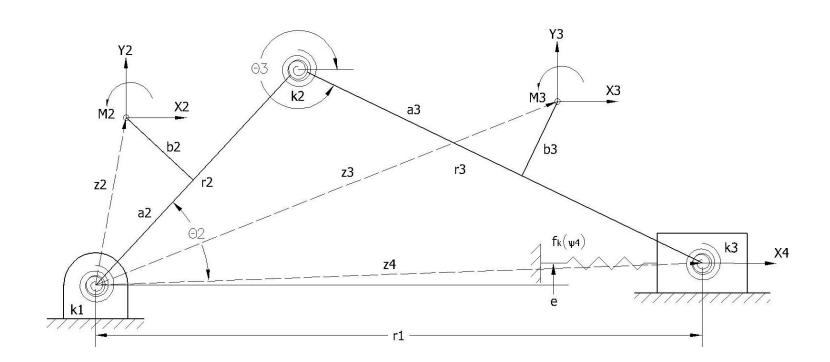

Figura 3.10: Mecanismo manivela corredera adaptable [2]

## 3.2.2. Análisis dinámico para eslabones flexibles

En la figura 3.10 se muestra el modelo de cuerpo pseudo rígido del mecanismo manivela corredera adaptable y las cargas a las cuales puede estar sometido.

De la figura, los vectores  $z_i$  representan la posición de los puntos de aplicación de las cargas respecto al sistema de referencia y quedan definidos de la siguiente forma:

$$
\mathbf{z_2} = [a_2 \cos(\theta_2) - b_2 \sin(\theta_2), a_2 \sin(\theta_2) + b_2 \cos(\theta_2)] \tag{3.55}
$$

$$
\mathbf{z_3} = [r_2 \cos(\theta_2) + a_3 \cos(\theta_3) - b_3 \sin(\theta_3), r_2 \sin(\theta_2) + a_3 \sin(\theta_3) + b_3 \cos(\theta_3)] \tag{3.56}
$$

$$
\mathbf{z}_4 = [r_2 \cos(\theta_2) + r_3 \cos(\theta_3), r_2 \sin(\theta_2) - r_3 \sin(\theta_3)] \tag{3.57}
$$

Este mecanismo puede verse como un mecanismo de cuatro barras con un par prismático (corredera) que reemplaza un par de revolución. La ecuación general del trabajo virtual de un mecanismo manivela corredera $[2]$  se muestra a continuación:

$$
\partial W = \sum_{i=2}^{4} \mathbf{F_i} \cdot \partial \mathbf{z_i} + \sum_{j=2}^{3} M_j \partial \theta_j + \sum_{k=1}^{3} T_k \partial \psi_k + F_s \partial z_4 \tag{3.58}
$$

Donde:

$$
F_s = -f_k(\psi_4) \tag{3.59}
$$

De esta ecuación  $f_k$  representa la constante del resorte como función de  $\psi_4$ , y  $\psi_4$  es:

$$
\psi_4 = r_1 - r_{10} \tag{3.60}
$$

Las coordenadas Lagrangianas asociadas a los  $T_k$ , de acuerdo con la ecuación (2.64) son:

$$
\psi_1 = \theta_2 - \theta_{2_0} \tag{3.61}
$$

$$
\psi_2 = (\theta_2 - \theta_{2_0}) - (\theta_3 - \theta_{3_0}) \tag{3.62}
$$

$$
\psi_3 = \theta_3 - \theta_{3_0} \tag{3.63}
$$

Y los asociados con  $\partial \psi_k$  son:

$$
\partial \psi_1 = \partial \theta_2 \tag{3.64}
$$

$$
\partial \psi_2 = \partial \theta_2 - \partial \theta_3 \tag{3.65}
$$

$$
\partial \psi_3 = \partial \theta_3 \tag{3.66}
$$

Las derivadas de los vectores  $z_i$  son las siguientes:

$$
\partial \mathbf{z_2} = [-a_2sen(\theta_2) - b_2cos(\theta_2), a_2cos(\theta_2) - b_2sen(\theta_2)]^T \partial \theta_2 \tag{3.67}
$$

$$
\partial \mathbf{z_3} = [-r_2sen(\theta_2), r_2cos(\theta_2)]^T \partial \theta_2 + [-a_3sen(\theta_3) - b_3cos(\theta_3), a_3cos(\theta_3) - b_3sen(\theta_3)]^T \partial \theta_3 \quad (3.68)
$$

$$
\partial \mathbf{z_4} = [-r_2sen(\theta_2), r_2cos(\theta_2)]^T \partial \theta_2 + [-r_3sen(\theta_3), -r_3cos(\theta_3)]^T \partial \theta_3 \tag{3.69}
$$

El trabajo virtual calculado en la ecuación  $(3.56)$  se puede expresar como:

$$
\partial W = A' \partial \theta_2 + B' \partial \theta_3 \tag{3.70}
$$

Donde:

$$
A' = [-X_2a_2 - Y_2b_2 - r_2(X_3 + X_4 + F_s)]sen(\theta_2) + (-X_2b_2 + Y_2a_2 + r_2Y_3)cos(\theta_2) + M_2 + T_1 + T_2
$$
(3.71)

Y:

$$
B' = [-X_3a_3 - Y_3b_3 - r_3(X_4 + F_s)]sen(\theta_3) + (-X_3b_3 + Y_3a_3)cos(\theta_3) + M_3 - T_2 + T_3 \tag{3.72}
$$

El trabajo virtual se puede escribir en términos de la coordenada generalizada  $q$ , que para el caso es  $\theta_2$  de la siguiente manera:

$$
\partial W = (A' + g_{32}B')\,\partial\theta_2\tag{3.73}
$$

Donde:

$$
g_{32} = -\frac{C_3}{C_2} = -\frac{r_2 \cos(\theta_2)}{r_3 \cos(\theta_3)}
$$
(3.74)

El resultado que nos arroja este análisis es la fuerza  $(F_s)$  debida a los eslabones adaptables, la cual se obtiene al igualar a cero la ecuación  $(3.68)$ .

Como se mencionó al principio del capítulo, el modelo de cuerpo pseudo rígido del eslabón 2 utiliza valores diferentes para  $\gamma$  y para  $k_{\theta}$ , Chen y Zhang [11] realizaron una comparación entre la solución de elementos flexibles sometidos a diferentes cargas por medio de integrales elípticas y utilizando el modelo de cuerpo pseudo rígido y obtuvieron los siguientes resultados.

En el an´alisis de un elemento sometido a una fuerza en su extremo, considerando que la fuerza en los dos experimentos es la misma, el error asociado al modelo de cuerpo pseudo rígido es menor al 10 % utilizando los diferentes valores de  $\gamma$  y de  $k_\theta$  cuando el valor de n es pequeño, y si el valor de n es grande, por ejemplo 10, el error utilizando diferentes valores de  $\gamma$  y  $k_\theta$  puede llegar a ser de 18%, mientras que si se utiliza un valor promedio de éstos parámetros el error puede llegar al 30%.

Para el mismo caso, pero ahora lo que es constante en los dos experimentos es la deflexión se comprobó que utilizando un valor promedio de  $\gamma$  y uno de  $k_{\theta}$ , y utilizando diferentes valores de estos mismos parámetros, la solución es prácticamente la misma y comparada con el resultado obtenido mediante integrales elípticas el error permanece menor al  $5\%$ .

Para un elemento sometido a un momento en su extremo, el error al utilizar un valor promedio o diferentes valores para γ y  $k_\theta$  es despreciable comparado con la solución del problema mediante integrales elípticas.

Por lo tanto en el desarrollo del programa se considerará utilizar diferentes valores de  $\gamma$  y  $k_\theta$  para garantizar un error mínimo en el análisis.

# 4. Desarrollo del programa

Se realizó un programa en el software *Mathematica*, el cual realiza el análisis cinemático y el dinámico del mecanismo, para realizar ambos análisis se necesita ingresar los siguientes datos:

- Vector de fuerzas a las cuales estará sometido el mecanismo  $(F = {F_x[i], F_y[i]})$ .
- Vector de momentos a los cuales estará sometido el mecanismo  $(M)$ .
- Vector que almacena los puntos de aplicación de las cargas del mecanismo  $(a[i], b[i])$ .
- Módulo de elasticidad, momento de inercia y masa de los elementos (Young, Inercia, Masa).
- Ángulo de cuerpo pseudo rígido inicial de los elementos flexibles  $(\gamma_i)$ .
- Constantes de resorte inicial para los elementos flexibles  $(k_{\theta})$ .
- Longitud de los elementos  $(l = \{l_2, l_3\})$ .
- Valores de la velocidad angular y aceleración angular del eslabón 2  $(data_2 = {\omega_{2c}, \alpha_{2c}}).$
- Ángulo inicial en grados del análisis  $(\theta_{2i})$ .
- Incremento angular en grados para el análisis  $(\alpha)$ .
- Valor de la aceleración gravitacional dependiendo de las unidades que se estén utilizando  $(g)$ .
- Elección de posproceso  $(res)$ .

Con estos datos y las ecuaciones anteriores, a continuación se presenta el desarrollo del análisis cinemático del mecanismo.

## 4.1. Análisis cinemático

El nombre del programa que realiza el análisis cinemático del mecanismo es Cinematico. Los datos que se necesitan para que se realice el análisis son:

- Angulo en el cual se realiza el análisis  $(\theta_{2a})$ .
- Longitudes de los eslabones  $(r = \{r_2, r_3\}).$
- Velocidad y aceleración angular del eslabón 2 ( $dat_2 = {\omega_{2c}, \alpha_{2c}}$ ).

Las variables que se utilizarán son:

- $\theta_2$ : Variable en la cual se almacena el valor del ángulo  $\theta_2$ .
- $r_1$ : Variable en la cual se almacena el valor de la longitud  $r_1$ .
- $\theta_3$ : Variable en la cual se almacena el valor del ángulo  $\theta_3$ .
- $\bullet$   $v_{x_1} \colon$  Variable en la cual se almacena el valor de la velocidad de la corredera.
- $\omega_3$ : Variable en la cual se almacena el valor de la velocidad angular del eslabón 3.
- $\bullet$   $a_{x_1}$  : Variable en la cual se almacena el valor de la aceleración de la corredera.
- $\bullet$   $\alpha_{a_3}$  : Variable en la cual se almacena el valor de la aceleración angular del eslabón 3.
- $\bullet$   $\beta\colon$  Variable que representa a  $\theta_2$  como literal.
- $\epsilon$ : Variable que representa a  $\theta_3$  como literal.
- $\theta_{3p}$ : Variable que guarda la ecuación para determinar el valor del ángulo  $\theta_3$ .
- $r_{1p}$ : Variable que guarda la ecuación para determinar el valor de  $r_1$ .
- $\omega_{3p}$ : Variable que guarda la ecuación para determinar la velocidad angular  $\omega_3$ .
- $vel_3$ : Variable que representa a  $\omega_3$  como literal.
- $\bullet v_{x_{1p}}$ : Variable que guarda la ecuación para determinar la velocidad de la corredera  $v_{x_1}$ .
- $\alpha_{a_{3p}}$ : Variable que guarda la ecuación para determinar la aceleración angular  $\alpha_{a_3}$ .
- $acel_3$ : Variable que representa a  $\alpha_3$  como literal.
- $\bullet$   $a_{x_{1p}}$ : Variable que guarda la ecuación para determinar la aceleración de la corredera  $a_{x_1}$ .

Una vez declaradas las variables, se les asigna el valor a las variables que guardan las ecuaciones como sigue:

$$
\theta_{3p} = sen^{-1}\left(\frac{-r[1]sen(\beta)}{r[2]}\right) \tag{4.1}
$$

$$
r_{1p} = r[1]\cos(\beta) + r[2]\cos(\epsilon) \tag{4.2}
$$

$$
\omega_{3p} = \frac{d\theta_{3p}}{d\beta} \ \omega_2 \tag{4.3}
$$

$$
v_{x_{1p}} = \frac{dr_{1p}}{d\beta} \omega_2 + \frac{dr_{1p}}{d\epsilon} \text{ vel}_3 \tag{4.4}
$$

$$
\alpha_{a_{3p}} = \frac{d\omega_{3p}}{d\beta} \ \omega_2 + \frac{d\omega_{3p}}{d\omega_2} \ \alpha_2 \tag{4.5}
$$

$$
a_{x_{1p}} = \frac{dv_{x_{1p}}}{d\beta} \omega_2 + \frac{dv_{x_{1p}}}{d\omega_2} \alpha_2 + \frac{dv_{x_{1p}}}{d\epsilon} vel_3 + \frac{dv_{x_{1p}}}{dvel_3} acel_3 \tag{4.6}
$$

El número entre corchetes representa la posición del vector de interés del vector que precede a los corchetes.

Teniendo todas las ecuaciones, se evalúan en el punto  $\theta_2$ , por lo tanto se necesita resolver el análisis cinemático $\alpha$  veces. Las variables se obtienen de la siguiente manera:

$$
\theta_2 = N[\theta_2 a \cdot Degree] \tag{4.7}
$$

Se utiliza la función **Degree** debido a que el programa utilizado para la elaboración del análisis realiza los cálculos trigonométricos en radianes, por lo tanto es necesario convertir el valor de  $\theta_2$  a radianes, la función  $N$  sirve para obtener el valor numérico del ángulo.

El ángulo  $\theta_3$  se obtienen evaluando  $\theta_{3p}$  en  $\beta = \theta_2$ :

$$
\theta_3 = \theta_{3p} \quad \beta \to \theta_2 \tag{4.8}
$$

La longitud  $r_1$  se obtienen evaluando la variable  $r_{1p}$  en  $\beta = \theta_2$  y  $\epsilon = \theta_3$ , por lo tanto es necesario evaluar primero  $\theta_3$  que  $r_1$ .

$$
r_1 = r_{1p} \ \beta \to \theta_2 \ y \ \epsilon \to \theta_3 \tag{4.9}
$$

Concluyendo estos cálculos se obtienen las posiciones de los eslabones, y se puede pasar al cálculo de las velocidades. Para realizar el análisis de posiciones se dió el valor de  $\theta_2$  como conocido, por lo tanto para el cálculo de las velocidades se debe dar el valor de  $\omega_2$ .

El valor de  $\omega_3$  se obtiene al evaluar  $\omega_{3p}$  en  $\beta = \theta_2$  y  $\omega_2 = dat_2[1]$ .

$$
\omega_3 = \omega_{3p} \ \beta \to \theta_2 \ y \ \omega_2 \to dat_2[1] \tag{4.10}
$$

La velocidad de la corredera  $v_{x_1}$  se obtiene al evaluar  $v_{x_{1p}}$  en  $\beta = \theta_2$ ,  $\epsilon = \theta_3$ ,  $\omega_2 = \frac{dat_2[1]}{y}$  $vel_3 = \omega_3$ 

$$
v_{x_1} = v_{x_{1p}} \quad \beta \to \theta_2 \ , \ \epsilon \to \theta_3 \ , \ \omega_2 \to dat_2[1] \ y \ vel_3 \to \omega_3 \tag{4.11}
$$

Conociendo las posiciones y las velocidades se procede a calcular por último las aceleraciones de los eslabones. Por la misma razón de antes, se deben dar los valores de  $\alpha_2$  como entradas  $\alpha_2 = \frac{dat_2[2]}{2}$ .

Los elementos de la aceleración angular del eslabón 3 se obtienen al evaluar la ecuación (4.5) en los valores de  $\beta = \theta_2$ ,  $\omega_2 = dat_2[1]$  y  $\alpha_2 = dat_2[2]$ :

$$
\alpha_{a_3} = \alpha_{3p} \ \beta \to \theta_2 \ , \ \omega_2 \to dat_2[1] \ y \ \alpha_2 \to dat_2[2] \tag{4.12}
$$

Por último para encontrar los valores de la aceleración lineal de la corredera  $(a_{x_1})$  se sustituyen los valores de  $\beta = \theta_2$ ,  $\epsilon = \theta_3$ ,  $\omega_2 = dat_2[1]$ ,  $vel_3 = \omega_3$ ,  $\alpha_2 = dat_2[2]$  y  $acel_3 = \alpha_{a_3}$ .

$$
a_{x_1} = a_{x_{1p}} \ \beta \to \theta_2 \ , \ \epsilon \to \theta_3 \ , \ \omega_2 \to dat_2[1] \ , \ vel_3 \to \omega_3 \ , \ \alpha_2 \to dat_2[2] \ y \ acel_3 \to \alpha_{a_3} \tag{4.13}
$$

Con este resultado se concluye el análisis cinemático del mecanismo para un valor de  $\theta_2$ .

Los resultados que arroja el programa son los valores de:  $\theta_2, \theta_3, r_1, \omega_3, v_{x_1}, \alpha_{a_3}$  y  $a_{x_1}.$  Para resolver todas los posiciones, se debe meter el análisis cinemático dentro de un ciclo  $\bf{do}$  con un contador i que va de 1 hasta $\alpha$  en el programa de integración.

## 4.2. Análisis dinámico

## 4.2.1. Análisis dinámico de elementos flexibles

El programa que realiza el análisis dinámico de los elementos flexibles se llama **DinamicoF**. Los datos que se necesitan para realizar el análisis son:

- Vector de fuerzas a las cuales estará sometido el mecanismo  $(F = \{F_x[i], F_y[i]\})$ .
- Fuerza aplicada en la corredera  $(Fr)$ .
- Vector de momentos a los cuales estará sometido el mecanismo  $(M)$ .
- Vector que almacena los puntos de aplicación de las cargas del mecanismo  $(a[i], b[i])$ .
- Módulo de elasticidad y momento de inercia de los elementos flexibles  $(Young, Inercia)$ .
- Ángulo de cuerpo pseudo rígido de los elementos flexibles  $(\gamma)$ .
- Constantes de resorte para los elementos flexibles  $(k_\theta)$ .
- Longitud de los elementos  $(r = \{r_2, r_3\}).$
- Posiciones, velocidades y aceleraciones del mecanismo.

Las variables que se utilizan para la solución del análisis dinámico de los elementos flexibles son:

- $\alpha_2$ : Es un vector en el cual se almacenarán los valores del ángulo  $\theta_2$ .
- $\alpha_3$ : Es un vector en el cual se almacenarán los valores de ángulo  $\theta_3$ .
- $\bullet$  z: Vector en el cual se almacenan las distancias de los puntos de aplicación de las cargas a los nodos.
- $\alpha$ : Vector en el cual se guardan los valores de  $\alpha_2$  y  $\alpha_3$ .
- $\psi$ : Vector en el cual se almacenan los valores de las  $\psi[i]$ .
- T: Vector en el cual se almacenan los valores de las  $T[i]$ .
- dz: Vector en el cual se almacenan las derivadas parciales de los z[i] con respecto a  $\alpha_2$  y  $\alpha_3$ .
- $\bullet$  d $\alpha$ : Vector en el que se almacenan las derivadas de los ángulos.
- $d\psi$ : Vector en el cual se almacenan las derivadas de las funciones  $\psi$  respecto al tiempo.
- $FTot:$  Vector en el que se almacenan las fuerzas que actúan en el mecanismo.
- $Fv$ : Fuerza para mantener el mecanismo en la posición deseada.
- $\bullet$  dWe: Ecuación de trabajo virtual para el mecanismo manivela corredera (3.56).
- $A' = Ap$ : Variable que almacena el resultado de la ecuación (3.69).
- $B' = Bp$ : Variable que almacena el resultado de la ecuación (3.70).
- $C_2$ : Variable que almacena el denominador de la ecuación (3.72).
- $C_3$ : Variable que almacena el numerador de la ecuación (3.72).
- $g_{32}$ : Variable que almacena el resultado de la ecuación (3.72).
- $\bullet$  dW: Variable que almacena la ecuación (3.68).
- Fuerza: Solución de la ecuación  $(3.68)$ .
- $F_m$ : Solución del análisis dinámico de elementos flexibles.

Los valores de los ángulos ( $\alpha_2$  y  $\alpha_3$ ) se plantean como incógnitas para sustir los valores de  $\theta_2$  y  $\theta_3$ respectivamente.

Primero se declaran las variables, como se muestra a continuación:

$$
z = \begin{pmatrix} a[1]cos(\alpha_2) - b[1]sen(\alpha_2), a[1]sen(\alpha_2) + b[1]cos(\alpha_2) \\ r[1]cos(\alpha_2) + a[2]cos(\alpha_3) - b_2sen(\alpha_3), r[1]sen(\alpha_2) + a[2]sen(\alpha_3) + b[2]cos(\alpha_3) \\ r[1]cos(\alpha_2) + r[2]cos(\alpha_3), r[1]sen(\alpha_2) - r[2]sen(\alpha_3) \end{pmatrix}
$$
(4.14)

$$
\alpha = \begin{pmatrix} \alpha_2 \\ \alpha_3 \\ 0 \end{pmatrix} \tag{4.15}
$$

$$
\psi = \begin{pmatrix} \alpha_2 \\ \alpha_2 - \alpha_3 \\ \alpha_3 \end{pmatrix} \tag{4.16}
$$

Y T se declara como un vector de ceros de longitud 3.

Teniendo estos datos se inicia un ciclo do con un contador  $i$  que va de 1 a 2 en el cual se definirán los valores de T con base en la ecuación  $(2.64)$  y en la tabla 2.3 de la siguiente forma:

$$
T[i] = \frac{\gamma^2[i]k_\theta[i]Young[i]Inercia[i] \psi[i]}{r[i]} \tag{4.17}
$$

De esta ecuación se obtiene que  $T[3] = 0$ .

Posteriormente se define la variable dz de la siguiente forma:

$$
dz = \begin{pmatrix} \frac{\partial z[1]}{\partial \alpha_2} d\alpha_2\\ \frac{\partial z[2]}{\partial \alpha_2} d\alpha_2 + \frac{\partial z[2]}{\partial \alpha_3} d\alpha_3\\ \frac{\partial z[3]}{\partial \alpha_2} d\alpha_2 + \frac{\partial z[3]}{\partial \alpha_3} d\alpha_3\\ \frac{\partial z[3]}{\partial \alpha_2} d\alpha_2 + \frac{\partial z[3]}{\partial \alpha_3} d\alpha_3 \end{pmatrix}
$$
(4.18)

A continuación se define la variable  $d\alpha$ :

$$
d\alpha = \begin{pmatrix} d\alpha_2 \\ d\alpha_3 \\ 0 \end{pmatrix} \tag{4.19}
$$

La variable  $d\psi$  queda definida de la siguiente forma:

$$
d\psi = \begin{pmatrix} d\alpha_2 \\ d\alpha_2 - d\alpha_3 \\ d\alpha_3 \end{pmatrix}
$$
 (4.20)

Y la variable  $FTot$  se define como:

$$
FTot = F + \left(\begin{array}{c} \{0, 0\} \\ \{0, 0\} \\ \{Fv, 0\} \end{array}\right) \tag{4.21}
$$

Con estos datos se puede definir la ecuación de trabajo virtual para el mecanismo manivela corredera (3.56) de la siguiente manera:

$$
dWe = \sum_{1}^{3} \left( FTot[i] \cdot dz[i] + M[i] \cdot d\alpha[i] + T[i] \cdot d\psi[i] \right) + Fr \cdot dz[4]
$$
\n(4.22)

Teniendo esta ecuación se define  $Ap$  evaluando la ecuacion (4.22) en  $d\alpha_2 = 1$  y  $d\alpha_3 = 0$  y  $Bp$ evaluando la ecuacion (4.22) en  $d\alpha_2 = 0$  y  $d\alpha_3 = 1$  de la siguiente forma:

$$
Ap = dWe \, d\alpha_2 \to 1 \, , \, d\alpha_3 \to 0 \tag{4.23}
$$

$$
Bp = dWe \, d\alpha_2 \to 0 \, , \, d\alpha_3 \to 1 \tag{4.24}
$$

Se definen las variable  $C_2$ ,  $C_3$  y  $g_{32}$  de acuerdo con la ecuación (3.72):

$$
C_2 = -r[2]\cos(\alpha_3) \tag{4.25}
$$

$$
C_3 = r[1]\cos(\alpha_2) \tag{4.26}
$$

$$
g_{32} = \frac{C_3}{C_2} \tag{4.27}
$$

Con estos datos, se define la variable  $dW$  con base en la ecuación (3.71) de la siguiente forma:

$$
dW = (Ap + g_{32}Bp)\partial\theta_2\tag{4.28}
$$

Esta ecuación se iguala a cero, considerando que no se desarrolla trabajo por el desplazamiento virtual, se resuelve para la fuerza  $Fv$  que es la fuerza necesaria para mantener el mecanismo en una posición deseada y se almacena en la variable  $Fuerza$ .

La salida de este programa es el valor de  $F_m = Fv$  evaluado en la variable  $Fuerza$ .

## 4.2.2. Análisis dinámico inercial

El programa que realiza el análisis dinámico inercial se llama **DinamicoI**. Los datos que se necesitan para realizar el análisis son:

- Módulo de elasticidad, momento de inercia y masa de los elementos (Young, Inercia, Masa).
- Longitud de los elementos  $(r = \{r_2, r_3\})$ .
- Posiciones, velocidades y aceleraciones del mecanismo.
- Valor de la aceleración gravitacional  $(g)$ .

Las variables que se utilizarán para la solución del análisis dinámico inercial del mecanismo son:

- $W_1$ : Peso de la corredera.
- $W_2$ : Peso del eslabón 2.
- $W_3$ : Peso del eslabón 3.
- $F_{24}$ : Fuerza ejercida por el eslabón 2 sobre la tierra.
- $F_{23}$ : Fuerza ejercida por el eslabón 2 sobre el eslabón 3.
- $\bullet$   $F_{31}$ : Fuerza ejercida por el eslabón 3 sobre la corredera.
- F41: Fuerza ejercida por la tierra sobre la corredera.
- $F:$  Fuerza requerida para mantener el mecanismo en la posición deseada.
- $F_1$ : Variable que almacena la suma de fuerzas de la ecuación (3.43).
- $F_2$ : Variable que almacena la suma de fuerzas de la ecuación (3.45).
- $F_3$ : Variable que almacena la suma de fuerzas de la ecuación (3.49).
- $T_{24}$ : Momento aplicado al eslabón 2.
- $M_1$ : Variable que almacena la suma de momentos de la ecuación (3.44).
- $M_2$ : Variable que almacena la suma de momentos de la ecuación (3.47).
- $M_3$ : Variable que almacena la suma de momentos de la ecuación (3.51).
- $F_{R1}$ : Variable que almacena  $F_1$  y  $M_1$ .
- $F_{R2}$ : Variable que almacena  $F_2$  y  $M_2$ .
- $F_{R3}$ : Variable que almacena  $F_3$  y  $M_3$ .
- $\bullet$   $F_{I1}$ : Variable que almacena la fuerza producida por la masa y por la inercia de la corredera.
- $F_{I2}$ : Variable que almacena la fuerza producida por la masa y por la inercia del eslabón 2.
- $F_{I3}$ : Variable que almacena la fuerza producida por la masa y por la inercia del eslabón 3.
- $F_i$ : Solución del análisis dinámico inercial.
- $\bullet$  Din<sub>1</sub>: Variable que iguala la suma de fuerzas de la corredera con sus fuerzas inerciales.
- $\bullet$  Din<sub>2</sub>: Variable que iguala la suma de fuerzas del eslabón 2 con sus fuerzas inerciales.
- $\bullet$  Din<sub>3</sub>: Variable que iguala la suma de fuerzas del eslabón 3 con sus fuerzas inerciales.
- $R_2$ : Vector que respresenta al eslabón 2.
- $R_3$ : Vector que respresenta al eslabón 3.
- $R_{42}$ : Brazo de palanca del punto de aplicación de la fuerza  $F_{24}$  al centroide del eslabón 2.
- $R_{32}$ : Brazo de palanca del punto de aplicación de la fuerza  $F_{32}$  al centroide del eslabón 2.
- $R_{23}$ : Brazo de palanca del punto de aplicación de la fuerza  $F_{23}$  al centroide del eslabón 3.
- $R_{13}$ : Brazo de palanca del punto de aplicación de la fuerza  $F_{31}$  al centroide del eslabón 3.
- $\bullet$   $R_{41}$ : Brazo de palanca del punto de aplicación de la fuerza  $F_{41}$  al centroide de la corredera.
- $A_1$ : Aceleración de la corredera.
- $A_2$ : Aceleración del eslabón 2.
- $A_3$ : Aceleración del eslabón 3.
- $\bullet$   $A_{G1}$ : Aceleración del centroide de la corredera.
- $A_{G2}$ : Aceleración del centroide del eslabón 2.
- $A_{G3}$ : Aceleración del centroide del eslabón 3.

Para iniciar el programa se declaran las variables de las fuerzas ejercidas por los eslabones y los vectores de brazo de palanca como vectores de ceros.

Posteriormente se realiza el análisis para cada uno de los elementos.

### Eslabón 2:

Se declara el vector  $R_2$ :

$$
R_2 = Rot[\theta_2] \cdot \{r[1], 0\} \tag{4.29}
$$

Donde  $Rot(\theta_2)$  representa la matriz de rotación, ecuación (3.26), para el ángulo  $\theta_2$ .

Se declara la aceleración del eslabón 2, de acuerdo con la ecuación (3.38) y sabiendo que  $v_2 = a_2 = 0$ .

$$
A_2 = A[dat_2[1], dat_2[2]] \cdot R_2 \tag{4.30}
$$

Donde A es una función dada por la ecuación (3.40).

Posteriormente se declaran las fuerzas que están actuando en el eslabón 2 de acuerdo con la figura

3.9 y con la tabla 3.1 de la siguiente manera:

$$
F_{24} = \{-F_{24x}, -F_{24y}\}\tag{4.31}
$$

$$
F_{23} = \{F_{23x}, F_{23y}\}\tag{4.32}
$$

$$
W_2 = \{0, \, \text{masa}[1] \cdot g\} \tag{4.33}
$$

Ahora se declaran los brazos de palanca de acuerdo con las ecuaciones (3.48 y 3.49) de la siguiente forma:

$$
-R_{42} = R_{32} = \frac{1}{2}R_2
$$
\n(4.34)

Posteriormente se define la aceleración del centro de gravedad del eslabón 2, lo que queda de la siguiente forma de acuerdo con la ecuación  $(3.46)$ .

$$
A_{G2} = \frac{1}{2}A_2\tag{4.35}
$$

Ahora es necesario declarar la ecuación de suma de fuerzas y suma de momentos para el eslabón 2  $(3.45)$  y  $(3.47)$  de la siguiente forma:

$$
F_2 = -F_{24} - F_{23} - W_2 \tag{4.36}
$$

$$
M_2 = R_{42} \otimes (-F24) + R_{32} \otimes (-F_{23}) - (-T) \tag{4.37}
$$

Se almacenan ambas ecuaciones en la variable  $F_{R2}$  de la siguiente manera:

$$
F_{R2} = \{F_2, M_2\} \tag{4.38}
$$

Ahora es necesario declarar las fuerzas inerciales de la siguiente manera:

$$
F_{I2} = \{-masa[1] \cdot A_{G2}, -Inercia[1] \cdot dat_2[2]\}\tag{4.39}
$$

Por último se declara la variable  $Din_2$  de la siguiente forma:

$$
Din_2 = F_{R2} + F_{I2} \tag{4.40}
$$

Por lo tanto en la variable Din<sup>2</sup> se almacenan tres ecuaciones, una de fuerza para cade eje y una de momentos.

# Eslabón 3:

Se declara el vector  $R_3$ :

$$
R_3 = Rot[\theta_3] \cdot \{r[2], 0\} \tag{4.41}
$$

Sabiendo que  $v_3 = a_3 = 0$ , la aceleración del eslabón 3 es:

$$
A_3 = A[\omega_3, \alpha_3] \cdot R_3 \tag{4.42}
$$

Donde  $\omega_3$  y  $\alpha_3$  son los obtenidos en el análisis cinemático.

Posteriormente se declaran las fuerzas que están actuando en el eslabón 3 y que no han sido declaradas aún, de acuerdo con la figura 3.9 y con la tabla 3.1 de la siguiente manera:

$$
F_{31} = \{0, F_{31y}\}\tag{4.43}
$$

$$
W_3 = \{0, \, \text{masa}[2] \cdot g\} \tag{4.44}
$$

Ahora se declaran los brazos de palanca de acuerdo con la ecuación  $(3.53y\,3.54)$  de la siguiente forma:

$$
-R_{13} = R_{23} = \frac{1}{2}R_3 \tag{4.45}
$$

Se define la aceleración del centro de gravedad del eslabón 3, de acuerdo con la ecuación  $(3.51)$ .

$$
A_{G3} = A_2 + \frac{1}{2}A_3 \tag{4.46}
$$

Se declara la ecuación de suma de fuerzas y suma de momentos para el eslabón 3, de acuerdo con las ecuaciones (3.50) y (3.52) de la siguiente forma:

$$
F_3 = F_{23} - F_{31} - W_3 \tag{4.47}
$$

$$
M_3 = R_{23} \otimes F_{23} + R_{13} \otimes (-F_{31}) \tag{4.48}
$$

Se almacenan ambas ecuaciones en la variable  $F_{R3}$  de la siguiente forma:

$$
F_{R3} = \{F_3, M_3\} \tag{4.49}
$$

Ahora es necesario declarar las fuerzas inerciales de la siguiente manera:

$$
F_{I3} = \{-masa[2] \cdot A_{G3}, -Inercia[2] \cdot \alpha_3\}
$$
\n(4.50)

Por último se declara la variable  $Din_3$  de la siguiente forma:

$$
Din_3 = F_{R3} + F_{I3} \tag{4.51}
$$

Al igual que la variable  $Din_2$ , la variable  $Din_3$  almacena tres ecuaciones, una de fuerza para cada eje y una de momentos.

## Corredera:

Al trasladarse únicamente en el eje  $x$ , solo existe aceleración de la corredera en ese eje y es la calculada en el análisis cinemático.

$$
A_1 = \{a_{x1}, 0\} \tag{4.52}
$$

Ahora se declaran las fuerzas que actúan sobre la corredera y que no han sido declaradas,de acuerdo con la figura 3.9 y con la tabla 3.1 .

$$
F_{41} = \{F_{41x}, F_{41y}\}\tag{4.53}
$$

$$
F = \{F_x, 0\} \tag{4.54}
$$

$$
W_1 = \{0, \, \text{masa}[3] \cdot g\} \tag{4.55}
$$

Posteriormente se declara el brazo de palanca desde el punto de aplicación de la fuerza  $F_{41}$ .

$$
R_{41} = \{0, 1\} \tag{4.56}
$$

Este vector de denota como constante ya que como se explicó anteriormente no es importante el valor que tome  $R_{41}$  siempre será cero el momento producido por esa fuerza.

Posteriormente se declara la aceleración del centroide de la corredera:

$$
A_{G1} = A_1 \tag{4.57}
$$

Teniendo estas variables se prosigue a declarar la suma de fuerzas en la corredera de acuerdo con la ecuación  $(3.43)$  y la suma de momentos de la corredera de acuerdo con la ecuación  $(3.44)$ .

$$
F_1 = F_{41} + F_{31} - W_1 - F \tag{4.58}
$$

$$
M_1 = R_{41} \otimes F41 \tag{4.59}
$$

Se almacenan ambas ecuaciones en la variable  $F_{R1}$  de la siguiente forma:

$$
F_{R1} = \{F_1, M_1\} \tag{4.60}
$$

A continuación se declaran las fuerzas inerciales, sabiendo que no hay inercia rotacional de la siguiente manera:

$$
F_{I1} = \{masa[3] \cdot A_1, 0\} \tag{4.61}
$$

Por último se declara la variable  $Din_1$ .

$$
Din_1 = F_{R1} + F_{I1} \tag{4.62}
$$

Esta variable igual que las variables  $D_{i_2}$  y  $D_{i_3}$  almacena tres ecuaciones.

Ahora teniendo las nueve ecuaciones se resuelve el sistema de ecuaciones simultáneas donde las incógnitas son las fuerzas utilizando el comando Solve de Mathematica.

Este análisis resuelve todas las fuerzas de la tabla 3.1, pero a la salida del programa solo entrega el valor de la fuerza  $F_x$  la cual llamaremos  $F_i$  por ser la fuerza inercial.

## 4.3. Posproceso

El programa que realiza los posprocesos se llama Posproceso, existen tres posprocesos diferentes, por lo tanto la variable (res) puede tomar valores del 1 al 3 y si se le dá un valor diferente mandará un mensaje de error.

Los datos que se necesitan para el posproceso son:

- Resultados del análisis cinemático  $(\theta_2, \theta_3, r_1, \omega_3, v_{x_1}, \alpha_{a3} \text{ y } a_{x_1}).$
- Resultados de los análisis dinámicos ( $F_m$  y  $F_i$ ).
- Vector de longitudes de los eslabones  $(r[i] = \{r_2[i], r_3[i]\}).$
- Incremento angular para el análisis cinemático  $(\alpha)$ .
- Variable para la selección del posproceso  $(res)$ .

Los posprocesos son:

- $res = 1$ : Simulación del movimiento del mecanismo en el intervalo deseado.
- $res = 2$ : Gráficas de  $\theta_3$ ,  $r_1$ ,  $\omega_3$ ,  $v_{x_1}$ ,  $\alpha_{a3}$ ,  $a_{x1}$ ,  $F_m$  y  $F_i$  con respecto a la variable  $\theta_2$ .
- $res = 3$ : Tabla con los valores de:  $\theta_2$ ,  $\theta_3$ ,  $r_1$ ,  $\omega_3$ ,  $v_{x_1}$ ,  $\alpha_{a3}$ ,  $a_{x1}$ ,  $F_m$  y  $F_i$ .

### 1) Simulación del movimiento del mecanismo:

Para hacer la simulación del movimiento se utilizarán las siguientes variables:

- $R_1$ : Posición de la corredera respecto al origen.
- $R_2$ : Posición del eslabón 2 respecto al origen.
- $R_3$ : Posición del eslabón 3 respecto al origen.
- $\bullet$   $P_1$ : Punto superior derecho de la corredera.
- $P_2$ : Punto inferior izquierdo de la corredera.
- Cero: Localización del origen del sistema inercial (nodo 1).
- Linea<sub>1</sub>: Línea que va del origen a la posición del nodo 3.
- $Linea_2$ : Línea que va del origen a la posición del nodo 2.
- Linea<sub>3</sub>: Línea que va de la posición del nodo 2 a la posición del nodo 3.
- $Barra_1$ : Gráfico de la línea 1.
- $Barra_2$ : Gráfico de la línea 2.
- $Barra_3$ : Gráfico de la línea 3.
- $\bullet$  *Cuadro*: Rectángulo que dibuja la corredera.
- Corredera: Gráfico de la corredera.

Para iniciar se declaran las variables  $R_1, R_2, R_3, P_1$  y  $P_2$  como vectores de ceros.

Ya que se tienen declaradas las variables, se introduce un ciclo **do** con un contador i que va de 1 a

 $\alpha$  en el cual se definen los vectores de la siguiente forma:

$$
R_1[i] = \{r_1[i], 0\} \tag{4.63}
$$

$$
R_2[i] = Rot[\theta_2[i]] \cdot \{r[i, 1], 0\}
$$
\n(4.64)

$$
R_3[i] = Rot[\theta_3[i]] \cdot \{r[i, 2], 0\} \tag{4.65}
$$

Donde Rot representa la matriz de rotación.

Posteriormente se declaran los puntos para generar la corredera de la siguiente forma:

$$
P_1[i] = R_1[i] + \left(\frac{r[1,1] + r[1,2]}{30}, \frac{r[1,1] + r[1,2]}{60}\right) \tag{4.66}
$$

$$
P_2[i] = R_1[i] - \left(\frac{r[1,1] + r[1,2]}{30}, \frac{r[1,1] + r[1,2]}{60}\right) \tag{4.67}
$$

También se deben declarar los vectores que almacenarán las coordenadas de los vectores R.

$$
x[i] = \{R_1[i, 1], R_2[i, 1], R_3[i, 1]\}\tag{4.68}
$$

$$
y[i] = \{R_1[i, 2], R_2[i, 2], R_3[i, 2]\}\tag{4.69}
$$

Teniendo estos vectores se utiliza una función de *Mathematica* llamada **Animate** que sirve para simular el movimiento de los vectores. Dentro de la función se declaran las siguientes variables:

$$
Cero = \{0, 0\} \tag{4.70}
$$

Cero representa el punto donde está colocada la base inercial.

$$
Line a_1 = Line[{Cero, R_1[i]}] \qquad (4.71)
$$

$$
Line a_2 = Line[\{R_1[i], R_2[i]\}] \tag{4.72}
$$

$$
Line a_3 = Line[\{R_2[i], R_2[i] + R_3[i]\}] \tag{4.73}
$$

Donde  $Line[(a,b)]$  es un comando para generar líneas del punto  $a$  al punto  $b$ .

$$
Barra1 = Graphics[Linea1] \t(4.74)
$$

$$
Barra_2 = Graphics[Linea_2] \tag{4.75}
$$

$$
Barra_3 = Graphics[Linea_3] \t\t(4.76)
$$

El comando Graphics convierte las líneas en gráficos.

Posteriormente se debe generar la corredera de la siguiente forma:

$$
Cuadro = Rectangle[P_1, P_2] \tag{4.77}
$$

Que genera el cuadro de la corredera y se genera el gráfico de la siguiente manera:

$$
Correctera = Graphics[Cuadro]
$$
\n
$$
(4.78)
$$

Generados todos los gráficos se introducen en una función llamada **Show** que muestra todos los gráficos en una sola figura y para cerrar la función **Animate** se introduce un contador i que va de 1 hasta  $\alpha$  para que se realice la simulación del movimiento en el intervalo deseado.

2) Gráficas: Para generar las gráficas se utilizan las siguientes variables:

- $F_m \theta$ : Vector de longitud  $\alpha$  que tiene la siguiente forma  $(\theta_2[i], F_m[i])$  en cada elemento.
- $F_i \theta$ : Vector de longitud  $\alpha$  que tiene la siguiente forma  $(\theta_2[i], F_i[i])$  en cada elemento.
- $\theta_{23}$ : Vector de longitud  $\alpha$  que tiene la siguiente forma  $(\theta_2[i], \theta_3[i])$  en cada elemento.
- θR: Vector de longitud  $\alpha$  que tiene la siguiente forma  $(\theta_2[i], r_1[i])$  en cada elemento.
- $ω_3θ$ : Vector de longitud α que tiene la siguiente forma  $(θ_2[i], ω_3[i])$  en cada elemento.
- $v_{x_1}\theta$ : Vector de longitud  $\alpha$  que tiene la siguiente forma  $(\theta_2[i], v_{x_1}[i])$  en cada elemento.
- $\alpha_3 \theta$ : Vector de longitud  $\alpha$  que tiene la siguiente forma  $(\theta_2[i], \alpha_{a3}[i])$  en cada elemento.
- $\bullet$   $a_{x_1}\theta$ : Vector de longitud  $\alpha$  que tiene la siguiente forma  $(\theta_2[i], a_{x_1}[i])$  en cada elemento.

Los ángulos hasta este punto están en radianes y para la graficación se deben convertir a grados, para esto se dividen entre la función **Degree** de *Mathematica*.

Para iniciar la generación de las gráficas se deben declarar todos estos vectores como vectores de ceros y posteriormente se ingresa un ciclo **do** con un contador i que va de 1 hasta  $\alpha$  donde se llevan a cabo las siguientes operaciones:

$$
F_m \theta[i] = \left(\frac{\theta_2[i]}{Degree}, F_m[i]\right) \tag{4.79}
$$

$$
F_i \theta[i] = \left(\frac{\theta_2[i]}{Degree}, F_i[i]\right) \tag{4.80}
$$

$$
\theta_{23}[i] = \left(\frac{\theta_2[i]}{Degree}, \frac{\theta_3[i]}{Degree}\right) \tag{4.81}
$$

$$
\theta R[i] = \left(\frac{\theta_2[i]}{Degree}, R[i]\right) \tag{4.82}
$$

$$
\omega_3 \theta[i] = \left(\frac{\theta_2[i]}{Degree}, \omega_3[i]\right) \tag{4.83}
$$

$$
v_{x_1}\theta[i] = \left(\frac{\theta_2[i]}{Degree}, v_{x_1}[i]\right) \tag{4.84}
$$

$$
\alpha_3 \theta[i] = \left(\frac{\theta_2[i]}{Degree}, \alpha_{a3}[i]\right) \tag{4.85}
$$

$$
a_{x_1}\theta[i] = \left(\frac{\theta_2[i]}{Degree}, a_{x_1}[i]\right) \tag{4.86}
$$

Para generar las gráficas se utiliza el comando ListPlot para cada uno de los vectores y por último se presentan todas las gráficas juntas con el comando GraphicsRow.

## 3) Tabla:

Para generar la tabla se utiliza la siguiente variable.

• Sol: Vector que guarda los siguientes datos  $\left(\frac{\theta_2}{Degree}, \frac{\theta_3}{Degree}, r_1, \omega_3, v_{x1}, \alpha_{a3}, a_{x_1}, F_m \text{ y } F_i\right)$ .

Para presentarlo se utiliza la función Print de la siguiente forma:

 $\mathrm{Print}[\{\ \{\text{``}\theta_2\text{''}\}, \{\text{``}\theta_3\text{''}\}, \{\text{``}r_1\text{''}\}, \{\text{``}\omega_3\text{''}\}, \{\text{``}\omega_{x_1}\text{''}\}, \{\text{``}\alpha_{a3}\text{''}\}, \{\text{``}\alpha_{x_1}\text{''}\}, \{\text{``}F_m\text{''}\}, \{\text{``}F_i\text{''}\}\}]/\mathrm{MatrixForm},$  $" = "$ , Sol//MatrixForm.

El comando MatrixForm presenta la variable en deseada forma matricial.

## 4.4. Integración de los programas

El programa destinado para la integración de todos los programas recibe el nombre de **ManCor** ya que es el que se utiliza para realizar el análisis y apartir de él se llama a los diferentes programas.

Existen tres casos para realizar el análisis del mecanismo, en el primero  $(I)$  los eslabones dos y tres son adaptables, en el segundo  $(II)$  el eslabón dos es adaptable y el tres rígido; y en el tercero (III), el eslab´on dos es r´ıgido y el eslab´on tres es adaptable. En los casos I y II se resuelven las posiciones de manera similar y el caso III se resuelve diferente. Resolviendo las posiciones, el análisis de velocidad, el de aceleración y el dinámico son iguales en todos los casos.

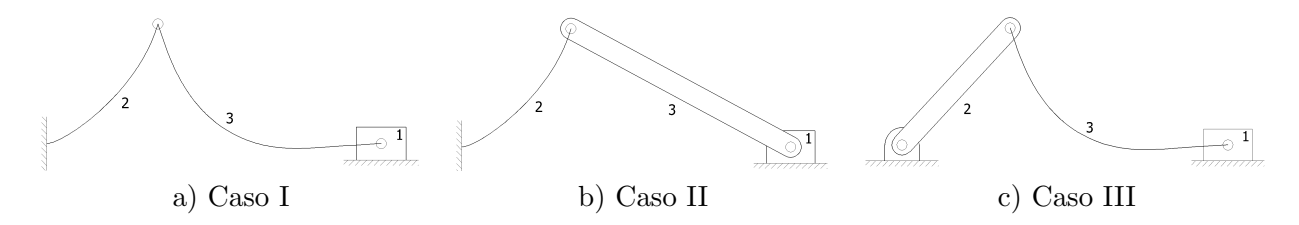

Figura 4.1: Casos de mecanismos manivela corredera adaptable

### Casos I y II

En ambos casos el eslabón dos es adaptable, por lo tanto el valor de  $\gamma$  va cambiando según la aplicación de la carga, por lo tanto se debe emplear una función de interpolación de los valores de la tabla 2.4 para  $\gamma$  y para  $k_{\theta}$ .

El eslabón tres en el caso (I) es adaptable, pero el valor de  $\gamma$  es constante por lo tanto se puede considerar como un eslabon rígido de longitud  $r = \gamma l$ , mientras que para el caso (II) el eslabón es rígido.

Con estas consideraciones el análisis se realiza de la siguiente manera:

Lo primero que se hace es declarar una variable en la cual se almacenará la función de interpolación de  $\gamma$  y otra para  $k_{\theta}$ .

Para la interpolación de  $\gamma$  y de  $k_\theta$  se utiliza como entrada el valor de n.

Lo primero es realizar los programas de interpolación; para la interpolación de  $\gamma$  se declara una variable llamada  $\gamma d$  en la cual se almacenan los valores de n y de  $\gamma$  de la tabla 2.4 para hacer la interpolación.

Se utiliza la función **Interpolation** de *Mathematica* para obtener la función de interpolación ( $\gamma$ n) de  $\gamma$  a partir de los valores de n de la siguiente forma:

$$
\gamma n = Interpolation[\gamma d] \tag{4.87}
$$

Por lo tanto al evaluar la función  $\gamma n$  en un valor de n comprendido en el intervalo de la tabla 2.4 regresará el valor de  $\gamma$  para ese valor de n. En la siguiente figura se muestra una comparación entre la función de interpolación de  $\gamma$  y los valores de la tabla, los valores de la función de interpolación se muestran con linea continua.

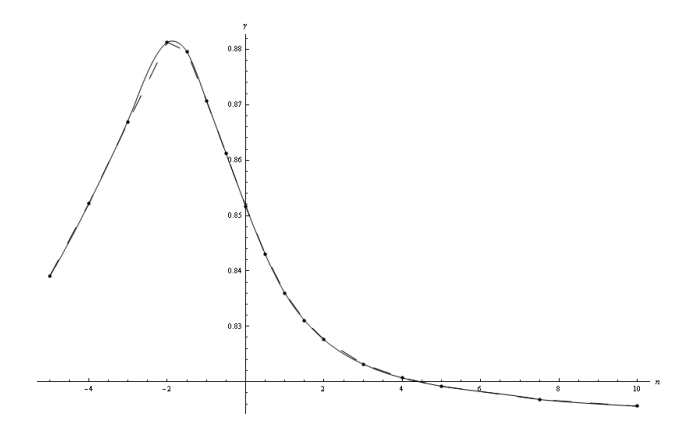

Figura 4.2: Comparación entre los valores de la tabla 2.4[2] y la función  $\gamma n$ 

Para la función de interpolación de  $k_{\theta}$  se utilizan los valores de n y de  $k_{\theta}$  de la tabla 2.4 y se almacenan en la variable  $k_{\theta}d$ . Se utiliza la misma función de interpolación y se almacena en la variable  $k_{\theta}n$ .

$$
k_{\theta}n = Interpolation[k_{\theta}d]
$$
\n(4.88)

En la siguiente figura se muestra una comparación entre la función de interpolación  $k_{\theta}n$  y los valores de la tabla, los valores de la función de interpolación se muestran con linea continua.
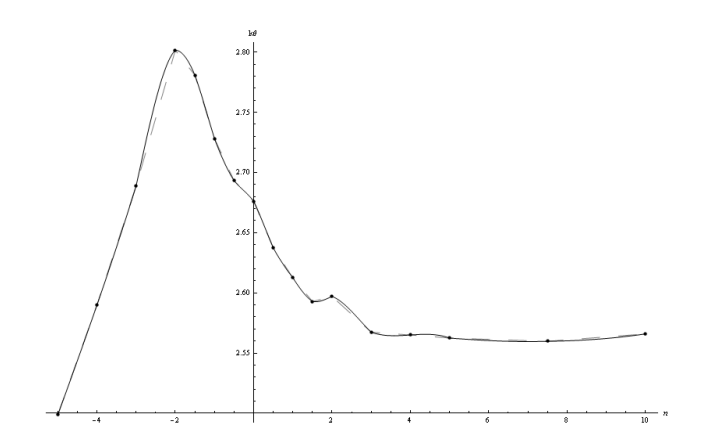

Figura 4.3: Comparación entre los valores de la tabla 2.4[2] y la función  $k_{\theta}n$ 

Conociendo las funciones de interpolación, se puede dar inicio a la integración de los programas, las variables de entrada para el programa de integración son:

- Vector de fuerzas a las cuales estará sometido el mecanismo  $(F)$ .
- Vector de momentos a los cuales estará sometido el mecanismo  $(M)$ .
- Vector que almacena los puntos de aplicación de las cargas del mecanismo  $(a[i], b[i])$ .
- Módulo de elasticidad, momento de inercia y masa de los elementos (Young, Inercia, Masa).
- Ángulo de cuerpo pseudo rígido inicial de los elementos flexibles  $(\gamma_i)$ .
- Constantes de resorte inicial para los elementos flexibles  $(k_\theta)$ .
- Longitud de los elementos  $(l = \{l_2, l_3\})$ .
- Valores de la velocidad angular y aceleración angular del eslabón 2  $(data_2 = {\omega_{2c}, \alpha_{2c}}).$
- Angulo inicial en grados del análisis  $(\theta_{2i})$ .
- Incremento angular en grados para el análisis  $(\alpha)$ .
- Elección de posproceso  $(res)$ .

Las variables que se utilizarán en el programa son:

- $\bullet$  r: Vector que almacenan las longitudes de los eslabones, ya sea rígido o flexible.
- $\bullet$  *Dis*: Variable en la cual se almacena el ángulo para el que existe un punto de bloqueo.
- $\theta_2$ : Vector en el cual se almacenan los valores del ángulo  $\theta_2$ .
- $\theta_{2e}$ : Vector auxiliar en el cual se almacenan los valores del ángulo  $\theta_2$ .
- $\bullet$   $r_1\colon$  Vector en el cual se almacenan los valores de la longitud  $r_1.$
- $\theta_3$ : Vector en el cual se almacenan los valores del ángulo  $\theta_3$ .
- $\bullet$   $v_{x_1}$  . Vector en el cual se almacenan los valores de la velocidad de la corredera.
- $\omega_3$ : Vector en el cual se almacenan los valores de la velocidad angular del eslabón 3.
- $\bullet$   $a_{x_1}$  : Vector en el cual se almacenan los valores de la aceleración de la corredera.
- $\bullet$   $\alpha_{a_3}$  . Vector en el cual se almacenan los valores de la aceleración angular del eslabón 3.
- $\bullet$  n: Vector que almacenan los ángulos de aplicación de la fuerza sobre el eslabón 2.
- $\gamma_f$ : Vector que almacenan los valores de  $\gamma$  para los eslabones.
- $r_{\gamma}$ : Vector que almacenan los valores de  $r_2$  y  $r_3$  dependiendo del valor de  $\gamma$
- $\bullet$   $F_m$ : Fuerza en la corredera producida por los eslabones flexibles.
- $k_{\theta f}$ : Vector que almacena los valores de  $k_{\theta}$  para los elementos flexibles.

 $\bullet$   $F_i$ : Vector que almacena los valores de la fuerza en la corredera producida por la inercia de los eslabones.

Lo primero que realiza el programa con base en las longitudes de los elementos  $r_2$  y  $r_3$ , es discriminar si  $r_2 \ge r_3$ , y si esto ocurre, entonces calcula los puntos de bloqueo para el mecanismo de acuerdo con la ecuación (2.6) y los almacena en la variable  $Dis.$ 

Conociendo el ángulo  $\theta_2$  en el cual se da el bloqueo, se calcula si está contenido en el intervalo que el usuario propuso para realizar el análisis y si está dentro manda un mensaje de que existe ese punto de bloqueo, imprime el valor de  $\theta_2$  en el cual se da el bloqueo e imprime el ángulo  $\alpha$ máximo para realizar el análisis tomando como ángulo inicial  $\theta_{2i}$ , debido a que el punto de bloqueo depende de la longitud de  $r_2$  y ésta a su vez depende del valor de  $\gamma$ , el valor de  $\alpha$  máximo es una aproximación al punto de bloqueo.

Asegurando que el análisis se puede realizar en el intervalo completo, se declaran todas las variables que se utilizan como vectores de ceros de longitud  $\alpha$ .

El primer punto de todos los análisis se resuelve con los datos que introdujo el usuario, por lo tanto se resuelve el primer punto del análisis cinemático de la siguiente forma:

$$
\{\theta_2[1], \theta_3[1], r_1[1], \omega_3[1], v_{x_1}[1], \alpha_{a3}[1], a_{x_1}[1]\} = Cinematico[dat2, r, \theta2i]
$$
\n(4.89)

Teniendo los primero valores, se asignan los valores de  $\gamma_f[1]$  y  $r_\gamma[1]$  de la siguiente forma:

$$
\gamma_f[1] = \gamma_i \tag{4.90}
$$

$$
r_{\gamma}[1] = r \tag{4.91}
$$

Ahora se debe calcular el valor de γ para los siguientes puntos y con ese calcular la longitud de  $r<sub>2</sub>$  para poder realizar el análisis cinemático completo. Para esto se necesita un ciclo **do** con un contador *i* que va de 1 hasta  $\alpha - 1$  y en el cual se realizan las siguientes operaciones.

Primero se calcula el valor de  $\theta_{2e}$  que será asignado como valor de  $\theta_2$  de la siguiente forma:

$$
\theta_{2e}[i] = \theta_{2i} + i \tag{4.92}
$$

Ahora se calcula el valor de *n* para poder obtener el valor de  $\gamma$  y calcular la longitud de  $r_2$  de acurdo a la ecuación  $(2.75)$ :

$$
n = \frac{1}{tan(-\theta_3[i])}
$$
\n
$$
(4.93)
$$

Ahora se define la variable  $\gamma_f$  en la cual se almacenan los valores de  $\gamma$  para ambos eslabones, sabiendo que el valor de  $\gamma$  para el segundo eslabón es constante se tiene:

$$
\gamma_f[i+1] = \{\gamma_n[n[i]], \gamma_i[2]\}\tag{4.94}
$$

Ahora conociendo los valores de  $\gamma$  se calcula la longitud de  $r_2$ , ya que al ser constante  $\gamma$  para el segundo eslabón, entonces  $r_3$  es constante.

Las longitudes de los eslabones 2 y 3 se calculan de la siguiente forma:

$$
r_{\gamma}[i+1] = \{ \gamma_f[i+1,1] \cdot l[1], \gamma_f[i+1,2] \cdot l[2] \}
$$
\n(4.95)

Teniendo esto podemos calcular todas las posiciones del an´alisis cinem´atico de la siguiente forma:

$$
\{\theta_2[i+1], \theta_3[i+1], r_1[i+1], \omega_3[i+1], v_{x_1}[i+1], \alpha_{a3}[i+1], a_{x_1}[i+1]\} = Cinematico[dat_2, r_{\gamma}[i+1], \theta_{2e}[i]]
$$
\n
$$
(4.96)
$$

Con estos datos se completan los vectores de posiciones, velocidades y aceleraciones y se termina el análisis cinemático, por lo tanto se procede a realizar el análisis dinámico de los elementos flexibles.

Se define la primera posición del vector  $k_{\theta f}$  de la siguiente forma:

$$
k_{\theta f}[1] = \{k_{\theta}n[n[1]], k_{\theta}[2]\}\tag{4.97}
$$

Ahora se calcula el primer punto del análisis de la siguiente forma:

$$
F_m[1] = DinamicoF[F, Fr, a, M, Young, Inercia, r_{\gamma}[1], \gamma_f[1], k_{\theta f}[1]]
$$
\n(4.98)

Como se explicó en el desarrollo del programa, se cambiaron las variables  $\theta$  por  $\alpha$ , por lo tanto se debe evaluar la función en los valores correspondientes de  $\alpha_2 \to \theta_2$ ,  $\alpha_3 \to \theta_3$ ,  $r_2 \to r[1]$  y  $r_3 \to r[2]$ , donde r es el vector que almacena las longitudes iniciales de los eslabones.

Ahora para realizar el análisis en el intervalo completo se introduce un ciclo **do** con un contador i que va de 1 hasta  $\alpha - 1$  en el cual se realizan las siguientes operaciones:

Primero se define el vector de las constantes de resorte de los elementos de la siguiente manera:

$$
k_{\theta f}[i] = \{ k_{\theta} n[n[i]], k_{\theta}[2] \}
$$
\n(4.99)

Conociendo las constantes de resorte se realiza el análisis de la siguiente forma:

$$
F_m[i+1] = DinamicoF[F, Fr, a, M, Young, Inercia, r_{\gamma}[i+1], \gamma_f[i+1], k_{\theta}[i]] \tag{4.100}
$$

Esta variable se debe evaluar de la siguiente manera:  $\alpha_2 \to \theta_2[i+1], \alpha_3 \to \theta_3[i+1], r_2 \to r_\gamma[i+1,1]$ y  $r_3 \to r_\gamma[i+1,2]$ . Con este resultado se termina el análisis dinámico de los elementos flexibles y se puede proseguir con el análisis inercial.

El primer punto del análisis se resuelve de la siguiente forma:

$$
F_i[1] = DinamicoI[Inercia, masa, r_{\gamma}[1], dat_2, \theta_2[1], \theta_3[1], \omega_3[1], \alpha_{a3}[1], v_{x_1}[1], g] \tag{4.101}
$$

Para realizar el análisis en el intervalo completo se introduce un ciclo **do** con un contador i que va de 1 hasta  $\alpha - 1$  en el cual se realiza la siguiente operacion:

$$
F_i[i+1] = DinamicoI[Inercia, masa, r_{\gamma}[i+1], dat_2, \theta_2[i+1], \theta_3[i+1], \omega_3[i+1], \alpha_{a3}[i+1], a_{x_1}[i+1], g]
$$
\n(4.102)

Con esto se termina el análisis inercial.

A la salida del programa se obtiene el posproceso que elegió el usuario de la siguiente forma:

$$
Posprocesso[\theta_2, \theta_3, r_1, \omega_3, v_{x_1}, \alpha_{a3}, a_{x_1}, F_m, F_i, r_\gamma, \alpha, res]
$$
\n
$$
(4.103)
$$

Y con esto se da por terminada la integración de los programas y por ende el programa para resolver el análisis cinemático y dinámico del mecanismo manivela corredera adaptable para los casos  $\bf{I}$  y II.

Para la solución del caso III, no se necesitan las funciones de interpolación dado que el eslabón 2 es rígido y para el eslabón 3 el valor de  $\gamma$  es constante, por lo tanto en lugar de utilizar el vector  $r_{\gamma}$  se puede utilizar el vector  $r$  calculado al principio del análisis, por lo tanto se simplifica el programa dado que ya no se tiene que resolver la primer posición de los análisis y todos se resuelven dentro de ciclos **do** con contador i que va de 1 a  $\alpha$ .

El análisis cinemático se realiza de la siguiente forma:

$$
\{\theta_2[i], \theta_3[i], r_1[i], \omega_3[i], v_{x_1}[i], \alpha_{a3}[i], a_{x_1}[i]\} = Cinematico[dat_2, r, \theta_{2i} + i - 1]
$$
\n(4.104)

El análisis de los elementos flexibles se realiza de esta manera:

$$
Fm[i] = DinamicoF[F, Fr, a, M, Young, Inercia, r, \gamma_i, k_{\theta}]
$$
\n
$$
(4.105)
$$

Y se evalúa en los siguientes valores:  $\alpha_2 \rightarrow \theta_2[i], \alpha_3 \rightarrow \theta_3[i], r_2 \rightarrow r[1]$  y  $r_3 \rightarrow r[2]$ .

El análisis inercial se realiza de esta forma:

$$
Fx[i] = DinamicoI[Inercia,masa,r, dat_2, \theta_2[i], \theta_3[i], \omega_3[i], \alpha_{a3}[i], a_{x_1}[i]]
$$
\n
$$
(4.106)
$$

Y por último el posproceso es igual solo cambiando  $r_{\gamma}$  por un vector  $r_p$  el cual se define de la siguiente forma:

$$
r_p = Table[r, \{i, 1, \alpha\}] \tag{4.107}
$$

Este vector representa un vector de longitud  $\alpha$  con los valores de r en todas las posiciones.

Con esto se cuenta con los programas para resolver todos los casos que se pueden presentar del mecanismo manivela corredera adaptable y ahora se procede a realizar pruebas a los programas para comprobar que funcionen correctamente.

# 5. Pruebas de funcionamiento y Conclusiones

# 5.1. Pruebas de funcionamiento del análisis cinemático

Para comprobar los resultados que arroja el programa Cinematico se utilizaron dos artículos, el primero es:"Reporte del an´alisis din´amico de mecanismo manivela biela corredera" [12] en el cual se desarrolla el análisis cinemático y dinámico de un mecanismo de eslabones rígidos. El mecanismo empleado es el siguiente:

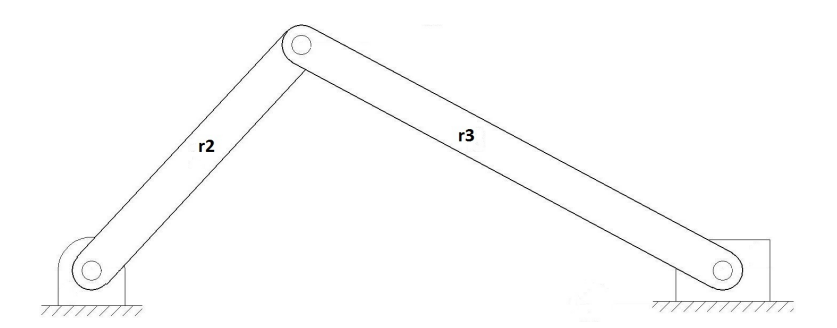

Figura 5.1: Mecanismo empleado para realizar la simulación

Se utiliza el programa rígido flexible para realizar el análisis debido a que es el único en el que el primer eslabón es rígido, además de que el segundo eslabón tiene  $\gamma$  constante lo que hace que se pueda aproximar como un eslabón rígido de una longitud  $r = l * \gamma$ . Los datos que se necesitan en el programa son:

- $l_2 = r_2 = 2[m]$
- $l_3 = r_3/\gamma = 6/0.8517 = 7.044[m]$ .
- $\gamma = \{1, 0.8517\}.$
- $k_{\theta} = \{0, 2.67617\}.$
- $\omega_2 = 200$ [rad/s].
- $\bullet \ \alpha_2 = 0.$
- $\bullet$   $\theta_2 i = 0$ .
- $\alpha = 400^o$ .
- $res = 2$ .

Todos los demás valores necesarios para realizar el análisis se consideran como ceros debido a que no actúan fuerzas sobre el mecanismo y a que el análisis cinemático no se necesita masa, inercia y módulo de elasticidad para su desarrollo.

En las siguientes figuras se muestran los resultados de las posiciones, velocidades y aceleraciones del mecanismo presentados en el artículo citado y los obtenidos con la simulación realizada en el programa. En las figuras comparativas se muestra en azul la figura reportada y en rojo la calculada.

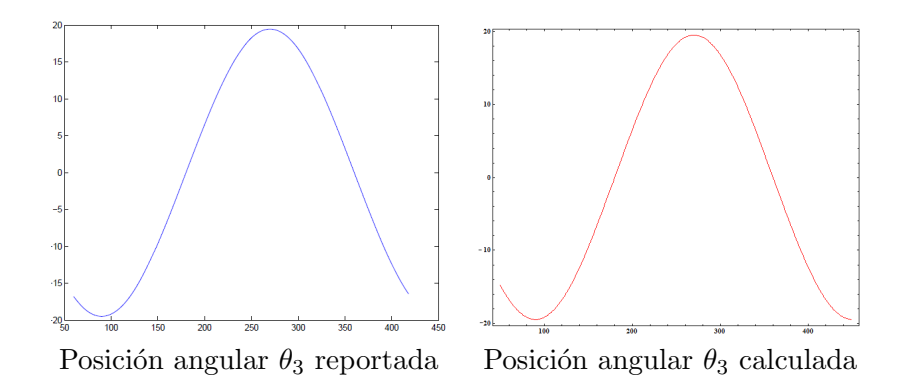

Figura 5.2: Posición angular del eslabón 3 del mecanismo manivela corredera

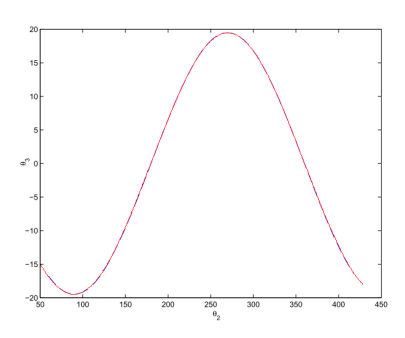

Figura 5.3: Comparación entre los datos reportados y calculados de la posición del eslabón 3

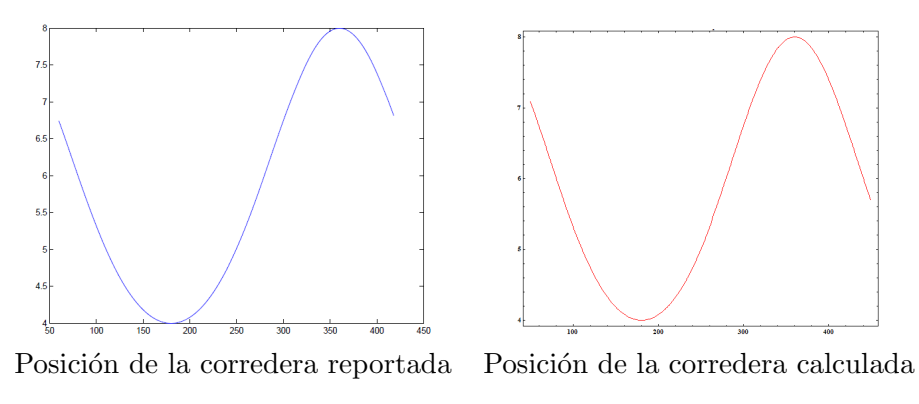

Figura 5.4: Posición de la corredera del mecanismo manivela corredera

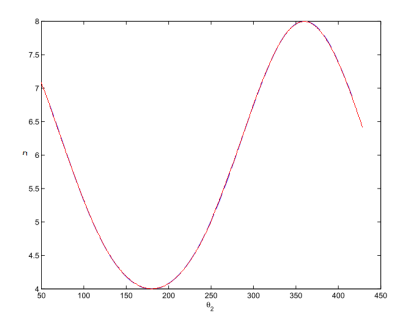

Figura 5.5: Comparación entre los datos reportados y calculados de la posición de la corredera

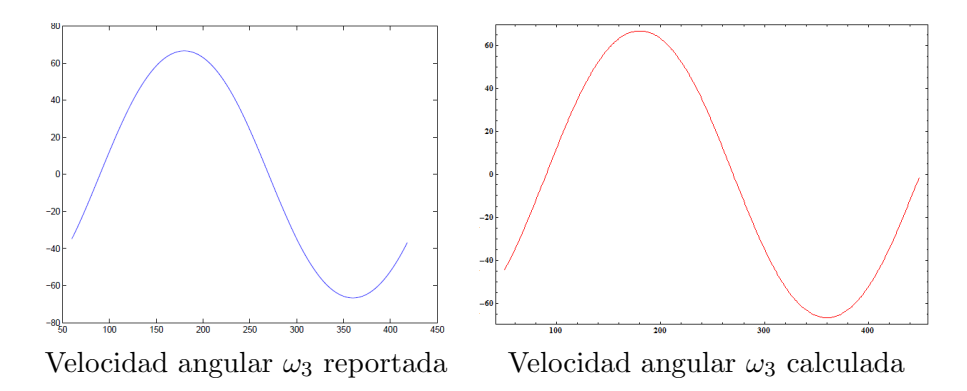

Figura 5.6: Velocidad angular del eslabón 3 del mecanismo manivela corredera

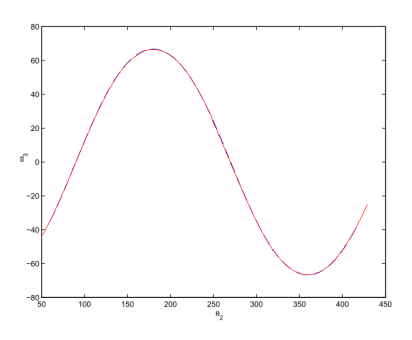

Figura 5.7: Comparación entre los datos reportados y calculados de la velocidad del eslabón 3

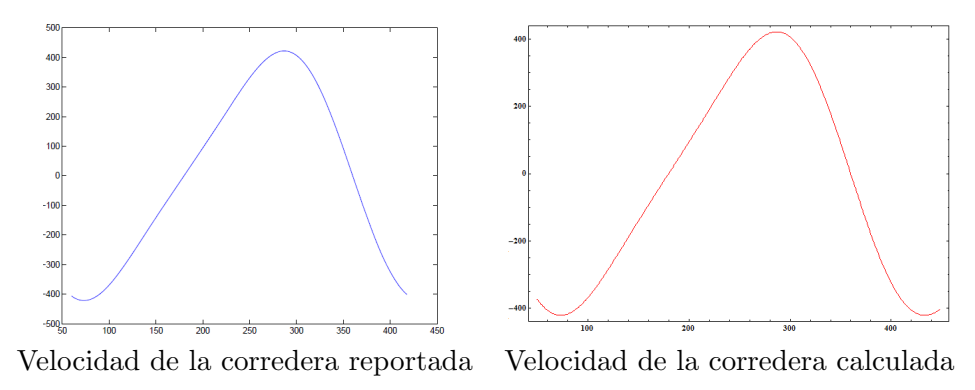

Figura 5.8: Velocidad de la corredera del mecanismo manivela corredera

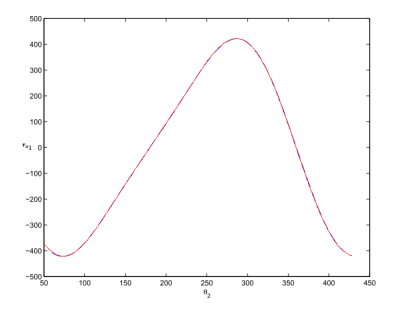

Figura 5.9: Comparación entre los datos reportados y calculados de la velocidad de la corredera

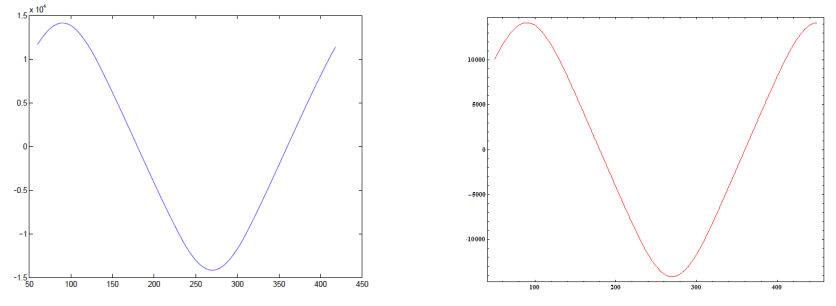

Aceleración angular $\alpha_3$  reportada <br/> Aceleración angular $\alpha_3$ calculada

Figura 5.10: Aceleración angular del eslabón 3 del mecanismo manivela corredera

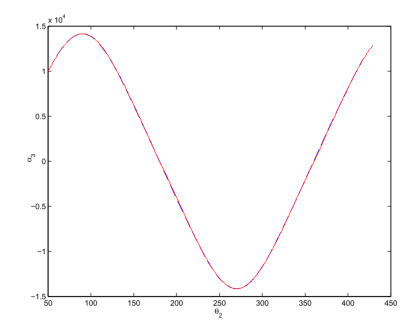

Figura 5.11: Comparación entre los datos reportados y calculados de la aceleración del eslabón 3

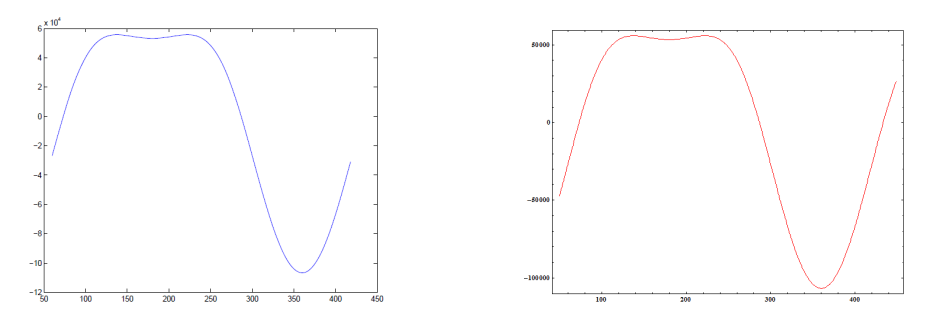

Aceleración de la corredera reportada Aceleración de la corredera calculada Figura 5.12: Aceleración de la corredera del mecanismo manivela corredera

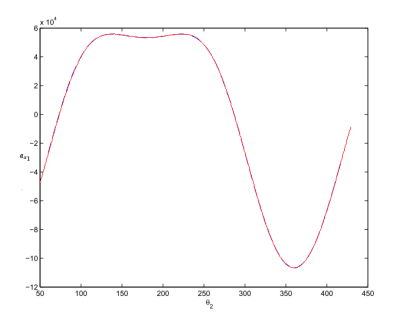

Figura 5.13: Comparación entre los datos reportados y calculados de la aceleración de la corredera

Al comparar las gráficas se observa que los resultados obtenidos durante la simulación corresponden prerfectamente con los resultados reportados en el artículo revisado. Se observa que todas las variables presentan un comportamiento idéntico en ambos análisis.

El segundo artículo que se utilizó es: "Computer Aided Kinematic and Dynamic Analysis of a Horizontal Slider Crank Mechanism Used For Single Cylinder Four Stroke Internal Combustion Engine"[13] , se utiliza el mismo mecanismo pero con los siguientes datos:

•  $\alpha = 301^o$ .

- $l_2 = r_2 = 0.07[m]$ •  $\alpha_2 = 0$ .
- $l_3 = r_3/\gamma = 0.243/0.8517 = 0.285312[m].$ •  $\theta_2 i = 0$ .
- $\gamma = \{1, 0.8517\}.$
- $k_{\theta} = \{0, 2.67617\}.$ •  $res = 3$ .
- $\omega_2 = 1800[rpm] = 188.5[rad/s].$

En la siguiente tabla se muestran los resultados reportados en el artículo $[13]$ 

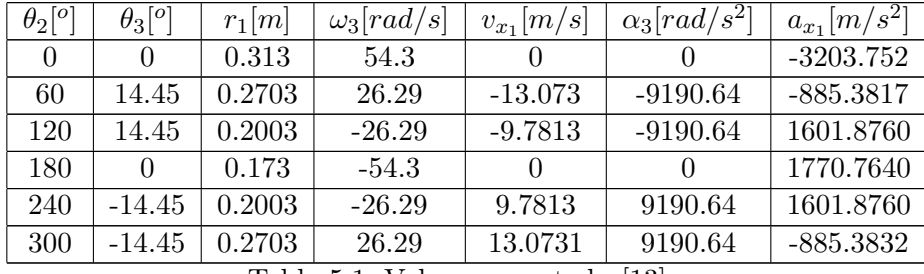

Tabla 5.1: Valores reportados[13]

A continuación se muestran los valores obtenidos en la simulación:

| $\theta_2[^o]$ | $\theta_3[^o]$ | $r_1 m $ | $\omega_3[rad/s]$ | $v_{x_1}$  m/s | $\alpha_3[rad/s^2]$ | $a_{x_1}  m/s^2 $ |
|----------------|----------------|----------|-------------------|----------------|---------------------|-------------------|
|                |                | 0.313    | $-54.3$           |                |                     | $-3203.75$        |
| 60             | $-14.45$       | 0.2703   | $-28.04$          | $-13.127$      | 8951.23             | $-885.961$        |
| 120            | $-14.45$       | 0.2003   | 28.04             | $-9.728$       | 8951.23             | 1601.3            |
| 180            | $\theta$       | 0.173    | 54.3              |                |                     | 1770.76           |
| 240            | 14.45          | 0.2003   | 28.04             | 9.728          | $-8951.23$          | 1601.3            |
| 300            | 14.45          | 0.2703   | $-28.04$          | 13.127         | $-8951.23$          | $-885.961$        |

Tabla 5.2: Valores obtenidos en el análisis

De la comparación de las tablas anteriores se observa que en el eslabón 3 los signos son contrarios debido que el artículo toma el signo al contrario del que se utilizó durante el análisis que se desarrolló anteriormente, por lo tanto lo que realmente compararemos son los valores absolutos.

En la siguiente tabla se muestran los errores relativos máximos para cada una de las variables:

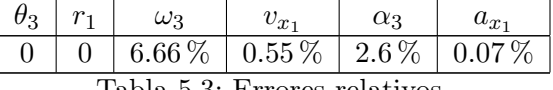

Tabla 5.3: Errores relativos

Como se puede observar en la tabla, los errores siempre son menores a 7%, siendo el error máximo el obtenido al calcular la velociadd angular del eslabón 3, seguido por el cálculo de la aceleración angular del mismo eslabón.

Con todos los errores relativos menores a 7 % se puede concluir que el programa para realizar el análisis cinemático del mecanismo funciona correctamente.

Ahora se procederá a comprobar los resultados que arroja el análisis dinámico inercial.

# 5.2. Pruebas de funcionamiento del análisis dinámico inercial

Para realizar pruebas al programa **DinamicoI** se utiliza el primer artículo empleado para la comprobación del análisis cinemático $[14]$ , los datos que se utilizan para realizar la simulación son los mismos pero además se utilizan los siguientes:

•  $massa = \{4, 10, 8\} [kg]$  •  $Inercia = \{0.5, 0.6, 0\} [kgm^2]$ .

Todos los demás valores son cero puesto que se consideran elementos rígidos y no existen fuerzas flexibles.

Los resultados para la fuerza en la corredera reportados y los obtenidos con la simulación se muestran a continuación, en la figura comparativa se muestra en azul la figura reportada y en rojo la calculada.

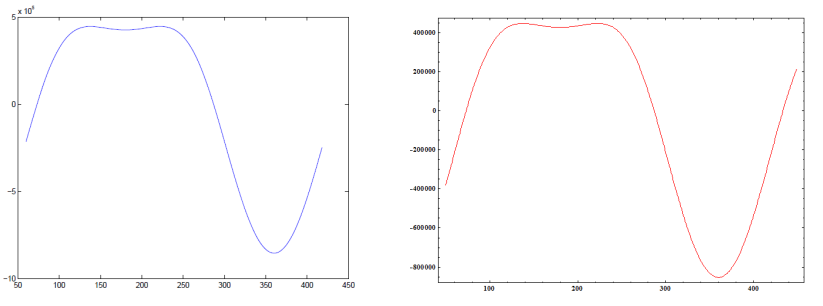

Fuerza en corredera reportada Fuerza en la corredera calculada

Figura 5.14: Fuerza en la corredera del mecanismo manivela corredera

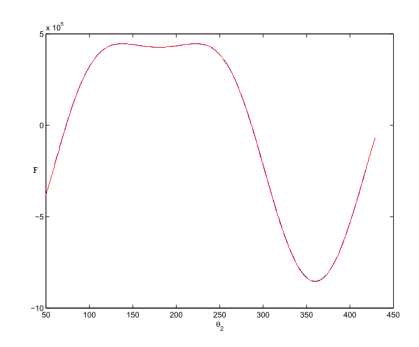

Figura 5.15: Comparación entre los datos reportados y calculados de la fuerza en la corredera

Se observa en la gráfica que ambas curvas son idénticas, por lo tanto, se puede concluir que los resultados que se obtienen concuerdan con los reportados en la literatura y se puede afirmar que el programa que realiza el an´alisis inercial funciona correctamente.

# 5.3. Pruebas de funcionamiento del an´alisis de fuerzas debidas a los elementos flexibles

Actualmente en la literatura se encuentran algunos desarrollos cuya finalidad es la determinación de las fuerzas flexibles, pero ninguno se realiza con las consideraciones que se tomaron en el desarrollo. A continuación se enlistan los artículos y libros que han abordado el tema y las consideraciones que emplearon.

Boyle<sup>[15]</sup>: Se realiza el desarrollo del análisis dinámico para mecanismos de fuerza a la salida constante basado en el lagrangiano, por lo tanto las consideraciones que se toman para modelar la fuerza existente en el mecanismo son diferentes y los resultados no pueden compararse.

Ugwuoke<sup>[16]</sup>: Se realiza el desarrollo del análisis dinámico para mecanismos de fuerza a la salida constante basado en la formulación de un modelo de energía potencial, por lo tanto las consideraciones que se toman para modelar la fuerza existente en el mecanismo son diferentes y los resultados no pueden compararse.

Weight[17]: Se desarrolla el análisis dinámico para el mecanismo manivela corredera adaptable, así como criterios de selección y optimización pero no se realiza un ejemplo del funcionamiento de las ecuaciones desarrolladas.

Howell<sup>[2]</sup>: Se desarrolla el análisis dinámico para un punto de la trayectoria del mecanismo manivela corredera adaptable.

Como ésta última cita es la única en la cual se aplican las ecuaciones se utilizará, pero con las reservas de saber que se podrá comparar solamente con un punto de la trayectoria del mecanismo.

El mecanismo que se emplea es el siguiente:

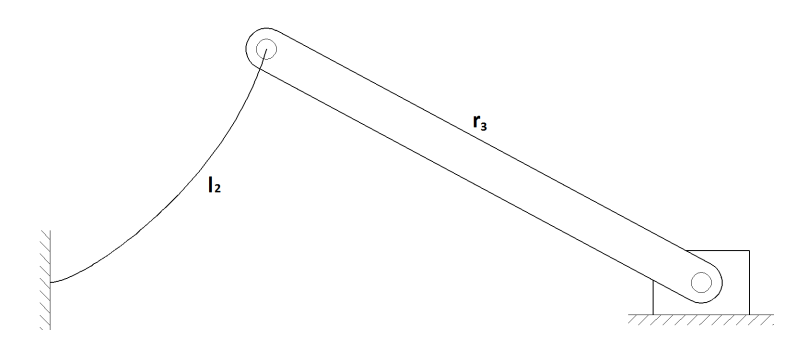

Figura 5.16: Mecanismo empleado para la validación del programa

Los datos con los cuales se cuenta son para  $\theta_2 = 31^o$  por lo tanto se hará el análisis desde  $\theta_2 = 10^o$ hasta  $\theta_2 = 60^\circ$ .

Los datos de entrada del mecanismo son:

- $l_2 = 24$ [*in*] •  $\omega_2 = 1 |rad/s|$ .
- $r_3 = 17.6$ [*in*]. •  $\theta_2 i = 10$ .
- $\gamma = \{0.816, 1\}.$
- $k_{\theta} = \{2.56, 0\}.$
- $Young = \{30x10^6, 0\}$ [lb/in<sup>2</sup>]
- Inercia =  $\{1.25 * (1/32)^3/12, 0, 0\}$ [lb in<sup>2</sup>].

En la siguiente figura se muestra la gráfica de la fuerza debida a los elementos flexibles:

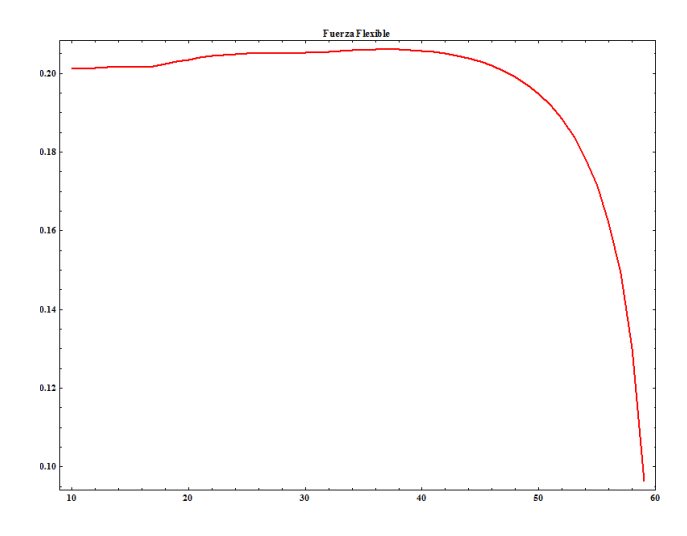

•  $\alpha_2 = 0$ .

•  $\alpha = 50^o$ .

•  $res = 2$ .

Figura 5.17: Fuerza debida a los elementos flexibles del mecanismo

Los datos que entrega el libro, los que entrega el análisis y el error relativo en cada uno de ellos para un valor de  $\theta_2 = 31^o$  son los siguientes:

| Incógnita      | Reportado        | Calculado        | Error relativo |
|----------------|------------------|------------------|----------------|
| $\theta_3$     | $-35.18^{\circ}$ | $-35.73^{\circ}$ | $1.56\,\%$     |
|                | 31.5             | 31.39            | $0.35\,\%$     |
| $F_{Flexible}$ | 0.206            | 0.205            | $0.36\,\%$     |

Tabla 5.4: Valores reportados, calculados y errores

Todos los errores obtenidos son menores al  $2\%$  y cabe destacar que para realizar éste análisis se utilizan las funciones de interpolación para  $\gamma$  y  $k_{\theta}$ .

## 5.4. Ejemplos de funcionamiento del programa

Los programas Flexible-Rígido y Flexible-Flexible son muy parecidos, solo se necesita cambiar la longitud del eslabón 3 al considerarlo como rígido y sus valores de  $\gamma$  y  $k_{\theta}$ , por lo tanto lo único que cambia es el resultado de la fuerza flexible.

Se utiliza el mecanismo mostrado en la figura 5.18 para ambos análisis, pero para el segundo se aplica la ecuación  $(2.71)$ :

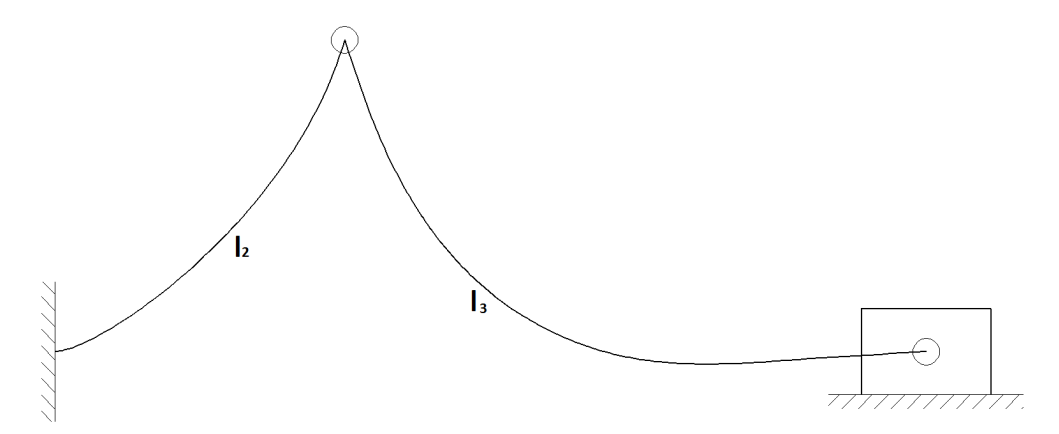

Figura 5.18: Mecanismo empleado en los programas

Se considera el tercer eslabón primero flexible y después rígido, los datos que se ingresan para el programa Flexible-Flexible son los siguientes:

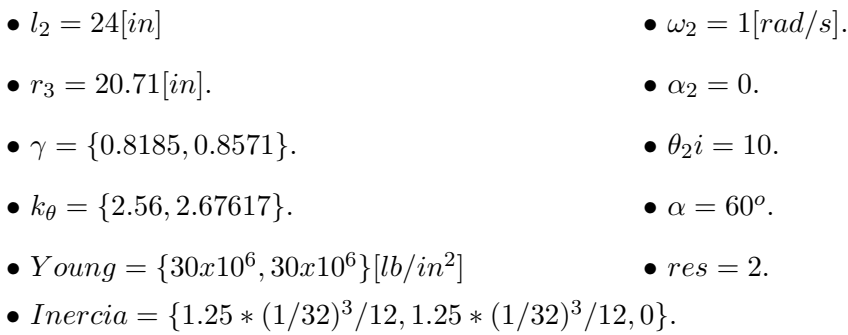

Todos los demás datos se consideran como ceros, al realizar el análisis se encuentra que existe un punto de bloqueo:

Ahora se presentan los datos para el programa Flexible-Rígido:

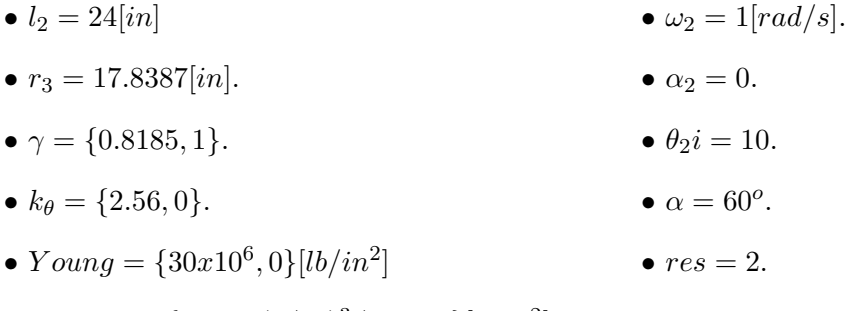

• Inercia =  $\{1.25 * (1/32)^3/12, 0, 0\}$ [lb in<sup>2</sup>].

Se encuentra también el punto de bloqueo:

Con esto se comprueba que funciona correctamente el código para detectar los puntos de bloqueo, ahora se cambiará a  $\alpha = 30$  con los mismos datos y en las siguientes figuras se muestran los

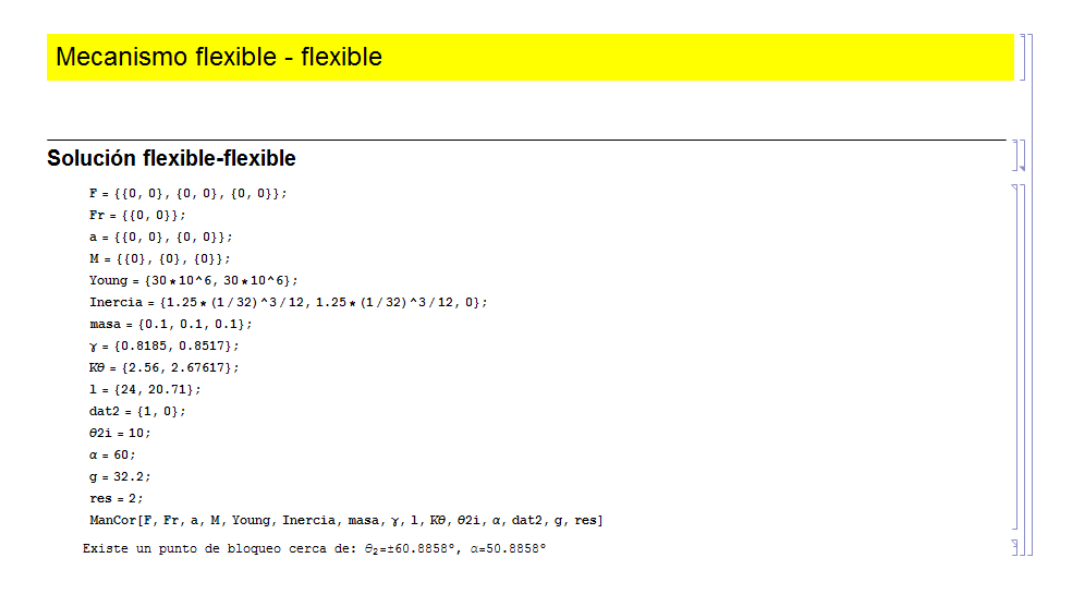

Figura 5.19: Punto de bloqueo del mecanismo con el programa Flexible-Flexible

| Mecanismo flexible - rígido                                                               |  |
|-------------------------------------------------------------------------------------------|--|
|                                                                                           |  |
| Solución flexible-rígido                                                                  |  |
| $F = \{\{0, 0\}, \{0, 0\}, \{0, 0\}\}$                                                    |  |
| $Pr = \{\{0, 0\}\};$                                                                      |  |
| $a = \{\{0, 0\}, \{0, 0\}\};$                                                             |  |
| $M = \{\{0\}, \{0\}, \{0\}\}$                                                             |  |
| Young = ${30 \times 10^{6}, 0}$ ;                                                         |  |
| Inercia = $\{1.25*(1/32)^{3}/12, 0, 0\};$                                                 |  |
| masa = $\{0.1, 0.1, 0.1\}$ ;                                                              |  |
| $\gamma = \{0.8185, 1\};$                                                                 |  |
| $K\theta = \{2.56, 0\};$                                                                  |  |
| $1 = \{24, 17.6387\}$ ;                                                                   |  |
| $dat2 = {1, 0};$                                                                          |  |
| $\theta$ 2i = 10;                                                                         |  |
| $\alpha = 60$ :                                                                           |  |
| $q = 32.2;$                                                                               |  |
| $res = 2:$                                                                                |  |
| ManCor[F, Fr, a, M, Young, Inercia, masa, $\gamma$ , 1, K0, 02i, $\alpha$ , dat2, g, res] |  |
| Existe un punto de bloqueo cerca de: $\theta_2 = \pm 60.8857$ °, $\alpha = 50.8857$ °     |  |

Figura 5.20: Punto de bloqueo del mecanismo con el programa Flexible-Rígido

resultados comparados, la línea azul es el resultado del programa Flexible-Flexible y la línea roja punteada es el resultado del programa Flexible-Rígido.

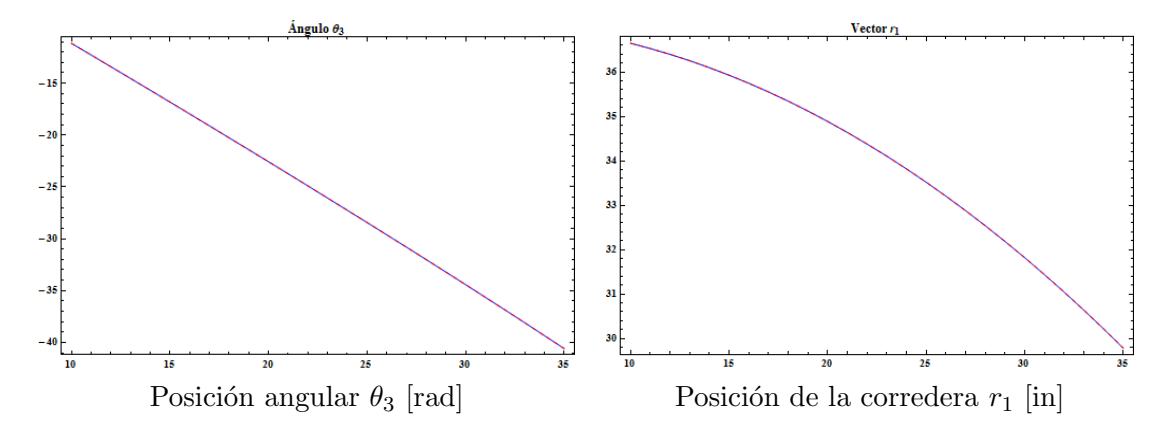

Figura 5.21: Posiciones del mecanismo manivela corredera empleado

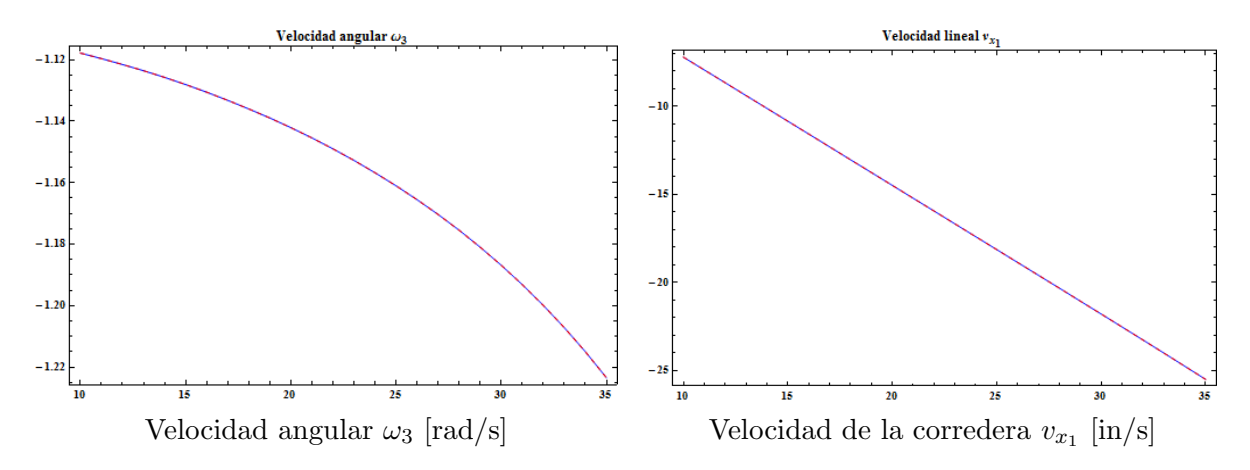

Figura 5.22: Velocidades del mecanismo manivela corredera empleado

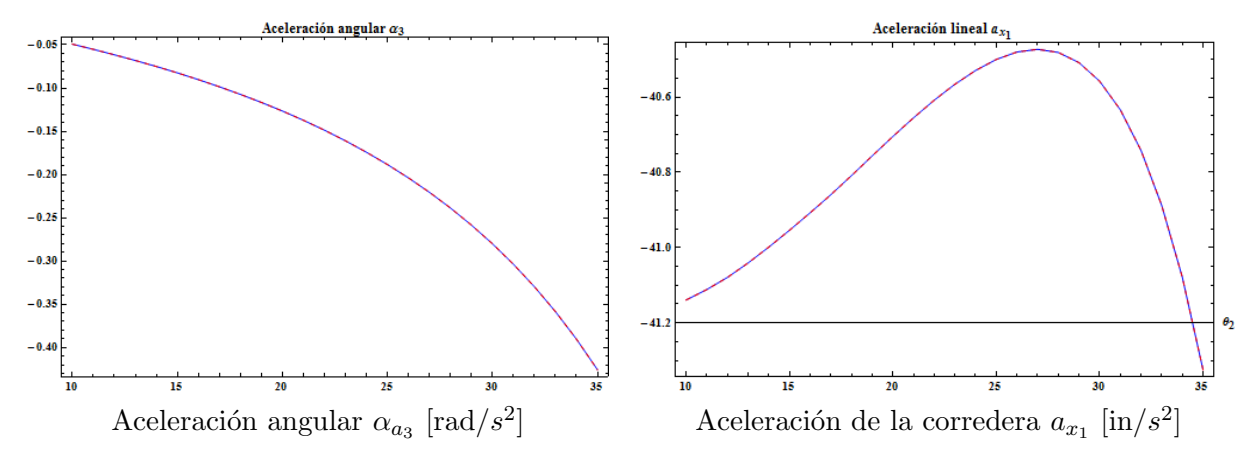

Figura 5.23: Aceleraciones del mecanismo manivela corredera empleado

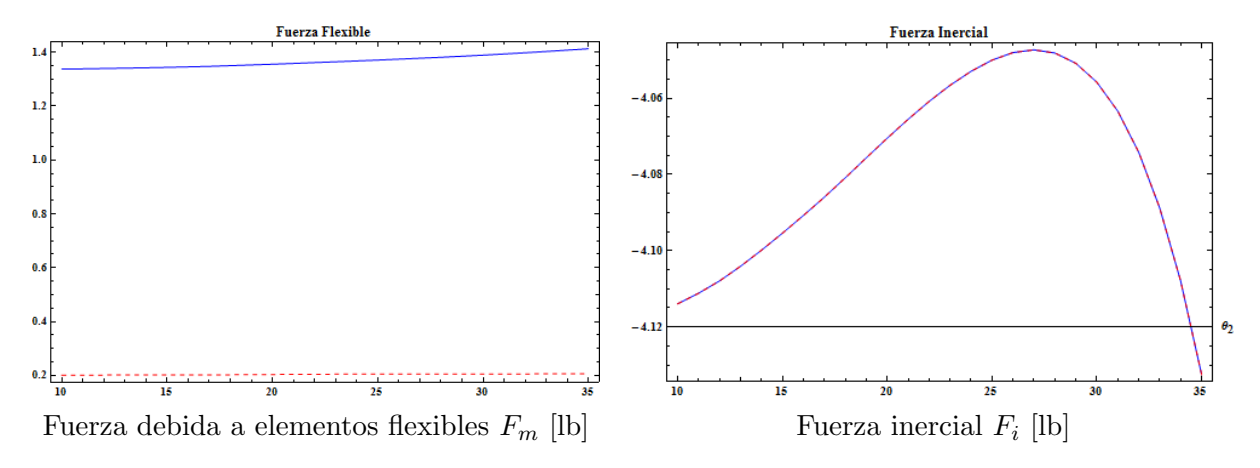

Figura 5.24: Fuerzas del mecanismo manivela corredera empleado

Ahora se utilizará el programa Rígido-Flexible, los datos serán similares a los del primer análisis con  $\alpha = 60^o$ , se utilizará un valor promedio de  $\gamma = 0.243$  para considerar el primer eslabón como rígido, los datos diferentes a los del primer análisis son:

- $l_2 = 20.232$ [in]
- $\gamma = \{1, 0.8517\}.$
- $k_{\theta} = \{0, 2.67617\}.$
- $Young = \{0, 30x10^6\}$ [lb/in<sup>2</sup>]
- Inercia =  $\{0, 1.25 \times (1/32)^3/12, 0\}$ [lb in<sup>2</sup>].

Se encuentra el punto de bloqueo de la siguiente forma:

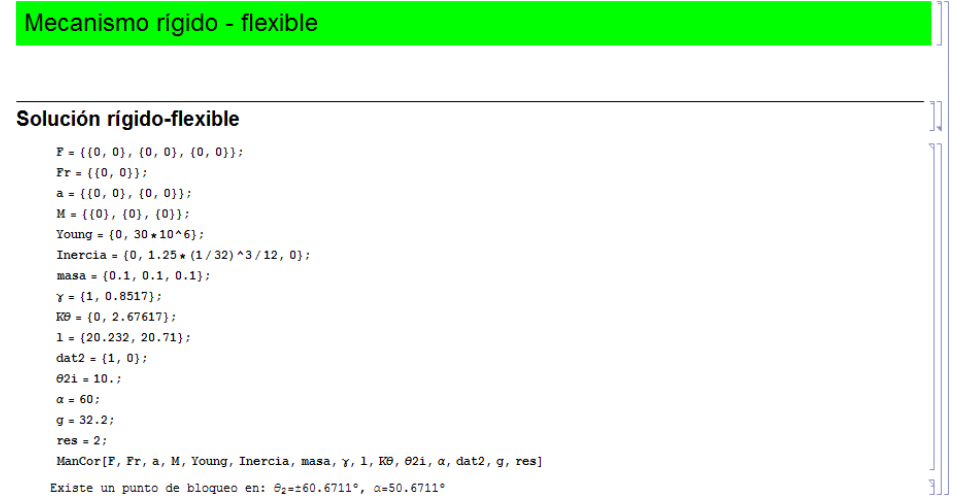

Figura 5.25: Punto de bloqueo del mecanismo con el programa Rígido-Flexible

El valor del punto de bloqueo es muy parecido a los anteriores, considerando que se cambia el valor variable de  $\gamma$  por un valor promedio.

Al cambiar el valor de  $\alpha$  por 30 se obtienen los resultados siguientes, los valores obtenidos por el análisis Rígido-Flexible se presentan en verde:

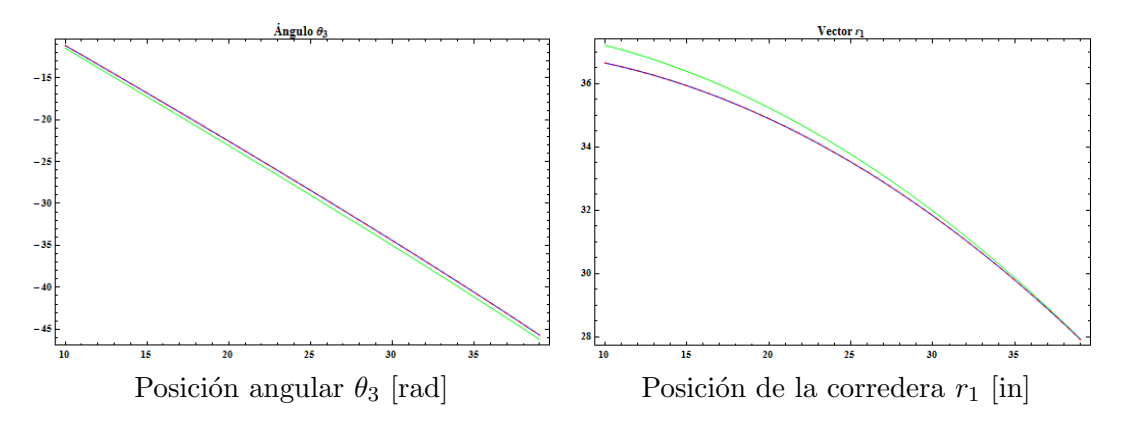

Figura 5.26: Posiciones del mecanismo manivela corredera empleado

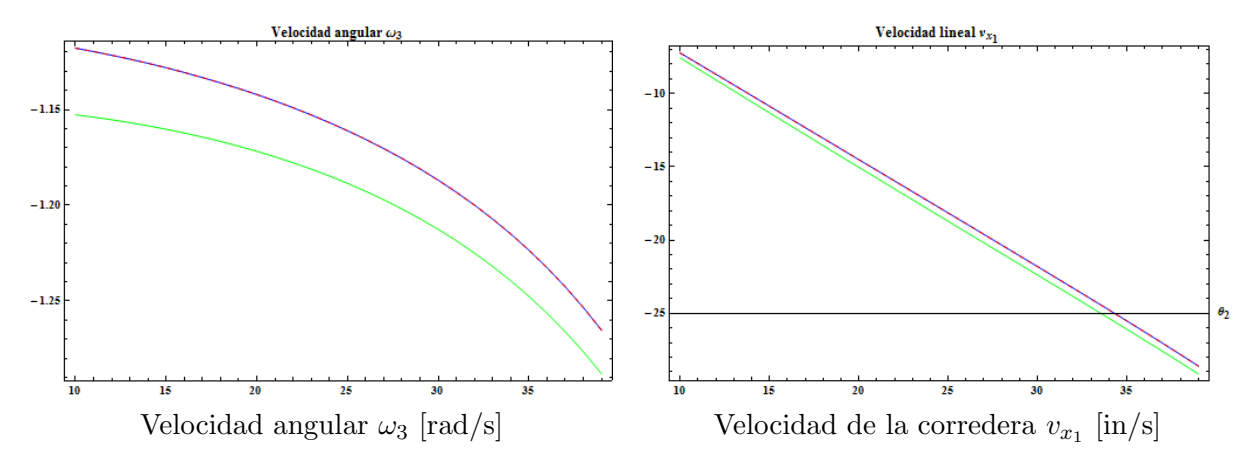

Figura 5.27: Velocidades del mecanismo manivela corredera empleado

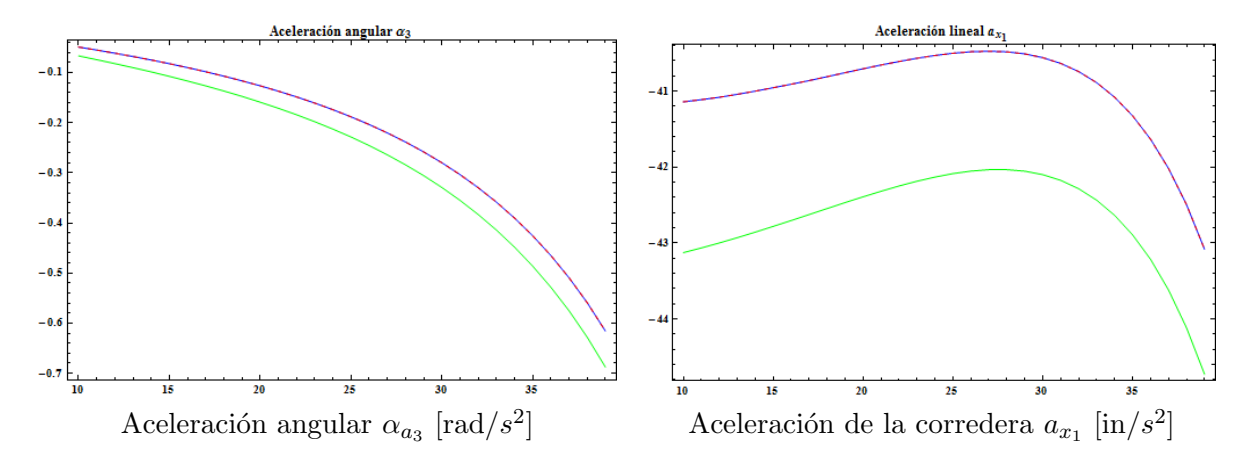

Figura 5.28: Aceleraciones del mecanismo manivela corredera empleado

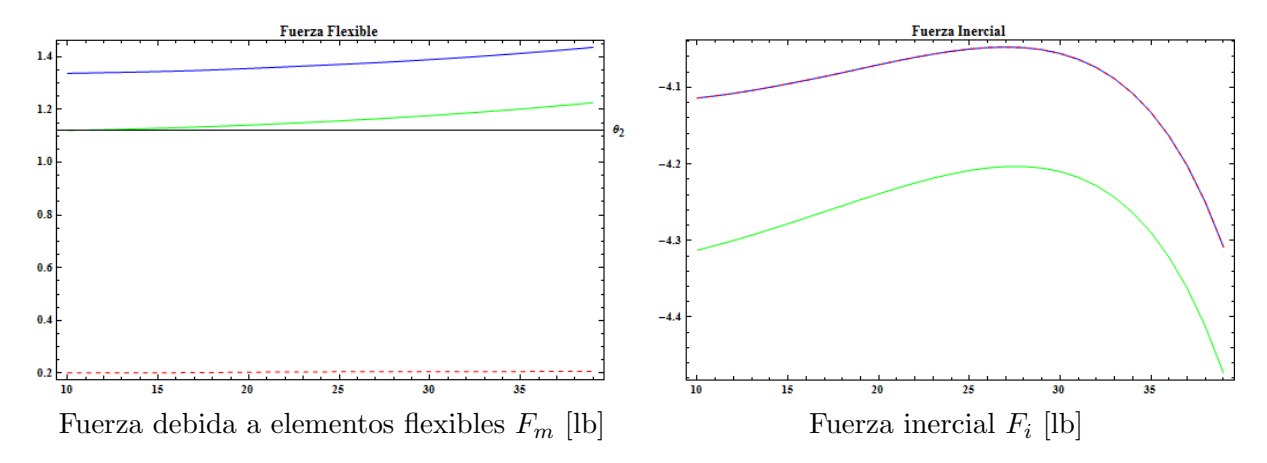

Figura 5.29: Fuerzas del mecanismo manivela corredera empleado

# 5.5. Conclusiones

Se desarrolló el programa para realizar el análisis dinámico del mecanismo manivela corredera adaptable, se le realizaron pruebas de funcionamiento, las cuales se compararon con publicaciones anteriores y a continuación se presentan las conclusiones que se obtuvieron durante el desarrollo de este proyecto.

• Se consiguió realizar el análisis cinemático y dinámico del mecanismo manivela corredera adaptable, el análisis dinámico se realizó para la determinación de las fuerzas producidas por la presencia de elementos flexibles y las producidas por la inercia de los elementos que conforman el mecanismo.

• Se programaron las ecuaciones para realizar los análisis con tres posprocesos diferentes dependiendo de la información requerida, con el primero se obtiene la simulación del movimiento del mecanismo, con el segundo y tercero se muestra el comportamiento del mecanismo conforme cambia el ángulo de la manivela mediante gráficas y una tabla de datos.

• Se comprobó el correcto funcionamiento de los análisis con artículos publicados y con literatura, además se comprobó con la realización del análisis de un mecanismo, se analizó para los tres casos diferentes que se pueden presentar en el mecanismo manivela corredera adaptable adecuando los datos de entrada para éstos.

• Se pueden encontrar los puntos de bloqueo de cualquier mecanismo manivela corredera adaptable, lo que facilita el proceso de diseño al conocer los puntos que no podrá alcanzar el mecanismo, además de que se podrá diseñar el mecanismo para que se autobloquee en una posición deseada al variar las longitudes de sus elementos.

 $\bullet$  Se comprobó que el método empleado para la solución de la cinemática y la dinámica del mecanismo manivela corredera y la programación realizada son correctos, además de que se comprobaron los resultados que arroja el programa del análisis cinemático con un error máximo de 6.66 $\%$ , mientras que para el programa del análisis de fuerzas debidas a los elementos flexibles el error máximo obtenido es de 1.56%, en cuanto al análisis inercial se comparó con una gráfica publicada y se observa que ambas cuervas son idénticas.

• El programa también puede emplearse para realizar el análisis cinemático y dinámico de un mecanismo manivela corredera de eslabones rígidos, solo basta con introducir los datos adecuados y se tiene que emplear el programa que resuelve el mecanismo manivela corredera adaptable con el primer eslabón rígido.

• El programa se puede utilizar como una primera aproximación para el análisis dinámico de un mecanismo manivela corredera, para posteriormente construir el mecanismo y realizarle pruebas de funcionamiento.

• Adem´as el programa podr´a emplearse para conocer la trayectoria del mecanismo por medio de una simulación del movimiento, el comportamiento cinemático y la fuerza requerida para mantener el mecanismo en una posición deseada mediente gráficas y tablas de valores.

• Queda pendiente comparar los resultados del programa del análisis de fuerzas debidas a los elementos flexibles con algún análisis desarrollado en un intervalo completo y no únicamente en un punto como el que se presentó al inicio del capítulo.

 $\bullet$  El programa desarrollado se empleará para diseñar un mecanismo manivela corredera adaptable que se utilizará en la palma de una prótesis de miembro superior que se pueda deformar, con el propósito de lograr una sujeción adecuada de los objetos al poder adaptarse a la forma de los mismos.

# Referencias

- [1] Suh C. H. and Radcliffe C.W. Kinematics and Mechanism Design. John Wiley and Sons, USA, 1978.
- [2] Larry L. Howell. Compliant Mechanism. John Wiley and Sons, USA, 2001.
- [3] http://compliantmechanisms.byu.edu/image-gallery/index.htm.
- [4] http://principadodearberia.files.wordpress.com/2009/01/arquero.gif.
- [5] http://www.turbosquid.com/3d-models/onager-max/228875l.
- [6] http://compliantmechanisms.byu.edu/image-gallery/overrunning-clutch.
- [7] Robert L. Norton. *Diseño de Maquinaria*. McGraw-Hill, México, 2000.
- [8] B. A. Salamon and A. Midha. An introduction to mechanical advantage in compliant mechanisms. Journal of Mechanical Design, 120(2):311–315, 1998.
- [9] Ashok Midha, Larry L. Howel, and Tony W. Norton. Limit positions of compliant mechanisms using the pseudo-rigid-body model concept. Mechanism and Machine Theory,  $35(1):99 - 115$ , 2000.
- [10] Bartolo Reyes. Study of the degrees of freedom equations in the compliant mechanisms design. 2001.
- [11] Guimin Chen and Aimei Zhang. Accuracy evaluation of prbm for predicting kinetostatic behavior of flexible segments in compliant mechanisms. 2011.
- [12] José María Rico Martínez. Reporte del análisis dinámico de un mecanismo manivela biela corredera.
- [13] H. D. Desai. Computer aided kinematic and dynamic analysis of a horizontal slider crank mechanism used for single-cylinder four stroke internal combustion engine. 2009.
- [14] José María Rico Martínez. Análisis dinámico de un mecanismo manivela biela corredera.
- [15] Cameron Boyle, Larry L. Howell, Spencer P. Magleby, and Mark S. Evans. Dynamic modeling of compliant constant-force compression mechanisms. Mechanism and Machine Theory,  $38(12):1469 - 1487, 2003.$
- [16] Celestine I. U., Sunday M A., and Vincent O. O. Dynamic behavior of compliant slider mechanism using the pseudo-rigid-body modeling technique. AU, 2009.
- [17] Weight B. L. Development and design of constant-force mechanisms (master thesis), 2001.
- [18] Andrés Ramos. *Modelos matemáticos de optimización*. Universidad Pontificia Comillas, Madrid, 2010.
- [19] Francisco Cuenca Jimenez. Apuntes de cinemática y dinámica de multicuerpos rígidos. 2010.
- [20] Carlos Narváez. Diseño de mecanismos flexibles empleando optimización topológica de dominio continuo. 2006.
- [21] L. L. Howell and A. Midha. A method for the design of compliant mechanisms with smalllength flexural pivots. Journal of Mechanical Design, 116(1):280–290, 1994.
- [22] Yue-Qing Yu, Larry L. Howell, Craig Lusk, Ying Yue, and Mao-Gen He. Dynamic modeling of compliant mechanisms based on the pseudo-rigid-body model. 127(4):760–765, 2005.

# 6. Anexos

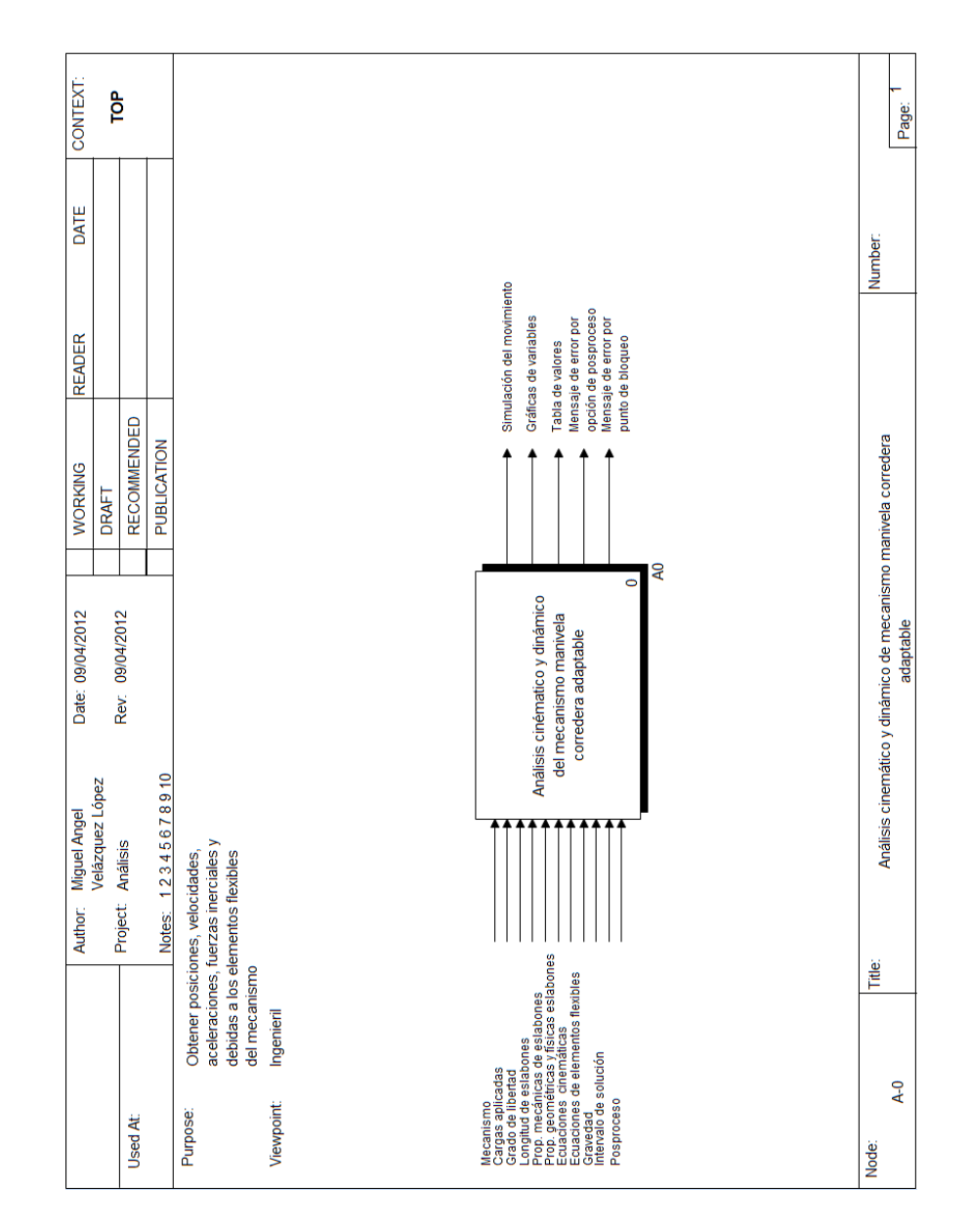

# 6.1. Anexo A: Modelo IDEF0 para la realización del programa

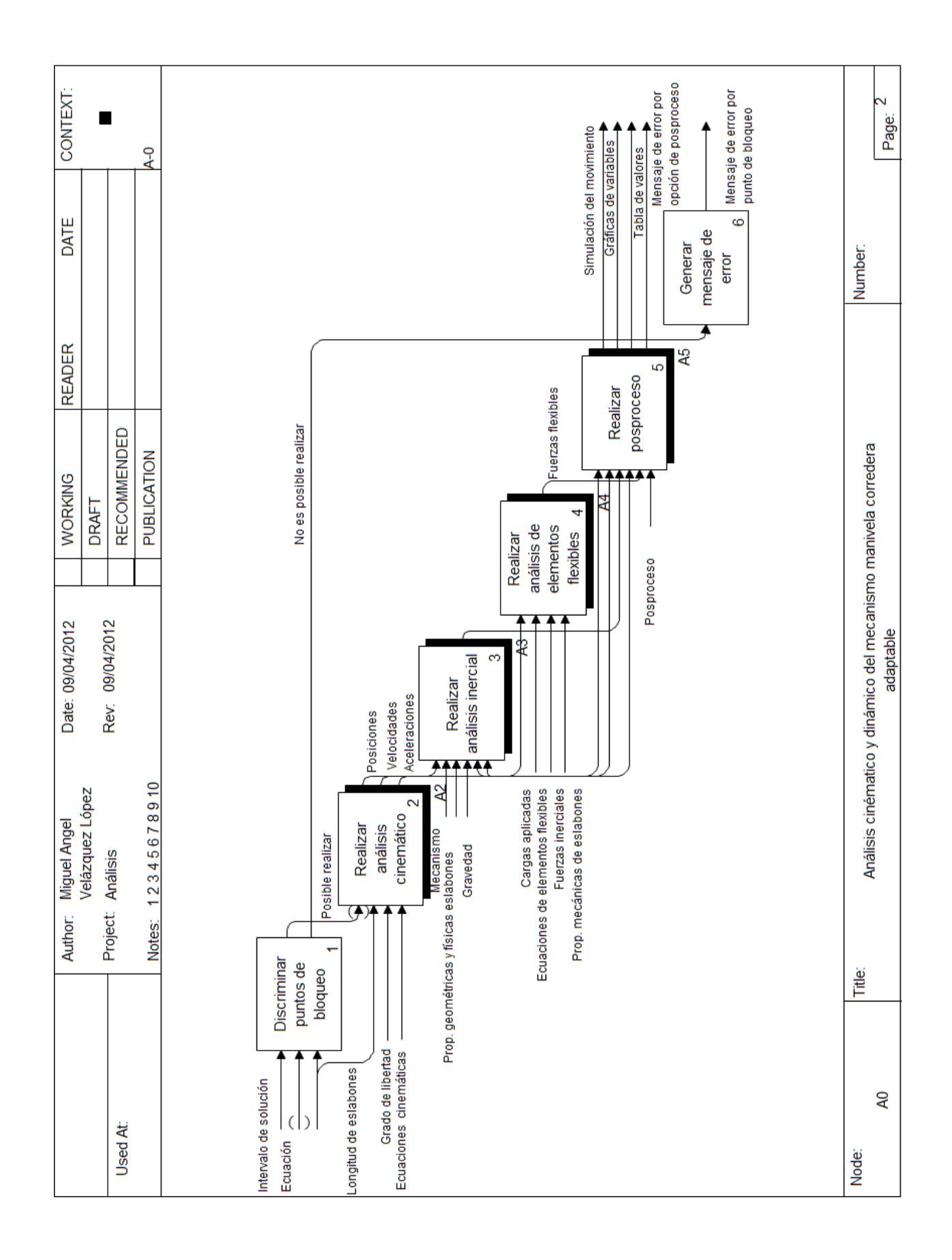

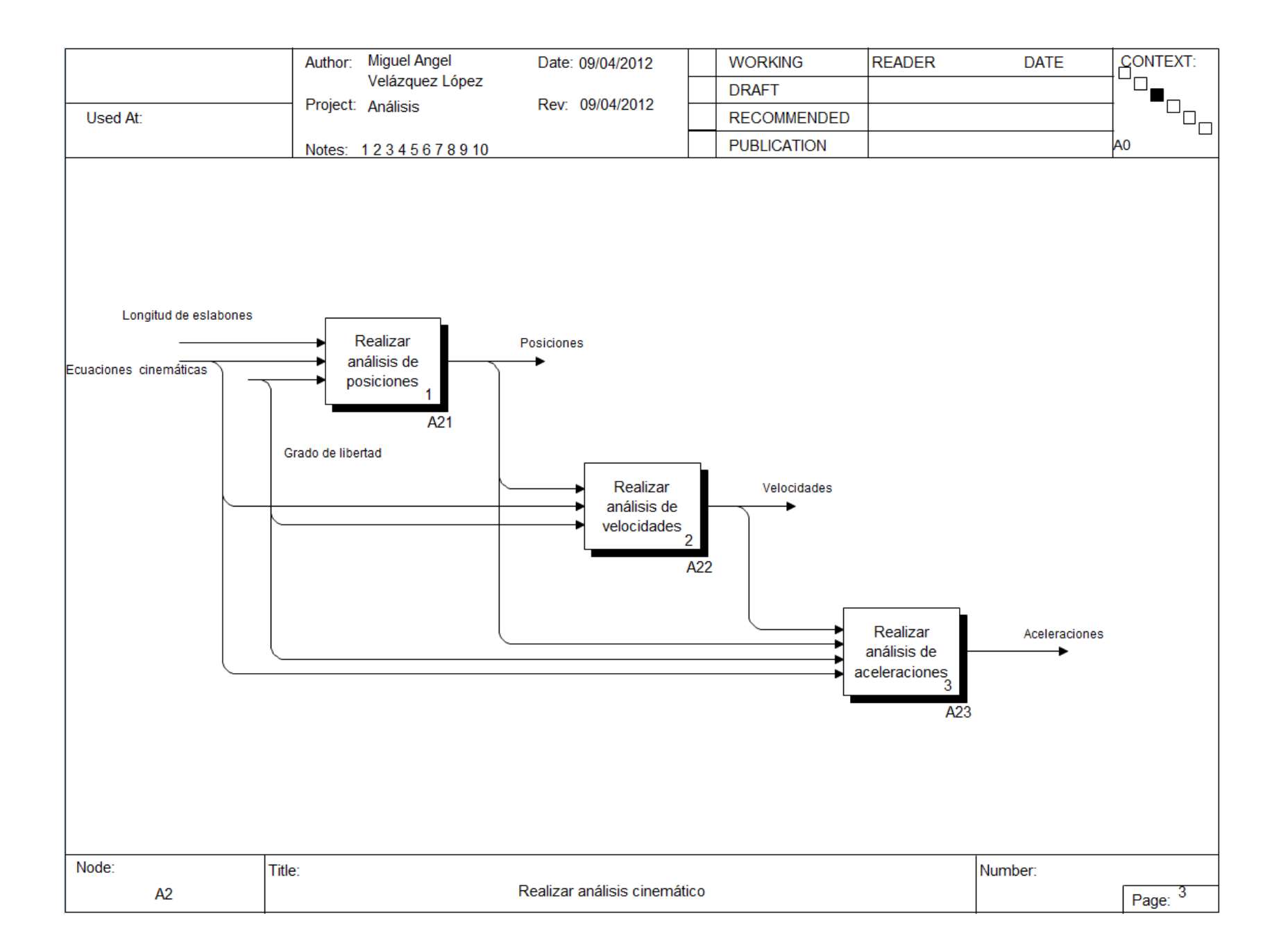

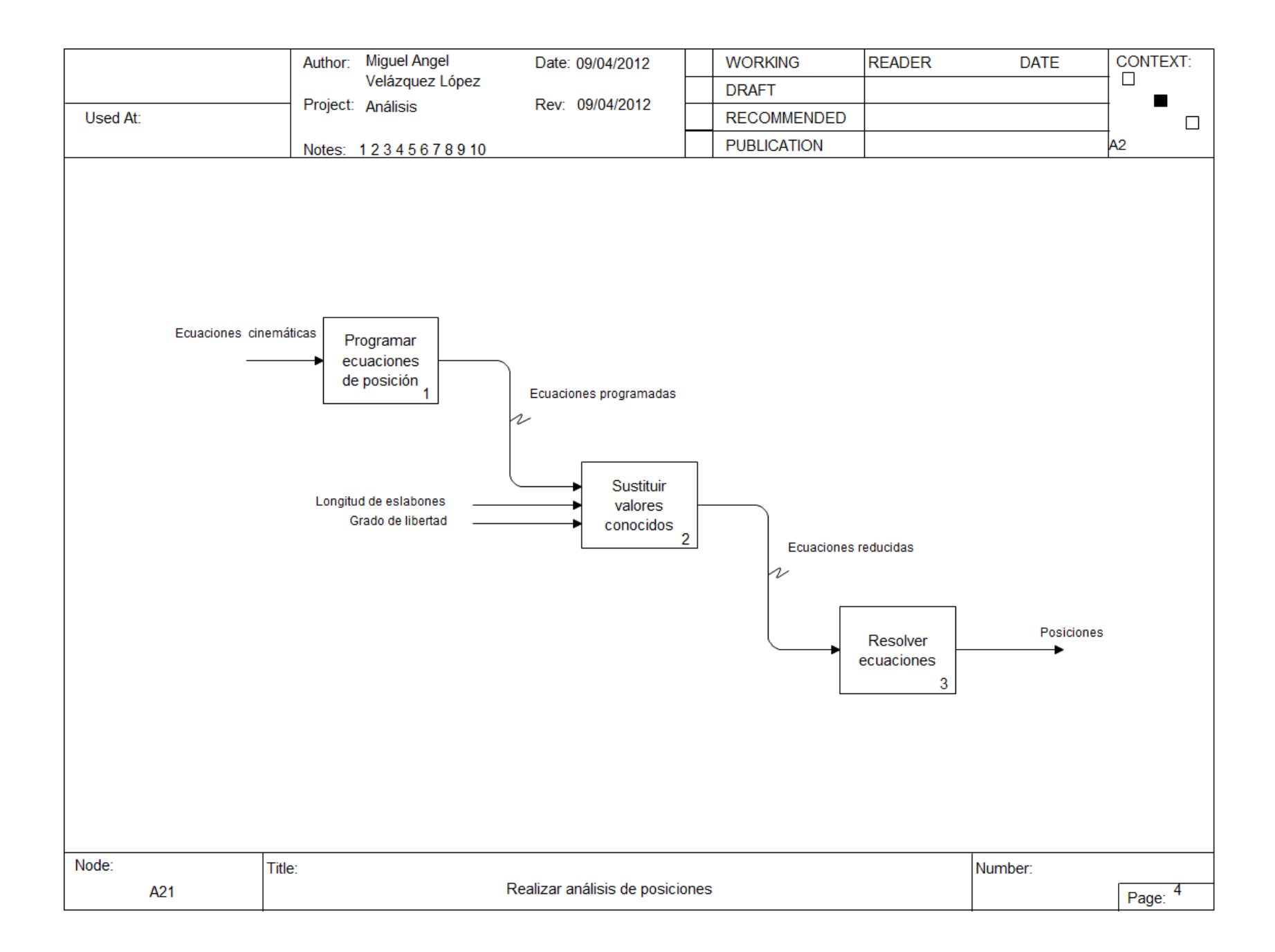

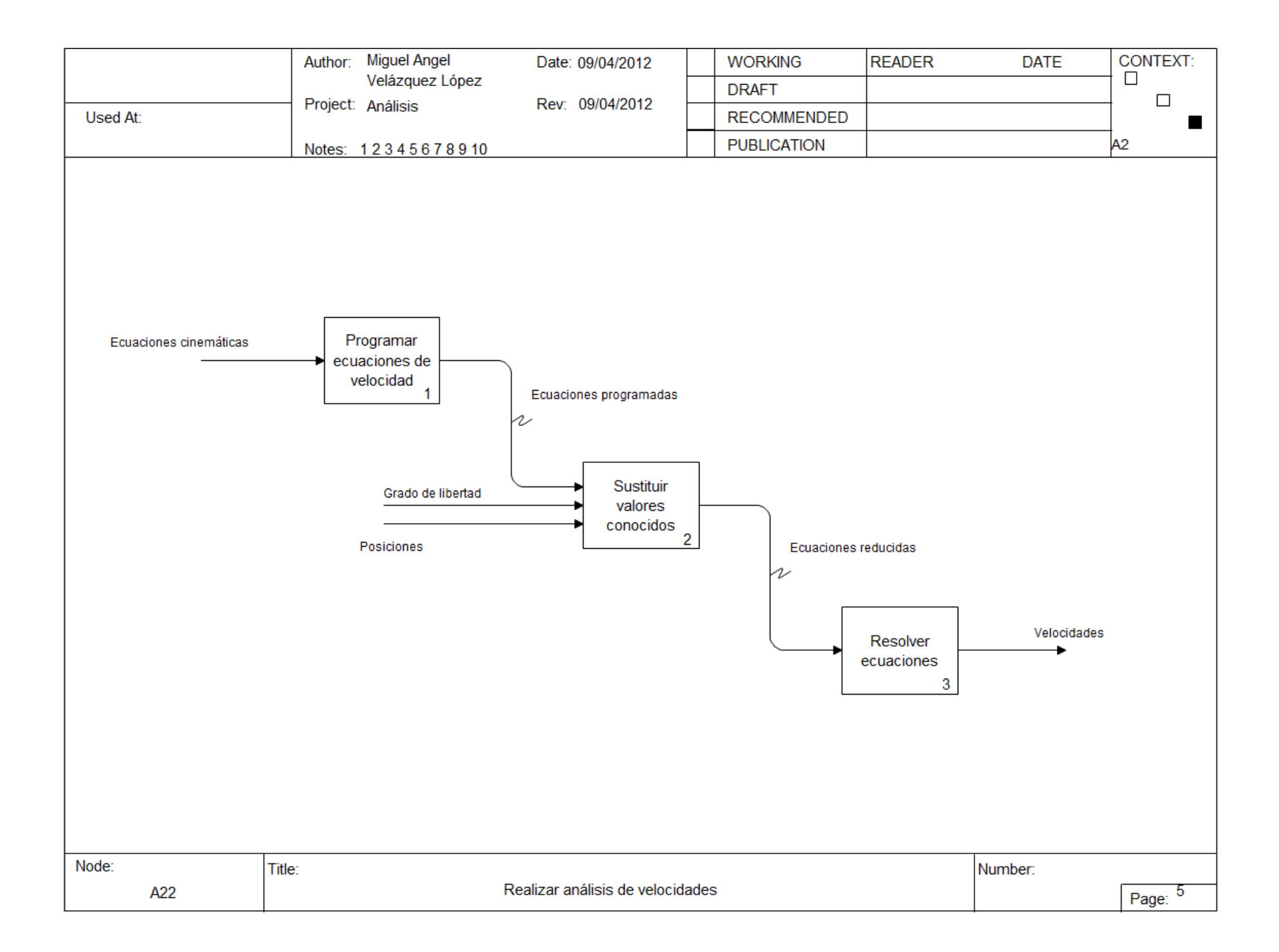

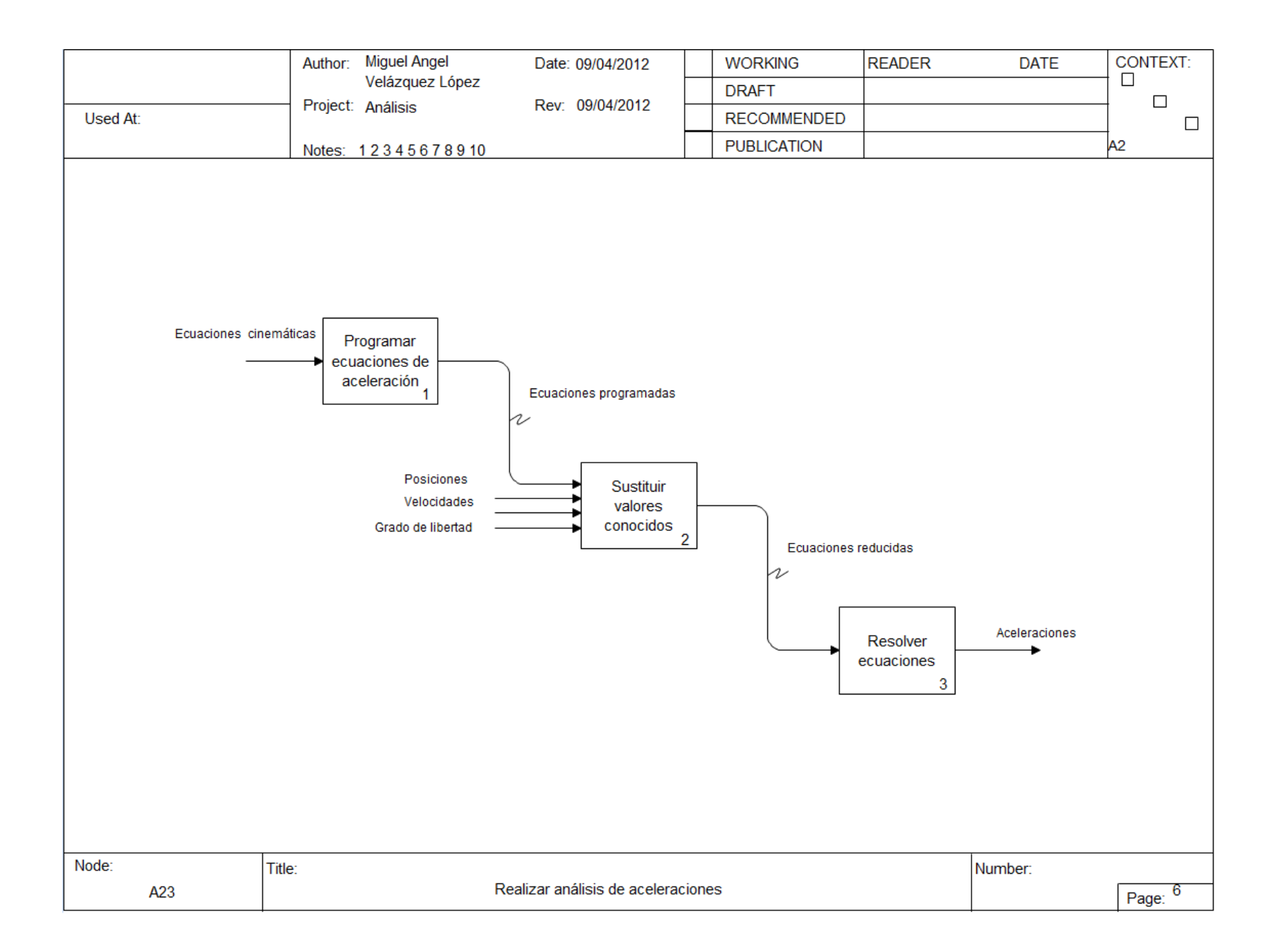

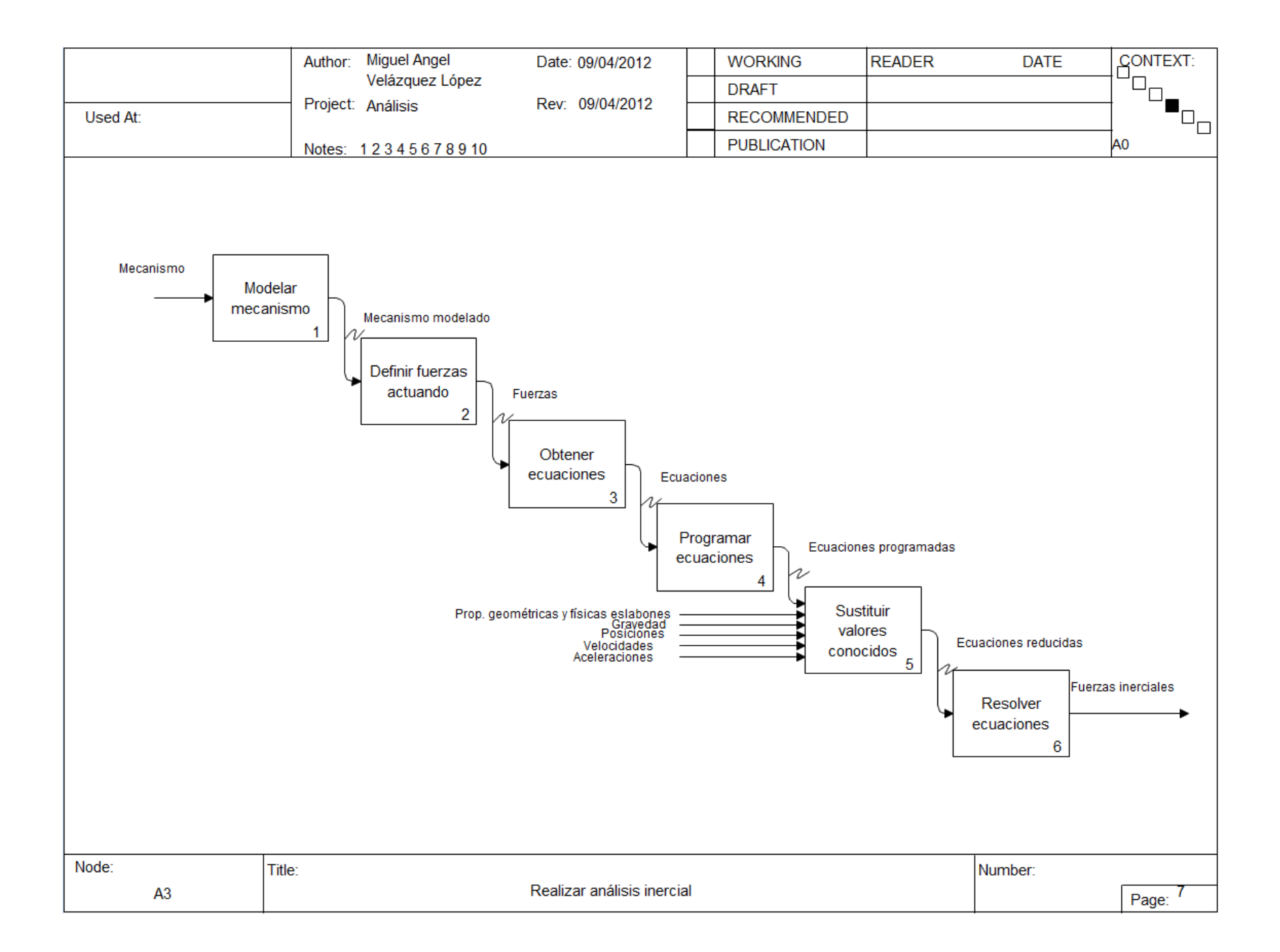

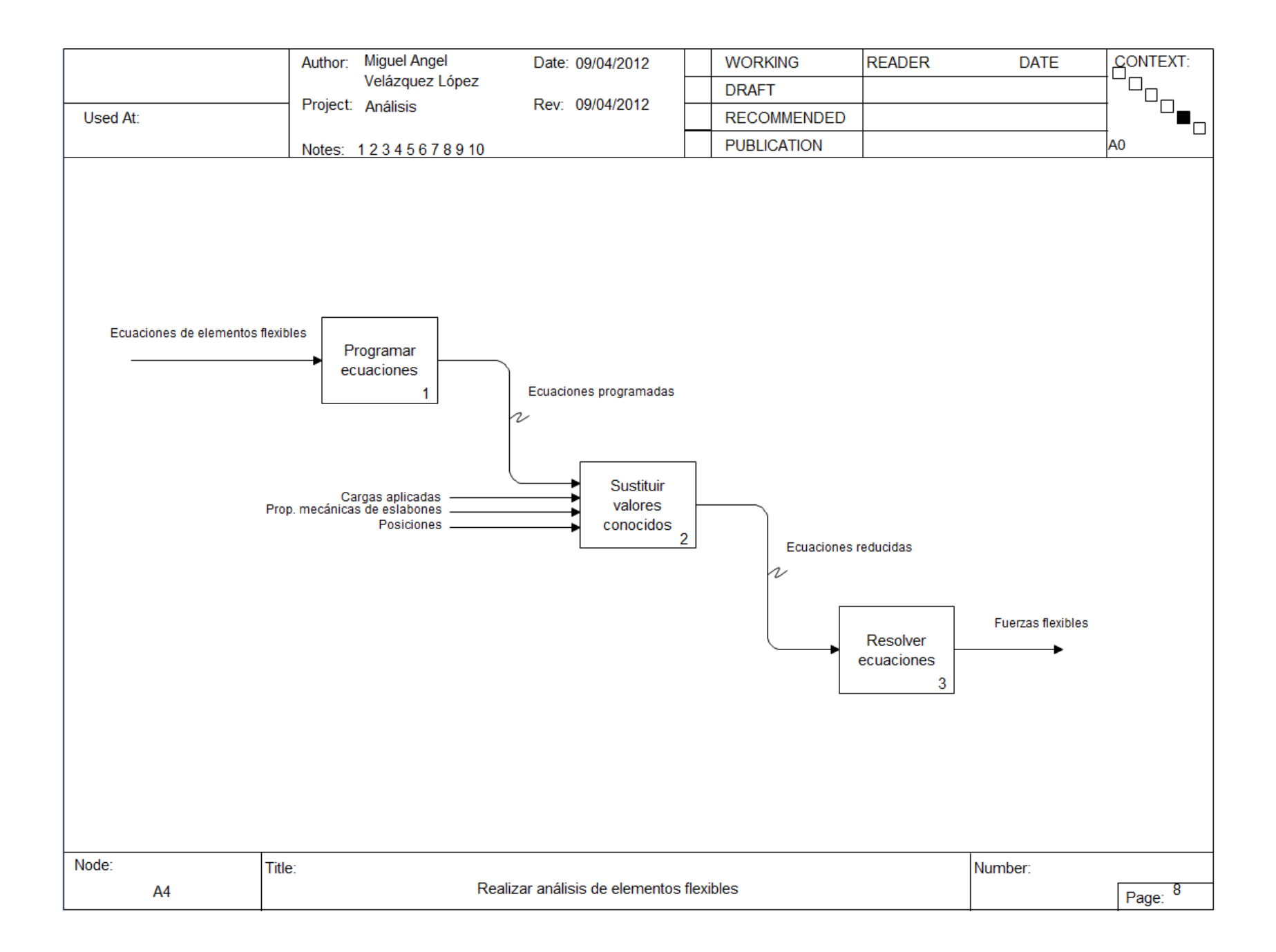

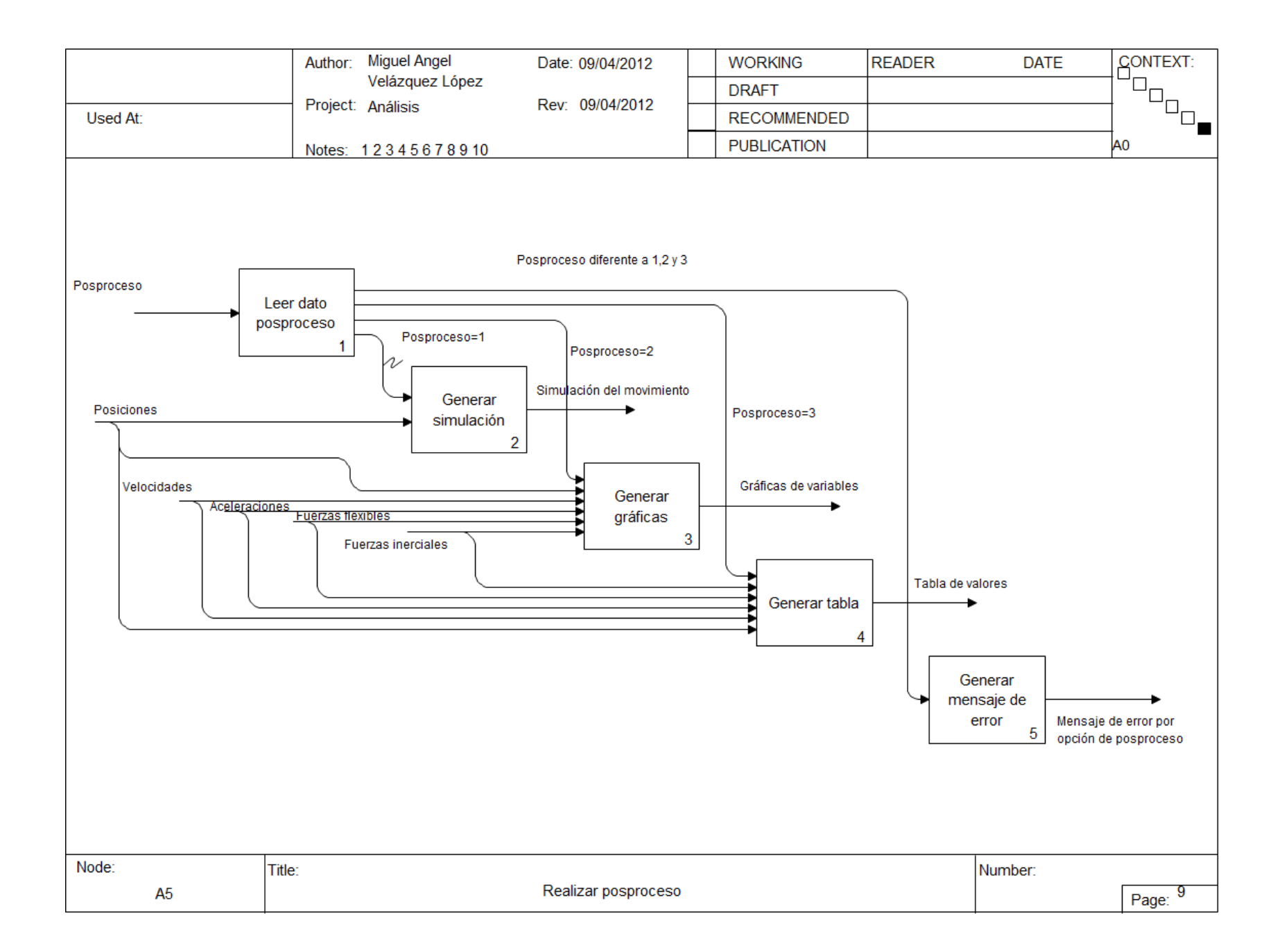

# 6.2. Anexo B: Código fuente de los programas

## 6.2.1. Matriz de rotación

 $Rot[\theta$  : = {{Cos[ $\theta$ ], -Sin[ $\theta$ ]}, {Sin[ $\theta$ ], Cos[ $\theta$ ]}};

### 6.2.2. Matriz de velocidad

 $W[\omega] := \{ \{0, -\omega\}, \{\omega, 0\} \};$ 

## 6.2.3. Matriz de aceleración

 $A[\omega_-, \alpha_-] := \{ \{\text{-}\omega^2, \text{-}\alpha\}, \{\alpha, \text{-}\omega^2\} \};$ 

## 6.2.4. Producto cruz

 $R \otimes F := R[[1]]^*F[[2]] - R[[2]]^*F[[1]];$ 

## 6.2.5. Función de interpolación de  $\gamma$

 $\gamma d = \{\{-5.0, 0.8391\}, \{-4.0, 0.8522\}, \{-3.0, 0.8669\}, \{-2.0, 0.8813\}, \{-1.5, 0.8796\}, \{-1.0, 0.8707\},\$ {-0.5, 0.8612}, {0.0, 0.8517}, {0.5, 0.8430}, {1.0, 0.8360}, {1.5, 0.8311}, {2.0, 0.8276}, {3.0, 0.8232},  $\{4.0, 0.8207\}, \{5.0, 0.8192\}, \{7.5, 0.8168\}, \{10.0, 0.8156\}\};$ 

 $\gamma$ n = Interpolation[ $\gamma$ d];

#### 6.2.6. Función de interpolación de  $k_\theta$

 $k\theta d = \{\{-5, 2.49874\}, \{-4, 2.58991\}, \{-3, 2.68893\}, \{-2, 2.80162\}, \{-1.5, 2.78081\}, \{-1, 2.72816\}, \{-1.5, 2.7808\}, \{-1.5, 2.7808\}, \{-1.5, 2.7808\}, \{-1.5, 2.7808\}, \{-1.5, 2.7808\}, \{-1.5, 2.7808\}, \{-1.5, 2.7808\}, \{-1.5, 2.7808\}, \{-1.5, 2$ 0.5, 2.69320}, {0, 2.67617}, {0.5, 2.63744}, {1, 2.61259}, {1.5, 2.59289}, {2, 2.59707}, {3, 2.56737},  $\{4, 2.56506\}, \{5, 2.56251\}, \{7.5, 2.55984\}, \{10, 2.56597\}\};$ 

 $k\theta$ n = Interpolation[k $\theta$ d];

### 6.2.7. Análisis cinemático

Cinematico[dat2\_, r\_,  $\theta$ 2a\_]:=

Module[{ $\theta$ 2, r1,  $\theta$ 3, vx1, ω3, ax1, αa3,  $\theta$ 3p,  $\beta$ , r1p,  $\epsilon$ , ω3p, ω2, vx1p, vel3, αa2, αa3p, ax1p, acel3},

 $\theta$ 3p = ArcSin[(-r[[1]]\*Sin[ $\beta$ ])/r[[2]]];

 $r1p = r[[1]] \text{Cos}[\beta] + r[[2]] \text{Cos}[\epsilon];$ 

$$
\omega 3p = D[\theta 3p, \beta]*\omega 2;
$$
  
\n
$$
vx1p = D[r1p, \beta]*\omega 2 + D[r1p, \epsilon]*vel3;
$$
  
\n
$$
\alpha a3p = D[\omega 3p, \beta]*\omega 2 + D[\omega 3p, \omega 2]*\alpha a2;
$$
  
\n
$$
ax1p = D[vx1p, \beta]*\omega 2 + D[vx1p, \omega 2]*\alpha a2 + D[vx1p, \epsilon]*vel3 + D[vx1p, vel3]*acel3;
$$
  
\n
$$
\theta 2 = N[(\theta 2a)*Degree];
$$
  
\n
$$
\theta 3 = \theta 3p / . \beta \rightarrow \theta 2 ;
$$
  
\n
$$
\omega 3 = \omega 3p / . \beta \rightarrow \theta 2 / . \omega 2 \rightarrow at2[[1]];
$$
  
\n
$$
r1 = r1p / . \beta \rightarrow \theta 2 / . \epsilon \rightarrow \theta 3 ;
$$
  
\n
$$
vx1 = v x1p / . \beta \rightarrow \theta 2 / . \epsilon \rightarrow \theta 3 / . \omega 2 \rightarrow dat2[[1]] / . vel3 \rightarrow \omega 3;
$$
  
\n
$$
\alpha a3 = \alpha a3p / . \beta \rightarrow \theta 2 / . \omega 2 \rightarrow dat2[[1]] / . \alpha a2 \rightarrow dat2[[2]];
$$
  
\n
$$
ax1 = ax1p / . \beta \rightarrow \theta 2 / . \epsilon \rightarrow \theta 3 / . \omega 2 \rightarrow dat2[[1]] / . vel3 \rightarrow \omega 3 / . \alpha a2 \rightarrow dat2[[2]] / . acel3 \rightarrow \alpha a3;
$$
  
\n
$$
\{\theta 2, \theta 3, r1, \omega 3, vx1, \alpha a3, ax1\}]
$$

#### 6.2.8. Análisis de elementos flexibles

DinamicoF[F<sub>-</sub>, Fr<sub>-</sub>, a<sub>-</sub>, M<sub>-</sub>, Young<sub>-</sub>, Inercia<sub>-</sub>, r<sub>-</sub>,  $\gamma$ <sub>-</sub>, K $\theta$ <sub>-</sub>]:=

Module[ $\{z, \alpha, \psi, T, dz, d\alpha, d\psi, FTot, Fv, dWe, Ap, Bp, C2, C3, g32, dW, Fuerza\},\$ 

 $z = \{\{a[[1, 1]]^* \text{Cos}[\alpha 2] - a[[1, 2]]^* \text{Sin}[\alpha 2], a[[1, 1]]^* \text{Sin}[\alpha 2] + a[[1, 2]]^* \text{Cos}[\alpha 2]\}, \{r2^* \text{Cos}[\alpha 2] + a[[2, 1]]^* \text{Sin}[\alpha 2] + a[[2, 1]]^* \text{Cos}[\alpha 2]\}.$ 1]]\*Cos[ $\alpha$ 3] - a[[2, 2]]\*Sin[ $\alpha$ 3], r2\*Sin[ $\alpha$ 2] + a[[2, 1]]\*Sin[ $\alpha$ 3] + a[[2, 2]]\*Cos[ $\alpha$ 3]}, {r2\*Cos[ $\alpha$ 2] +  $r3*Cos[\alpha 3], r2*Sin[\alpha 2] - r3*Sin[\alpha 3]\};$ 

$$
\alpha = \{\{\alpha2\}, \{\alpha3\}, \{0\}\};
$$
\n
$$
\psi = \{\{\alpha2\}, \{\alpha2 - \alpha3\}, \{\alpha3\}\};
$$
\n
$$
T = \text{Table}[\{0\}, \{i, 1, 3\}];
$$
\n
$$
D0[
$$
\n
$$
T[[i]] = \gamma[[i]]^{2*}K\theta[[i]]^{*}Young[[i]]^{*}Inercia[[i]]^{*}\psi[[i]]/(r[[i]]),
$$
\n
$$
\{i, 1, 2\}];
$$
\n
$$
dz = \text{Expand}[\{D[z[[1]], \alpha2]^*d\alpha2, D[z[[2]], \alpha2]^*d\alpha2 + D[z[[2]], \alpha3]^*d\alpha3, D[z[[3]], \alpha2]^*d\alpha2 + D[z[[3]], \alpha3]^*d\alpha3, D[z[[3]], \alpha2]^*d\alpha2 + D[z[[3]], \alpha3]^*d\alpha3\}];
$$
\n
$$
d\alpha = \{\{d\alpha2\}, \{d\alpha3\}, \{0\}\};
$$
\n
$$
d\psi = \{\{d\alpha2\}, \{d\alpha2 - d\alpha3\}, \{d\alpha3\}\};
$$
\n
$$
FTot = F + \{\{0, 0\}, \{0, 0\}, \{Fv, 0\}\};
$$

 $dW = Sum[FTot[[i]].dz[[i]] + M[[i]].dz[[i]] + T[[i]].d\psi[[i]], \{i, 1, Length[F]\}] + Fr.dz[[4]];$  $Ap = dWe /. d\alpha 2 \rightarrow 1 /. d\alpha 3 \rightarrow 0;$  $Bp = dWe / \cdot d\alpha 2 \rightarrow 0 / \cdot d\alpha 3 \rightarrow 1;$  $C2 = -r3*Cos[ $\alpha$ 3];$  $C3 = r2*Cos[α2];$  $g32 = C3/C2;$  $dW = Ap + g32*Bp$ ; Fuerza = Solve[dW = = 0, Fv] // Flatten; Fv /. Fuerza]

### 6.2.9. Análisis inercial

DinamicoI[Inercia<sub>-</sub>, masa<sub>-</sub>, r<sub>-</sub>, dat<sub>-</sub>,  $\theta$ 2<sub>-</sub>,  $\theta$ 3<sub>-</sub>,  $\omega$ 3<sub>-</sub>,  $\alpha$ a3<sub>-</sub>, ax1<sub>-</sub>, g<sub>-</sub> $]:=$ 

Module[{R2, F24, F24x, F24y, F23, F23x, F23y, W2, R42, R32, A2, AG2, F, Fx, F2, M2, T24, FR2, FI2, Din2, R3, R23, A3, F31, F31y, W3, R13, AG3, F3, M3, FI3, FR3, Din3, W1, A1, F41, R41, F41x, F41y, AG1, F1, M1, FR1, FI1, Din1, Fc, Fcx, SolDin},

 $R42 = \{0, 0\};$  $R23 = \{0, 0\};$  $R13 = \{0, 0\};$  $F24 = \{0, 0\};$  $F23 = \{0, 0\};$  $F31 = \{0, 0\};$  $(*Eslabon 2*)$  $R2 = Rot[02].\{r[[1]], 0\};$  $A2 = A[dat[[1]], dat[[2]]].R2;$  $F24 = \{-F24x, -F24y\};$  $F23 = \{F23x, F23y\};$  $W2 = \{0, \text{masa}[[1]]^*g\};$  $R42 = -0.5*R2;$  $R32 = 0.5 * R2;$  $AG2 = 0.5^*A2;$ 

 $F2 = -F24 - F23 - W2;$  $M2 = T-R42\otimes(-F24) + R32\otimes(-F23);$  $FR2 = {F2, M2} //$  Flatten;  $FI2 = { - \text{masa}[[1]]^{*}AG2, - \text{Inercia}[[1]]^{*}dat[[2]] } //$  Flatten;  $D\text{in2} = \text{FR2} + \text{FI2};$  $(*Eslabon 3*)$  $R3 = Rot[03].\{r[[2]], 0\};$  $A3 = A[\omega 3, \alpha a3]$ .R3;  $F31 = \{0, F31y\};$  $W3 = \{0, \text{masa}[[2]]^*g\};$  $R13 = -0.5*R3;$  $R23 = 0.5 * R3;$  $AG3 = A2 + 0.5$  \*A3;  $F3 = -F31 + F23 - W3;$  $M3 = R23 \otimes F23 + R13 \otimes (-F31);$  $FR3 = {F3, M3} //$  Flatten;  $FIG = {-} \text{mass}[[2]]^*AG3, - \text{Inercia}[[2]]^* \alpha a3$  // Flatten;  $D\text{in3} = \text{FR3} + \text{FI3};$ (\*Corredera\*)  $A1 = \{ax1, 0\};$  $F41 = {F41x, F41y};$  $R41 = \{0, 1\};$  $F = {Fx, 0};$  $W1 = \{0, \text{masa}[[3]]^*g\};$  $AG1 = A1;$  $F1 = F31 + F41 - W1 - F;$  $M1 = R41 \otimes F41;$  $FR1 = {F1, M1} //$  Flatten;

 $FI1 = {masa[[3]]*AG1, 0} // Flatten;$  $D\text{in1} = \text{FR1} + \text{FI1};$  $(*Solucion*)$  $SolDin = Solve$  $Din1[[1]] == 0,$  $Din1[[2]] == 0,$  $Din1[[3]] == 0,$  $Din2[[1]] == 0,$  $Din2[[2]] == 0,$  $Din2[3]$ ] == 0,  $Din3[[1]] == 0,$  $Din3[[2]] == 0, Din3[[3]] == 0$ , {T24, F31y, F24x, F24y, F41x, F41y, F23x, F23y, Fx}] // Flatten; Fx /. SolDin]

#### 6.2.10. Posproceso

Posproceso[ $\theta$ 2,,  $\theta$ 3,, r1,,  $\omega$ 3,, vx1,,  $\alpha$ a3,,ax1,, Fm, Fi, r,  $\alpha$ , res.]:=

Module[{R1, R2, R3, P1, P2, x, y, Cero, Linea1, Linea2, Linea3, Trayectoria, Barra1, Barra2, Barra3, Cuadro, Corredera, Fmθ, Fiθ, θ23, θR, ω3θ, vx1θ, α3θ, ax1θ, Gr1, Gr2, Gr3, Gr4, Gr5, Gr6, Gr7, Gr8, Sol},

If  $[res == 1,$ 

 $(*Simulacion*)$ 

- $R1 = \text{Table}[\{0, 0\}, \{i, 1, \alpha\}];$
- $R2 = \text{Table}[\{0, 0\}, \{i, 1, \alpha\}];$
- $R3 = \text{Table}[\{0, 0\}, \{i, 1, \alpha\}];$
- $P1 = \text{Table}[\{0, 0\}, \{i, 1, \alpha\}];$
- $P2 = \text{Table}[\{0, 0\}, \{i, 1, \alpha\}];$
- $x = \text{Table}[\{0, 0, 0\}, \{i, 1, \alpha\}];$
- $y = \text{Table}[\{0, 0, 0\}, \{i, 1, \alpha\}];$
Do[  $R1[[i]] = {r1[[i]], 0};$  $R2[[i]] = Rot[\theta2[[i]]] \cdot \{r[[i, 1]], 0\};$  $R3[[i]] = Rot[03[[i]]] \cdot \{r[[i, 2]], 0\};$  $P1[[i]] =$  $R1[[i]] + \{(r[[1, 1]] + r[[1, 2]])/30, (r[[1, 1]] + r[[1, 2]])/60\};$  $P2[[i]] = R1[[i]] - \{(r[[1, 1]] + r[[1, 2]])/30, (r[[1, 1]] + r[[1, 2]])/60\};$  $x[[i]] = {R1[[i, 1]], R2[[i, 1]], R3[[i, 1]]};$  $y[|i|] = {R1|[i, 2]|, R2|[i, 2]|, R3|[i, 2]|};$ ,

 $\{i, 1, \alpha\}$ ;

Trayectoria = ListPlot[R2, Joined  $\rightarrow$  True, PlotStyle  $\rightarrow$  {Black, AbsoluteThickness[3]}];

Animate[

 $Cero = \{0, 0\};$ 

 $\text{Lineal} = \text{Line}[\{\text{Cero}, \text{R1}[[i]]\}];$ 

 $\text{Linea2} = \text{Line}[\{\text{Cero}, \text{R2}[[i]]\}];$ 

 $\text{Linea3} = \text{Line}[\{R2[[i]], R2[[i]] + R3[[i]]\}];$ 

 $\text{Barra1} = \text{Graphics}[\{\text{Absolute} \text{Thickness}[(r[[i, 1]] + r[[i, 2]])^*4/(\text{Max}[R1])], \text{Dashing}[\{(r[[1, 1]] + r[[1, 2]])^*4/(\text{Max}[R1])]\}]$  $2]$ )/(Max[R1]\*20)}], RGBColor[0, 0, 0], Linea1}];

Barra2 = Graphics[{AbsoluteThickness[(r[[i, 1]] + r[[i, 2]])\*4/(Max[R1])], RGBColor[0, 0, 0.8], Linea2}];

Barra3 = Graphics[{AbsoluteThickness[(r[[i, 1]] + r[[i, 2]])\*4/(Max[R1])], RGBColor[0, 0, 0.6], Linea3}];

Cuadro =  $\text{Rectangle}[P1[[i]], P2[[i]];$ 

 $Corredera = Graphics[\{RGBColor[0.5, 0, 0], Cuadro\}];$ 

Show[Barra1, Barra2, Barra3, Corredera, Trayectoria, ImageSize  $\rightarrow$  500, Frame  $\rightarrow$  True, BaseStyle  $\rightarrow \{12, \text{FontFamily} \rightarrow \text{"Tahoma"}\},$  AspectRatio  $\rightarrow$  Automatic, PlotRange  $\rightarrow \{\text{Min}[x, \text{Cero}]*1.2,$ Max[x]\*1.2}, {Min[y, Cero]\*1.2, Max[y]\*1.2}}, GridLines  $\rightarrow$  Automatic], {i, 1,  $\alpha$ , 1}, Animation-Direction  $\rightarrow$  ForwardBackward, AnimationRunning  $\rightarrow$  False,

If  $res == 2$ ,

 $(*Gráficas*)$ 

 $Fm\theta = Table[0, \{i, 1, \alpha\}];$  $Fi\theta = Table[0, \{i, 1, \alpha\}];$  $\theta$ 23 = Table[0, {i, 1,  $\alpha$ }];  $\theta$ R = Table[0, {i, 1,  $\alpha$ }];  $\omega 3\theta = \text{Table}[0, \{i, 1, \alpha\}];$  $vx1\theta = Table[0, \{i, 1, \alpha\}];$  $\alpha 3\theta = \text{Table}[0, \{i, 1, \alpha\}];$  $ax1\theta = Table[0, \{i, 1, \alpha\}];$ Do[  $Fm\theta[[i]] = {\theta2[[i]]/Degree, Fm[[i]]};$  $Fi\theta[[i]] = \{\theta2[[i]]/Degree, Fi[[i]]\};\$  $\theta$ 23[[i]] = { $\theta$ 2[[i]]/Degree,  $\theta$ 3[[i]]/Degree};  $\theta R[[i]] = {\theta 2[[i]]/ \text{Degree}, r1[[i]]};$  $\omega 3\theta[[i]] = {\theta 2[[i]]/ \text{Degree}, \omega 3[[i]]};$  $vx1\theta[[i]] = {\theta2[[i]]/Degree, vx1[[i]]};$  $\alpha 3\theta$ [[i]] = { $\theta 2$ [[i]]/Degree,  $\alpha a3$ [[i]]};  $ax1\theta[[i]] = {\theta2[[i]]/Degree, ax1[[i]]};$ ,

 $\{i, 1, \alpha\}$ ;

 $Gr1 = ListPlot[\theta 23, Joined \rightarrow True, AxesLabel \rightarrow {\{\{\mathscr{B}_2\}}\{\mathscr{B}_3\}$}, ImageSize \rightarrow 500, Frame \rightarrow True,$ PlotRange  $\rightarrow$  Full, PlotStyle  $\rightarrow$  {Blue, Thickness[0.002]}, PlotLabel  $\rightarrow$  "Angulo  $\theta_3$ ", BaseStyle  $\rightarrow$  ${Font \rightarrow "Tahoma", FontWeight \rightarrow Bold, FontSize \rightarrow 10};$ 

 $Gr2 = ListPlot[\theta R, Joined \rightarrow True, AxesLabel \rightarrow {\{\{\mathscr{B}_2,\{\mathscr{C}_1,\mathscr{C}_1\}\}}$ , ImageSize  $\rightarrow 500$ , Frame  $\rightarrow True$ , PlotRange  $\rightarrow$  Full, PlotStyle  $\rightarrow$  {Blue, Thickness[0.002]}, PlotLabel  $\rightarrow$  "Vector  $r_1$ ", BaseStyle  $\rightarrow$  ${Font \rightarrow "Tahoma", FontWeight \rightarrow Bold, FontSize \rightarrow 10};$ 

 $Gr3 = ListPlot[\omega 3\theta, Joined \rightarrow True, AxesLabel \rightarrow {\{\{\}\}\omega_2", {\{\omega_3\}\}}$ , ImageSize  $\rightarrow$  500, Frame  $\rightarrow$  True, PlotRange  $\rightarrow$  Full, PlotStyle  $\rightarrow$  {Blue, Thickness[0.002]}, PlotLabel  $\rightarrow$  "Velocidad angular  $\omega_3$ ",  $BaseStyle \rightarrow \{Font \rightarrow "Tahoma", FontWeight \rightarrow Bold, FontSize \rightarrow 10\}$ ;

 $Gr4 = ListPlot[vx1\theta, Joined \rightarrow True, AxesLabel \rightarrow \{\{\theta_2\}\}\ \ "vx1]\},\ \text{ImageSize} \rightarrow 500,\ \text{Frame} \rightarrow$ True, PlotRange → Full, PlotStyle → {Blue, Thickness[0.002]}, PlotLabel → "Velocidad lineal  $vx_1$ ", BaseStyle  $\rightarrow$  {Font  $\rightarrow$  "Tahoma", FontWeight  $\rightarrow$  Bold, FontSize  $\rightarrow$  10}];

 $Gr5 = ListPlot[\alpha 3\theta, Joined \rightarrow True, AxesLabel \rightarrow {\{\{\mathscr{B}_2\}}$, {\{\mathscr{B}_3\}}$], ImageSize \rightarrow 500, Frame \rightarrow True,$ 

PlotRange  $\rightarrow$  Full, PlotStyle  $\rightarrow$  {Blue, Thickness[0.002]}, PlotLabel  $\rightarrow$  "Aceleración angular  $\alpha_3$ ",  $BaseStyle \rightarrow \{Font \rightarrow "Tahoma", FontWeight \rightarrow Bold, FontSize \rightarrow 10\}];$ 

Gr6 = ListPlot[ax1 $\theta$ , Joined  $\rightarrow$  True, AxesLabel  $\rightarrow$  {" $\theta_2$ ", " $ax_1$ "}, ImageSize  $\rightarrow$  500, Frame  $\rightarrow$ True, PlotRange  $\rightarrow$  Full, PlotStyle  $\rightarrow$  {Blue, Thickness[0.002]}, PlotLabel  $\rightarrow$  "Aceleración lineal  $ax_1$ ", BaseStyle  $\rightarrow$  {Font  $\rightarrow$  "Tahoma", FontWeight  $\rightarrow$  Bold, FontSize  $\rightarrow$  10}];

 $Gr7 = ListPlot(Fm\theta, Joined \rightarrow True, AxesLabel \rightarrow \{``\theta_2", ``Fm"\}, ImageSize \rightarrow 500, Frame \rightarrow$ True, PlotRange  $\rightarrow$  Full, PlotStyle  $\rightarrow$  {Blue, Thickness[0.002]}, PlotLabel  $\rightarrow$  "Fuerza Flexible",  $BaseStyle \rightarrow \{Font \rightarrow "Tahoma", FontWeight \rightarrow Bold, FontSize \rightarrow 10\};$ 

 $Gr8 = ListPlot[Fi\theta, Joined \rightarrow True, AxesLabel \rightarrow \{\text{``}\theta_2\text{''}, \text{``Fi''}\}, ImageSize \rightarrow 500, Frame \rightarrow True,$  $PlotRange \rightarrow Full, PlotStyle \rightarrow {Blue, Thickness[0.002]}, PlotLabel \rightarrow "Fuerza Inercial", BaseStyle$  $\rightarrow$  {Font  $\rightarrow$  "Tahoma", FontWeight  $\rightarrow$  Bold, FontSize  $\rightarrow$  10}];

GraphicsRow[{Gr1, Gr2, Gr3, Gr4, Gr5, Gr6, Gr7, Gr8}],

If  $[res == 3,$ 

(\*Matrices\*)

Sol =  $\{\theta_2/\text{Degree}, \theta_3/\text{Degree}, r1, \omega_3, \text{vx1}, \text{aa3}, \text{ax1}, \text{Fm}, \text{Fi}\};$ 

Print $\{\{\Huge {\iota} \theta_2^n\}, \{\Huge {\iota} \theta_3^n\}, \{\Huge {\iota} \omega_1^n\}, \{\Huge {\iota} \omega_2^n\}, \{\Huge {\iota} \alpha_3^n\}, \{\Huge {\iota} \alpha_3^n\}, \{\Huge {\iota} \sigma_1^n\}, \{\Huge {\iota} \text{Fm}\}, \{\Huge {\iota} \text{Fm}\}\}/\text{/ MatrixForm}, \Huge {\iota}$  $=$  ", Sol // MatrixForm],

Print<sup>["</sup>Opción no válida"]

]]]]

## 6.2.11. Solución Flexible-Flexibe y Flexible-Rígido

ManCor $[F_-, Fr_-, a_-, M_-, Young_-, Inercia_-, masa_-, \gamma_i, l_-, k\theta_-, \theta_2i_-, \alpha_-, dat2_-, g_-, res_-] :=$ 

Module[ $\{r, Dis, \theta\$ 2e,  $\theta\$ 2, r $\gamma, \gamma f, n, r1, \theta\$ 3, vx1,  $\omega$ 3, ax1,  $\alpha$ a3, Fm, k $\theta f$ , Fi},

 $r = {\gamma i[[1]]^*}{\rm I}[[1]], \gamma i[[2]]^*{\rm I}[[2]]};$ 

If  $[r[[2]] \leq r[[1]]$ ,  $Dis = ArcSin[r[[2]]/r[[1]]/Degree - 3$ ,  $Dis = Infinity]$ ;

If  $\theta$ 2i +  $\alpha$  < +Dis &&  $\theta$ 2i > -Dis,

 $(*ANÁLISIS CINEMÁTICO*)$ 

 $\theta$ 2 = Table[0, {i, 1,  $\alpha$ }];

$$
r1 = \text{Table}[0, \{i, 1, \alpha\}];
$$

 $\theta$ 3 = Table[0, {i, 1,  $\alpha$ }];

 $vx1 = Table[0, \{i, 1, \alpha\}];$ 

 $\omega 3 = \text{Table}[0, \{i, 1, \alpha\}];$ 

 $vx1 = Table[0, \{i, 1, \alpha\}];$  $\alpha a3 = \text{Table}[0, \{i, 1, \alpha\}];$  $\theta$ 2e = Table[0, {i, 1,  $\alpha$ }];  $n = Table[0, \{i, 1, \alpha - 1\}];$  $\gamma f = \text{Table}[\{0, 0\}, \{i, 1, \alpha\}];$  $r\gamma = \text{Table}[\{0, 0\}, \{i, 1, \alpha\}];$  ${\theta 2[[1]], \theta 3[[1]], \Gamma1[[1]], \omega 3[[1]], \nu x1[[1]], \alpha a3[[1]], \alpha x1[[1]]$  = Cinematico[dat2, r,  $\theta 2i$ ];  $\gamma f[[1]] = \gamma i;$  $r\gamma[[1]] = r;$ Do[  $\theta 2e[[i]] = \theta 2i + i;$  $n[[i]] = 1/Tan[-\theta 3[[i]]];$  $\gamma f[[i + 1]] = {\gamma n[n[[i]]}, \gamma i[[2]]};$  $r\gamma[[i + 1]] = {\gamma f[[i + 1, 1]]^*}[[1]], \gamma f[[i + 1, 2]]^*[[2]]};$  ${\theta 2[[i + 1]], \theta 3[[i + 1]], r1[[i + 1]], \omega 3[[i + 1]], \nu x1[[i + 1]], \alpha a3[[i + 1]], ax1[[i + 1]]} =$ Cinematico[dat2,  $r\gamma[[i + 1]], \theta2e[[i]]$ ; ,  $\{i, 1, \alpha - 1\};$  $(*ANÁLISIS DINÁMICO*)$  $Fm = Table[0, \{i, 1, \alpha\}];$  $k\theta f = \text{Table}[\{0, 0\}, \{i, 1, \alpha\}];$  $k\theta f[[1]] = {k\theta n[n[[1]]], K\theta[[2]]};$ (\*Fuerza de los elementos flexibles\*)  $Fm[[1]] = DinamicoF[F, Fr, a, M, Young, Inercia, r\gamma[[1]], \gamma f[[1]], k\theta f[[1]]) /. \alpha_2 \rightarrow \theta_2[[1]] /. \alpha_3 \rightarrow$  $\theta 3[[1]] / . . .2 \rightarrow r[[1]] / . . .3 \rightarrow r[[2]];$ 

Do[

 $k\theta f[[i]] = \{k\theta n[n[[i]]], K\theta[[2]]\};$ 

 $\text{Fm}[[i+1]] = \text{DinamicoF}[F, Fr, a, M, Young, Inercia, r\gamma[[i+1]], \gamma f[[i+1]], k\theta f[[i]]] / \alpha^2 \rightarrow \theta^2[[i+1]]$ + 1]]  $\langle \cdot, \alpha_3 \to \theta_3[[i + 1]] \rangle, r_2 \to r_7[[i + 1, 1]] \rangle, r_3 \to r_7[[i + 1, 2]];$ 

 $\{i, 1, \alpha - 1\};$ 

,

 $(*ANÁLISIS DINÁMICO INERCIAL*)$ 

 $Fi = Table[0, \{i, 1, \alpha\}];$ 

 $\text{Fi}[1] = \text{Dimension}[\text{Inercia, masa}, r\gamma[1]], \text{dat2}, \theta 2[[1]], \theta 3[[1]], \omega 3[[1]], \alpha a3[[1]], \alpha x1[[1]], g];$ 

Do[

,

 $\text{Fi}[[i + 1]] = \text{Dinamicol}[\text{Inercia, masa}, r\gamma[[i + 1]], \text{dat2}, \theta 2[[i + 1]], \theta 3[[i + 1]], \omega 3[[i + 1]], \alpha a 3[[i + 1]]$ 1],  $ax1[[i + 1]], g]$ 

 $\{i, 1, \alpha - 1\};$ 

Posproceso[ $\theta$ 2,  $\theta$ 3, r1,  $\omega$ 3, vx1,  $\alpha$ a3, ax1, Fm, Fi, r $\gamma$ ,  $\alpha$ , res],

Print["Existe un punto de bloqueo cerca de: " $\theta_2 = \pm$ ", N[Dis], "o", ",", " $\alpha =$ ", N[Dis] -  $\theta$ 2i, "o"]]]

## 6.2.12. Solución Rígido-Flexibe

ManCor[F], Fr<sub>1</sub>, a<sub>1</sub>, M<sub>1</sub>, Young<sub>1</sub>, Inercia<sub>1</sub>, masa<sub>1</sub>,  $\gamma$ i<sub>1</sub>, l<sub>1</sub>, K $\theta$ <sub>1</sub>,  $\theta$ 2i<sub>1</sub>,  $\alpha$ <sub>1</sub>, dat2<sub>1</sub>, g<sub>1</sub>, res<sub>1</sub>.

Module[ $\{r, Dis, \theta 2, r1, \theta 3, vx1, \omega 3, ax1, \alpha a3, Fm, k\theta f, Fi, rp\}$ ,

 $r = {\gamma i[[1]]^*}{I[[1]], \gamma i[[2]]^*}{I[[2]]};$ 

If  $[r[[2]] \leq r[[1]],$  Dis = Arc $\text{Sin}[r[[2]]/r[[1]]$  Degree, Dis = Infinity];

If  $\theta$ 2i +  $\alpha$  < +Dis &&  $\theta$ 2i > -Dis,

 $(*ANÁLISIS CINEMÁTICO*)$ 

- $\theta$ 2 = Table[0, {i, 1,  $\alpha$ }];
- $r1 = \text{Table}[0, \{i, 1, \alpha\}];$
- $\theta$ 3 = Table[0, {i, 1,  $\alpha$ }];

```
vx1 = Table[0, \{i, 1, \alpha\}];
```
 $\omega 3 = \text{Table}[0, \{i, 1, \alpha\}];$ 

$$
ax1 = Table[0, \{i, 1, \alpha\}];
$$

$$
\alpha a3 = \text{Table}[0, \{i, 1, \alpha\}];
$$

Do[

 ${\theta 2}[[i]], \theta 3[[i]], \eta[[i]], \omega 3[[i]], \nu x1[[i]], \alpha a3[[i]], \alpha x1[[i]]$  = Cinematico[dat2, r,  $\theta 2i + i - 1$ ];

,

 $\{i, 1, \alpha\}$ ;

 $(*ANÁLISIS DIMÁMICO<sup>*</sup>)$ 

 $Fm = Table[0, \{i, 1, \alpha\}];$ 

Do[

 $Fm[[i]] = DinamicoF[F, Fr, a, M, Young, Inercia, r, \gamma i, K\theta] /. \alpha_2 \rightarrow \theta_2[[i]] /. \alpha_3 \rightarrow \theta_3[[i]] /. r_2 \rightarrow$ r[[1]] /. r3  $\rightarrow$  r[[2]]; ,

 $\{i, 1, \alpha\}$ ;

 $(*ANÁLISIS DINÁMICO INERCIAL*)$ 

 $Fi = Table[0, \{i, 1, \alpha\}];$ 

Do[

,

,

 $Fi[[i]] = DinamicoI[Inercia, masa, r, dat2, \theta2[[i]], \theta3[[i]], \omega3[[i]], \alpha a3[[i]], ax1[[i]], g]$ 

 $\{i, 1, \alpha\}$ ;

 $rp = \text{Table}[r, \{i, 1, \alpha\}];$ 

Posproceso[ $\theta$ 2,  $\theta$ 3, r1,  $\omega$ 3, vx1,  $\alpha$ a3, ax1, Fm, Fi, rp,  $\alpha$ , res]

Print["Existe un punto de bloqueo cerca de: " $\theta_2 = \pm$ ", N[Dis], "o", ", " $\alpha =$ ", N[Dis] -  $\theta$ 2i, "o"]]]